# **Indice biotique** de la Nouvelle-Calédonie (IBNC) et Indice Biosédimentaire (IBS)

**Nathalie Mary ETHYCO ETUDE HYDROSYSTÈMES CONTINENTALIX** Version révisée 2015

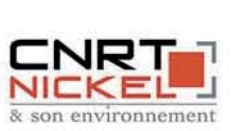

:hadologique<br>et technique

 $\overline{\overline{\omega}}$ 

**Suide** 

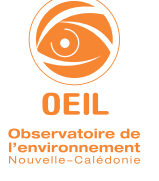

**AVAR** irection des Affaires Vétérinaires, Alimentaires et Rurales

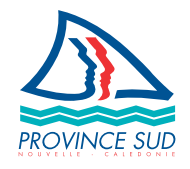

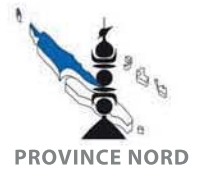

Partenaires techniques

Partenaires financiers

# **Sommaire**

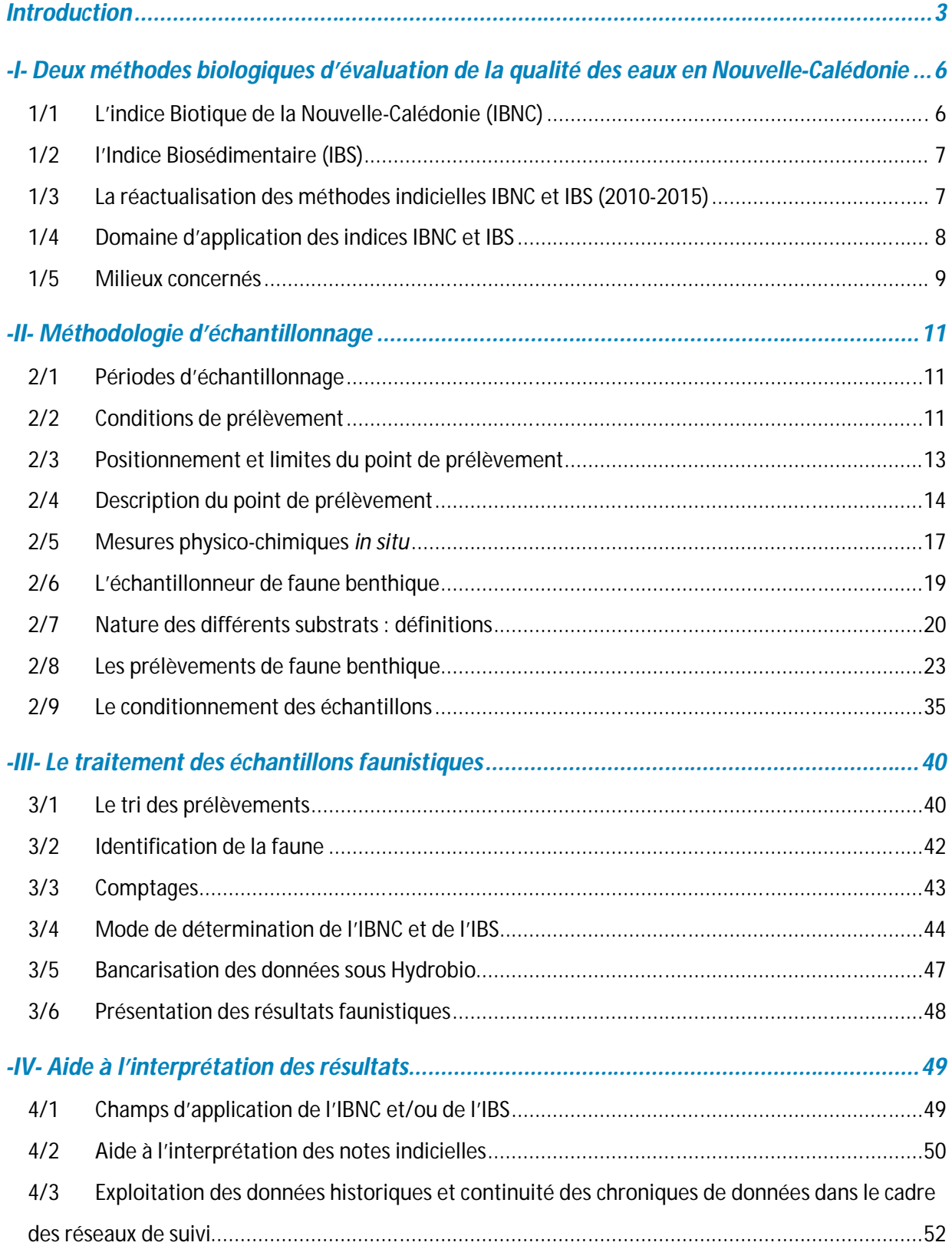

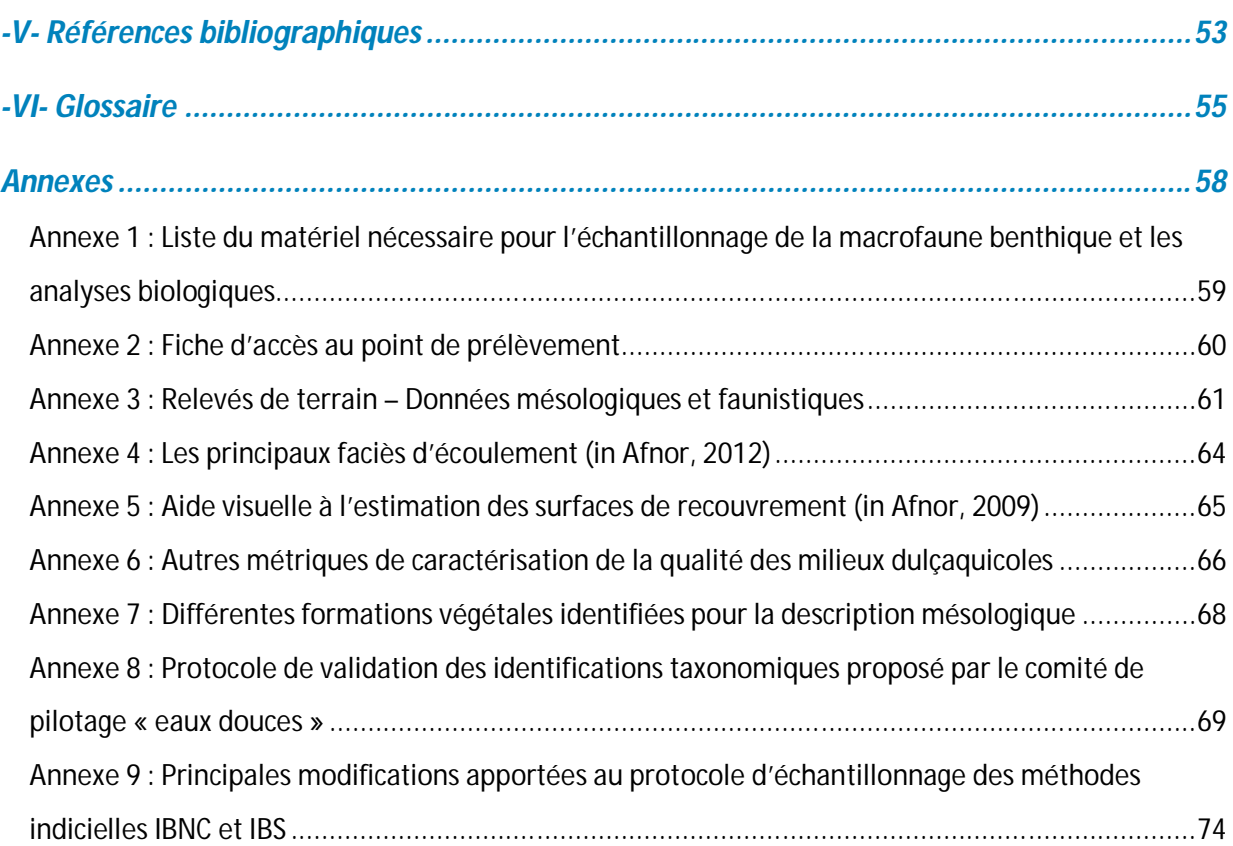

# **Introduction**

Les indices biotiques\* sont des méthodes biologiques d'évaluation de la qualité de l'eau des rivières. Ces méthodes se basent sur l'étude des organismes vivants inféodés aux milieux aquatiques. Elles sont fondées sur le fait que des formes animales ou végétales de sensibilité différente vis-à-vis de différents facteurs du milieu, qu'ils soient de nature physique, chimique ou biologique, coexistent dans les eaux courantes. Les communautés biologiques d'un habitat sont alors considérées comme l'expression synthétique de l'ensemble des facteurs écologiques qui caractérisent ce milieu. Ainsi, tout changement dans les conditions environnementales va entraîner des modifications de la composition ou de la structure des communautés en place. Une contamination par des produits chimiques, par exemple, peut faire varier un ou plusieurs de ces facteurs, entraînant une régression des organismes les plus sensibles au profit des organismes les plus résistants.

Dans les milieux aquatiques, les observations biologiques sont considérées comme complémentaires des analyses chimiques d'échantillons d'eau. En effet :

L'approche physico-chimique permet de caractériser les perturbations par leurs causes, en recherchant en particulier la présence de certaines substances chimiques dans l'eau, à un moment précis. Les résultats des analyses physico-chimiques témoignent donc de la composition de l'eau au moment de l'échantillonnage et les paramètres analysés sont susceptibles de variations rapides au cours du temps.

En revanche, les méthodes biologiques visent à caractériser les perturbations par leurs effets sur les communautés biologiques en place. Elles permettent ainsi une appréciation globale de la qualité d'un milieu, et reposent sur la capacité des organismes vivants à intégrer et à mémoriser, sur des périodes plus ou moins longues, les fluctuations des différents paramètres du milieu.

Plusieurs types d'organismes peuvent permettre d'évaluer l'état de santé des milieux dulçaquicoles\*. Les mousses, les diatomées\* et les poissons, par exemple, sont employés pour identifier des pollutions dues aux produits toxiques et aux métaux lourds ; les algues ou les macrophytes pour caractériser les phénomènes d'eutrophisation.

Le groupe faunistique le plus utilisé pour l'évaluation de la qualité des milieux aquatiques reste cependant celui des macroinvertébrés\* benthiques\*.

Ce compartiment regroupe un ensemble d'organismes animaux vivant au contact du substrat et dont la taille en fin de développement larvaire est supérieure au millimètre. Il s'agit essentiellement de vers (oligochètes\*), de mollusques, de crustacés et d'insectes aquatiques. Sont englobés également dans ce groupe certains animaux vivant en pleine eau ou à sa surface et qui sont souvent récoltés conjointement (insectes hétéroptères et coléoptères).

Les macroinvertébrés benthiques présentent de nombreux avantages :

la ils sont présents dans l'ensemble des écosystèmes aquatiques et à plusieurs niveaux trophiques des biocénoses\* (consommateurs primaires et secondaires, décomposeurs) ;

lis sont relativement sédentaires et peu mobiles en général : ils n'ont qu'une très faible capacité de fuite. De ce fait, ils sont donc très représentatifs des conditions du milieu ;

 $\blacksquare$  ils se rencontrent sur tous les types de substrats et à tout moment de l'année. Ainsi, ils sont faciles à collecter et ne nécessitent pas de matériel d'échantillonnage sophistiqué ;

les communautés benthiques sont en général abondantes et diversifiées, constituées de groupes taxonomiques hétérogènes et variés (grande diversité de formes, plusieurs phylums\*);

leur sensibilité aux polluants est assez bien connue : ils regroupent de nombreuses espèces bio-indicatrices\* et représentent des communautés susceptibles de répondre graduellement à une grande variété de perturbations ;

leur durée de vie est suffisamment longue pour fournir un enregistrement intégré de la qualité environnementale (plusieurs semaines à quelques mois selon le groupe faunistique considéré) ;

leur identification est, en général, relativement aisée, notamment aux niveaux de la famille et du genre.

 *De par leur facilité de manipulation, les invertébrés benthiques sont reconnus dans la communauté scientifique comme étant l'un des groupes les plus performants pour réaliser un diagnostic de la qualité des écosystèmes aquatiques.*

Ce guide a été élaboré à l'attention des personnes chargées de l'échantillonnage de la macrofaune benthique et de la détermination des indices biotiques pour les rivières en Nouvelle-Calédonie. Il comprend différents chapitres :

**1.** Le premier présente les deux méthodes biologiques existantes, avec leurs principes généraux, leurs objectifs, leur domaine d'application et les évolutions apportées depuis leur conception.

2. Le second, la méthodologie d'échantillonnage sur le terrain. En effet, d'une part, les travaux d'échantillonnage sont susceptibles de faire intervenir des personnes différentes d'une campagne de prélèvements à une autre. D'autre part, les intervenants réalisant les prélèvements ne sont pas toujours ceux qui effectuent les analyses biologiques. Une bonne description par les opérateurs des conditions de prélèvement, de la technique d'échantillonnage et des milieux échantillonnés facilite l'interprétation des résultats.

**3.** Le troisième, le mode de traitement en laboratoire des échantillons collectés.

**4.** Le quatrième une aide à l'interprétation des résultats.

Ce cahier technique s'inspire du document réalisé par les Agences de l'eau concernant l'Indice Biologique Global Normalisé (IBGN) (Gay, 2000). Il s'appuie également sur le guide d'application de la norme expérimentale XP T 90-333 (Afnor, 2012) concernant le prélèvement des macro-invertébrés aquatiques dans les rivières peu profondes de la France métropolitaine, sur le document XP T90-388 relatif au traitement au laboratoire d'échantillons contenant des macroinvertébrés de cours d'eau (Afnor, 2010) et, enfin, sur les résultats obtenus récemment par Mary (2015) à l'issue du programme d'études d'amélioration des méthodes indicielles IBNC et IBS.

Destiné plus particulièrement aux hydrobiologistes, il vise à les orienter vers une utilisation optimisée et homogène des méthodes indicielles développées pour la Nouvelle-Calédonie, afin d'obtenir des résultats représentatifs et comparables dans l'espace et dans le temps. Ce document devrait également être utile aux institutionnels et commanditaires d'études qui y trouveront des éléments de réponses à leurs attentes et matière à préciser leurs cahiers des charges.

Ce guide, dont la rédaction a été confiée à N. Mary (ETHYC'*O*), est financé par la Nouvelle-Calédonie (DAVAR/SDE), l'Observatoire de l'Environnement en Nouvelle-Calédonie (OEIL) et le CNRT « Nickel & son environnement ». Il a été entrepris sur la base de la thèse de Mme N. Mary soutenue à l'UNC en 1999 – également financée par la Nouvelle-Calédonie et s'appuie sur de nombreux travaux réalisés ultérieurement. En effet, la conception de ce guide constitue une des recommandations de l'atelier organisé par l'OEIL en avril 2010 sur les

indicateurs intégrés de l'état écologique des masses d'eau. Il représente ainsi le fruit d'un travail de plusieurs années, supervisé et validé sur le plan scientifique par Virginie Archaimbault (IRSTEA), Philippe Usseglio-Polatera (Université de Lorraine), Jean-Michel Olivier (Université Lyon 1) et le conseil scientifique de l'OEIL.

La province Nord et la province Sud sont également intervenues financièrement pour la conception de l'indice biosédimentaire (IBS).

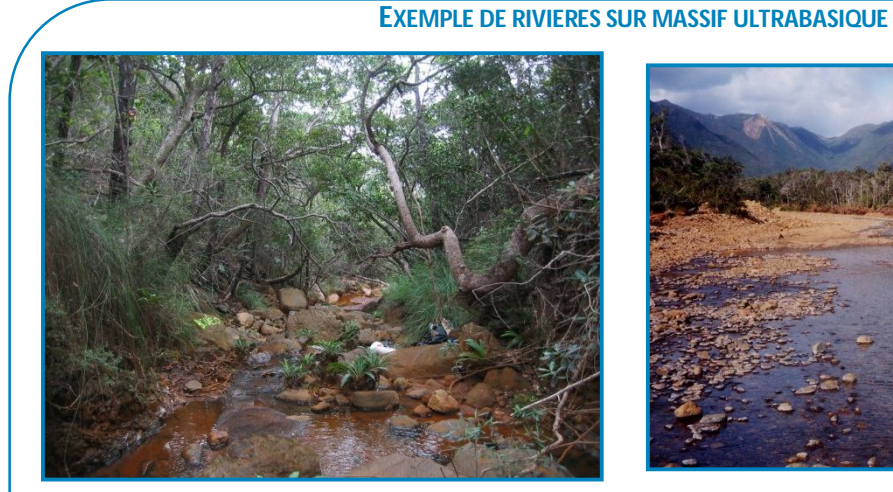

*Rivière Bouéo (massif de Tiébaghi) Cours moyen (avec maquis minier arboré) photo N.MARY*

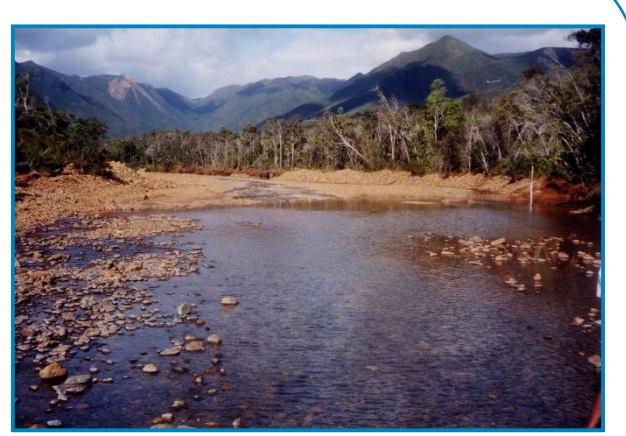

*Creek Coco (massif du Kopéto) Cours inférieur (sur-engravement important) photo N.MARY*

# **-I- Deux méthodes biologiques d'évaluation de la qualité des eaux en Nouvelle-Calédonie**

De part le monde, il existe de nombreux « outils diagnostic » de la qualité des rivières. Ces méthodes sont fondées sur l'observation de l'ensemble de la communauté benthique récoltée en un site d'eau courante selon un protocole d'échantillonnage normalisé. Certaines d'entre elles permettent d'apprécier la qualité globale d'un milieu aquatique, sans chercher à définir avec précision la nature d'une perturbation : c'est le cas par exemple de l'IBGN pour les cours d'eau français (Afnor, 1992 révisé en 2004) ou de l'Indice de Trent utilisé dans certaines régions d'Italie (De Pauw *et al*., 1992). L'indice est obtenu grâce à un tableau qui tient compte de la richesse totale en taxons\* et de la composition faunistique, les taxons étant classés en groupes indicateurs de sensibilité graduelle par rapport aux perturbations.

D'autres méthodes se focalisent sur un type de perturbation en particulier (le plus souvent, des pollutions de type organique) : par exemple l'indice anglais BMWP pour Biological Monitoring Working Party (Hawkes, 1998), le Biological Monitoring Water Quality (BMWQ) réalisé pour la Péninsule Ibérique (Camargo, 1993), le SIGNAL (Stream Invertebrate Grade Number Average Level) élaboré en Australie (Chessman, 1995 ; 2003) ou le MCI (Macroinvertebrate Community Index) mis au point en Nouvelle-Zélande (Stark, 1985; 1993; Stark & Maxted, 2007). Ces méthodes sont fondées sur la présence de taxons indicateurs, caractérisés par un coefficient de polluosensibilité (appelé score) qui leur a été attribué en fonction de leur tolérance vis-à-vis d'un facteur spécifique du milieu. L'indice de qualité du milieu est calculé à l'aide de formules impliquant l'ensemble des taxons indicateurs.

Les méthodes mises au point pour la Nouvelle-Calédonie, l'Indice Biotique de la Nouvelle-Calédonie (IBNC) et l'Indice Biosédimentaire (IBS), sont fondées sur cette dernière approche.

# **1/1 L'INDICE BIOTIQUE DE LA NOUVELLE-CALÉDONIE (IBNC)**

L'Indice Biotique de la Nouvelle-Calédonie (IBNC) a été proposé à l'issue d'un doctorat effectué à l'Université Française du Pacifique (UFP) à Nouméa, et financé par le Service de l'Aménagement de la Direction de l'Agriculture et de la Forêt (DAF) de la Nouvelle-Calédonie. L'étude a été fondée sur la prospection de 41 points de prélèvement\* en rivières répartis sur l'ensemble de la Grande Terre (île principale de la Nouvelle-Calédonie) et échantillonnées durant 4 campagnes de terrain (analyses biologiques et physico-chimiques) entre octobre 1996 et octobre 1997 (Mary, 1999). L'IBNC a été validé fin 2000, à partir de résultats obtenus sur 74 points de prélèvement complémentaires, localisés en Province Nord et en Province Sud.

L'ensemble de ces travaux a permis de poser les fondements de la méthode. La méthode indicielle IBNC se base sur un ensemble de taxons auxquels un score de sensibilité a été attribué en fonction des concentrations maximales que les organismes tolèrent vis-à-vis de 8 paramètres indicateurs de pollution organique (chlorures, sulfates, sodium, potassium, ammonium, phosphates, MES, DBO5) (Mary, 1999).

**Depuis le début des années 2000, l'IBNC est utilisé en routine pour le suivi de la qualité des rivières en Nouvelle-Calédonie.**

 *L'Indice Biotique de la Nouvelle-Calédonie (IBNC) permet de mettre en évidence des pollutions de type organique (générées par les effluents domestiques, les élevages,…) dans les milieux d'eau courante peu profonds, en examinant la composition taxonomique de la macrofaune benthique qui y vit. La méthode indicielle se base sur un ensemble de taxons auxquels un score a été attribué en fonction de leur sensibilité aux teneurs en matières organiques dans les eaux.* 

### **1/2 L'INDICE BIOSÉDIMENTAIRE (IBS)**

La méthode de l'IBNC n'était pas adaptée pour mettre en évidence une perturbation de type mécanique liée au transport de matières en suspension (sable, limons, argiles) telle que celle observée sur les terrains « miniers ». En effet, l'IBNC a été conçu pour caractériser uniquement les pollutions de type organique et ne peut traduire, par conséquent, une dégradation de la qualité des cours d'eau en relation avec le transport solide sédimentaire. L'Indice Biosédimentaire (IBS) a été développé en 2007 afin de répondre à cette problématique (Mary & Hytec, 2007). Ce nouvel indice a été élaboré essentiellement à partir des données disponibles (études réalisées dans le cadre d'IBNC, pour des bassins versants drainant des terrains à dominante ultrabasique). Ont été considérées les listes faunistiques et les données mésologiques de 123 points de prélèvement différents, répartis sur l'ensemble de la Grande Terre. La validation de la méthode a été effectuée sur 98 observations distinctes (Mary & Hytec, 2007).

L'IBS concerne les milieux d'eau courante peu profonds ; il repose sur la même procédure d'échantillonnage que l'IBNC et se base également sur le principe des scores (taxons indicateurs). La méthode est applicable sur l'ensemble de la Grande Terre et aux îles Bélep.

 *L'Indice Biosédimentaire (IBS) a été élaboré pour évaluer les perturbations de type mécanique générées par les particules sédimentaires, fines en particulier, dans les cours d'eau drainant des terrains à dominante ultrabasique. La méthode se réfère à un ensemble de taxons indicateurs auxquels un score a été attribué en fonction de leur sensibilité à la présence de dépôts latéritiques sur le substrat. Le protocole d'échantillonnage et le calcul de l'indice biotique se font de la même façon pour l'IBNC et l'IBS ; seuls les scores des taxons diffèrent.*

Un guide d'identification de la macrofaune benthique des cours d'eau calédoniens complète les méthodes indicielles IBNC et IBS (Mary, 2000). Ce guide est en cours de réactualisation, sur financement de la DAVAR. Sa version mise a jour sera publiée fin 2016.

## **1/3 LA RÉACTUALISATION DES MÉTHODES INDICIELLES IBNC ET IBS (2010-2015)**

La réactualisation des indices biologiques IBNC et IBS a été effectuée dans la continuité des ateliers de réflexion qui avaient été organisés par l'OEIL à Nouméa en avril 2010 concernant les indicateurs environnementaux en eau douce. Lors de ces ateliers, il avait été mis en exergue la nécessité d'améliorer les méthodes indicielles pour leur apporter fiabilité et robustesse.

Suite à ce séminaire, différentes études ont été réalisées dans cet objectif. Ainsi, en premier lieu, le guide méthodologique d'échantillonnage de la macrofaune benthique en vue de la détermination de l'IBNC et de l'IBS a été détaillé (Mary & Archaimbault, 2011).

En second lieu, dans le prolongement de ce guide, les méthodes indicielles IBNC et IBS ont été réactualisées dans le cadre d'une convention mise en place entre l'OEIL, le bureau d'étude ETHYC'O et l'IRSTEA de Lyon (Mary & Archaimbault, 2012). En effet, dans les systèmes de normalisation métropolitains (AFNOR), européens (CEN) et même mondiaux (ISO), la révision et l'évolution des méthodes et des indices de qualité biologiques restent indispensables tous les 10 ans afin d'intégrer, par exemple, les nouvelles techniques d'analyses ou de prendre en compte les avancées taxonomiques. Pour cette deuxième phase d'étude, la révision des indices IBNC et IBS s'est appuyée sur l'analyse des données existantes, acquises au cours de multiples campagnes de terrain IBNC et IBS effectuées entre 1996 et 2010, et se rapportant à plus de 850 observations en rivières. Les 2 méthodes indicielles IBNC et IBS ont ainsi été réajustées de façon à se rapprocher des méthodologies équivalentes existant en Europe (ASPT Average Score Per Taxon) ou en Nouvelle-Zélande (MCI Macroinvertebrate Community Index).

Enfin, en troisième lieu, les méthodes indicielles IBS et IBNC réactualisées ont été validées et le protocole d'échantillonnage de la macrofaune benthique stabilisé, afin d'obtenir le meilleur compromis coût/effort d'échantillonnage/pertinence écologique pour un point de prélèvement. Cette troisième phase d'étude a été financée par la DAVAR, l'OEIL et le CNRT. Elle a nécessité une campagne de terrain complémentaire (30 points de prélèvement localisés sur l'ensemble de la Grande Terre avec 15 prélèvements unitaires réalisés par point de prélèvement) (Mary, 2015).

L'ensemble de ces travaux a permis de définir :

 la maille de filet la plus adéquate pour l'échantillonnage de la macrofaune benthique  $(500 \text{ nm})$  :

 le nombre optimal de prélèvements à réaliser par point de prélèvement (7) ;

 l'ordre de priorité d'échantillonnage des substrats sur un point de prélèvement (tableau  $1)$  ;

 le protocole d'échantillonnage le plus performant (paragraphe 2/8) ;

 les scores de sensibilité, compris entre 1 et 10, pour chaque taxon connu de la macrofaune benthique en milieu courant :

 les limites des classes de qualité biologique (très bonne, bonne, passable, médiocre, mauvaise) au moyen de méthodes graphiques et statistiques.

Les principales évolutions méthodologiques apportées par rapport à la version 2011 du guide pour la mise en œuvre des indices biotiques IBNC et IBS sont signalées dans le document par l'icône suivante : **AV** 

# **1/4 DOMAINE D'APPLICATION DES INDICES IBNC ET IBS**

Les méthodes indicielles IBNC et IBS peuvent être utilisées pour compléter des techniques plus classiques de détection et de quantification de sources de perturbation (analyses physico-chimiques des eaux par exemple). Elles apportent, en effet, une information complémentaire puisque qu'elles visent à caractériser les perturbations par leurs effets sur les communautés vivantes en place. Elles sont également plus intégrées car elles traduisent à la fois les caractéristiques de l'eau et du substrat (support de la faune benthique).

**L'emploi de l'IBNC est particulièrement indiqué pour les perturbations qui induisent une modification de la qualité organique de l'eau** : rejets domestiques à dominante organique, contaminations d'origine agricole ou effets liés à l'eutrophisation.

**L'emploi de l'IBS est indiqué pour les activités qui induisent un apport de particules sédimentaires, notamment fines, dans les rivières** : exploitations minières anciennes et/ou actuelles, travaux de décapage et de terrassement pour des aménagements divers (routes et pistes essentiellement). Les cours d'eau concernés sont ceux drainant un environnement géologique à dominante ultrabasique. Le domaine d'utilisation de l'IBS s'étend des stations de mesure\* exemptes de pollution sédimentaire aux stations très polluées par les sédiments fins.

Plus précisément, les méthodes indicielles peuvent être utilisées dans les cas suivants :

Caractériser la qualité biologique d'un site d'eau courante, en complément d'analyses physico-chimiques de l'eau ou d'analyses biologiques (poissons et crustacés décapodes par exemple), dans l'objectif de préciser les potentialités ou les sensibilités d'un milieu aquatique, d'obtenir un état initial de qualité avant aménagement (étude de pré-faisabilité ou de caractérisation initiale : mines, industrie agroalimentaire, station d'épuration,…). Les données recueillies permettent également d'établir l'inventaire faunistique du site à une période précise.

Suivre l'évolution dans le temps (au cours d'une année ou d'une année à l'autre) ou dans l'espace (comparaison amont/aval) de la qualité biologique d'une rivière.

Plusieurs facteurs peuvent expliquer l'évolution temporelle et/ou spatiale de la note indicielle :

 des facteurs liés à la saisonnalité, induisant un changement naturel des caractéristiques du milieu (température de l'eau, régime hydrologique, débits) ;

 des facteurs liés aux activités humaines (industrie, station d'épuration mal dimensionnée, rejets saisonniers, …) se traduisant par une altération ou une amélioration de la qualité de l'eau et du substrat.

 Évaluer, dans les limites de leur sensibilité, l'impact d'un aménagement mis en place sur un cours d'eau ou l'impact d'un rejet ponctuel (ouvrage de confinement de sédiments, décanteurs, station d'épuration) par comparaison amont/aval. Dans ce cas, il sera nécessaire de prospecter des habitats similaires dans les deux points de prélèvement pour mettre en évidence l'impact de la perturbation sur la qualité du milieu.

 *D'utilisation simple, les méthodes indicielles IBNC et IBS sont destinées à des opérateurs non spécialistes de la systématique\* animale. Elles sont généralement employées pour contrôler et suivre la qualité d'un cours d'eau. Elles peuvent également permettre de caractériser la biodiversité faunistique d'un site préalablement à un projet d'aménagement ou au cours d'études d'impact d'une industrie ou d'une installation classée sur les milieux aquatiques. Enfin, comme l'IBGN, ces méthodes témoignent de la structure d'une biocénose constituée d'organismes intégrateurs sur le long terme et restent sensibles à des perturbations de type chronique ou bien épisodiques mais suffisamment intenses pour entraîner une mortalité immédiate (Afnor, 2006).*

# **1/5 MILIEUX CONCERNÉS**

Les méthodes sont applicables aux rivières dans la mesure où le protocole d'échantillonnage est strictement respecté. Plusieurs facteurs peuvent limiter la récolte des échantillons faunistiques :

la profondeur si elle excède 60 à 70 cm. En effet, le filet d'échantillonnage peut être utilisé jusqu'à une profondeur correspondant à la longueur du bras du préleveur.

Au delà de cette hauteur, il est difficile pour un individu de taille moyenne d'échantillonner correctement le substrat (paragraphes 2/6 et 2/8-2).

la vitesse du courant qui, si elle est excessive, ne permet pas d'échantillonner l'ensemble des habitats pour des raisons de difficulté d'accès et de sécurité ;

la turbidité de l'eau qui, si elle est trop élevée, ne permet pas de décrire la mosaïque d'habitats.

# **Les méthodes concernent uniquement les cours d'eau peu profonds.**

Les milieux non concernés par les 2 méthodes sont :

 les zones à l'estuaire des rivières du fait du mélange de l'eau douce avec l'eau salée, ce qui implique des communautés benthiques différentes, constituées entre autres d'espèces d'eau saumâtre ;

**e** les zones de tête de bassin versant (sources, ruisselets) qui sont en général faiblement diversifiées naturellement et/ou non adaptées à l'échantillonnage au filet Surber (trop faibles profondeurs et largeurs) ;

 les sources rhéocrènes\*, filets d'eau permanents qui s'écoulent aux abords immédiats des sources et ruisselets, sur les parois le long de certains cours d'eau ou à flanc de falaise près des cascades. Ces milieux d'eau courante sont de très faible profondeur (quelques millimètres d'eau) et abritent généralement une faune benthique spécifique et peu diversifiée (Hytec & Mary, 2006) ;

**.** les résurgences des massifs ultramafiques souvent observées à l'interface des péridotites et des serpentines qui restent des milieux particuliers et faiblement diversifiés ;

**e** les sources géothermiques : ce sont les sources thermales de relativement haute température (jusqu'à 43°C), telles que celles localisées entre Thio et Canala, ou dans la Baie de Prony ;

- **.** les canaux et fossés artificiels :
- **e** les milieux lentiques (lacs, marais, étangs, plans d'eau, dolines\*,…).

Pour l'ensemble de ces écosystèmes, dans le cas où le protocole d'échantillonnage des méthodes IBNC et IBS est appliqué, les notes indicielles sont à **interpréter avec prudence**, en raison du fait qu'ils sont souvent peu adaptés à l'échantillonnage au filet Surber et des spécificités faunistiques de ces milieux en dehors de toute perturbation (communautés faunistiques en général différentes). Il convient plutôt de calculer d'autres métriques biologiques pour l'interprétation des données recueillies (annexe 6).

 *Les méthodes indicielles IBNC et IBS concernent uniquement les zones d'eau courante peu profondes, à l'exception de celles localisées à l'embouchure des rivières, des zones de source, des canaux, des fossés et des résurgences. Elles ne sont pas applicables aux milieux de type lentique\* (lacs, étangs, plans d'eau, dolines).*

# **-II- Méthodologie d'échantillonnage**

#### **2/1 PÉRIODES D'ÉCHANTILLONNAGE**

La période de prélèvement conseillée est généralement celle des basses eaux (étiage\*) durant laquelle la concentration en polluants est maximale, les températures élevées, les perturbations hydrauliques faibles, les conditions de prélèvement bonnes et les conditions d'accès aux points de prélèvement les plus favorables. Cependant les objectifs de l'étude déterminent également la(es) période(s) de prélèvement.

Dans le cas de la caractérisation initiale d'un milieu, il est préconisé de réaliser au moins deux campagnes d'échantillonnage par an. Ceci permettra de comparer la qualité biologique, entre la saison la plus critique (étiage en général) et celle la plus favorable (moyennes eaux par exemple) au cours d'une année hydrologique.

S'il s'agit de révéler les effets d'une perturbation, plusieurs situations sont possibles. Dans le cas d'une pollution accidentelle, il est conseillé d'évaluer les effets de la contamination le plus rapidement possible (par comparaison amont/aval préférentiellement) et de faire au moins deux campagnes d'échantillonnage espacées dans le temps pour suivre la capacité de récupération du milieu.

Dans le cas d'une activité polluante continue ou chronique, une campagne de prélèvement annuelle peut suffire au moment où les effets seront le mieux évalués par les indices (étiage par exemple).

Dans le cas d'une contamination saisonnière, il est préférable d'attendre, avant de prélever, au moins deux à trois semaines après sa reprise (Gay, 2000).

Dans le cas du suivi temporel d'un site sur du moyen terme ou du suivi d'un réseau de mesure, il vaut mieux prélever une fois par an, à la même époque d'une année sur l'autre, afin d'avoir des résultats comparables et de pouvoir s'affranchir totalement des aspects liés à la variabilité intra-annuelle (c'est-à-dire saisonnière) de la composition des peuplements benthiques.

 *Il est préférable d'éviter de prélever durant la période des hautes eaux compte tenu des difficultés d'échantillonnage (forts débits entraînant une instabilité des peuplements, turbidité et/ou profondeur pouvant être élevées).*

#### **2/2 CONDITIONS DE PRÉLÈVEMENT**

Les échantillonnages doivent être réalisés en période de débit stabilisé, afin de pouvoir prospecter l'ensemble des habitats d'un point de prélèvement. En cas d'évènement climatique extrême (crue ou assec modifiant profondément le substrat et/ou les biocénoses en place), il est nécessaire d'attendre le retour à une situation plus habituelle, tant sur le plan hydrologique que biologique. Ainsi, il est important de tenir compte du temps de résilience\* des communautés benthiques, qui reste sous l'influence, entre autres, de la présence d'affluents proches permettant la recolonisation des habitats par les phénomènes de dérive.

Il est donc important de prêter attention aux conditions hydrologiques. Durant les périodes de hautes ou de moyennes eaux, l'élévation de la hauteur d'eau et les fortes vitesses de courant peuvent diminuer la partie « prospectable » du point de prélèvement et/ou nuire aux échantillonnages, dont les conditions deviennent difficiles, voire impossibles.

De même, en cas de rivière en cours d'assèchement (écoulement particulièrement faible, discontinuité hydrologique marquée, présence de mouilles ou de zones lentiques uniquement) ou en cas d'assec\* total (exemple des cours d'eau de l'HER C « les collines schisteuses de la Pointe Nord »), le temps de recolonisation par la faune benthique après remise en eau dépend de facteurs hydrologiques tels que le type d'écoulement (écoulement hyporhéique\*, sous-écoulement), mais également des conditions climatiques.

Pour prélever, il est recommandé d'attendre au moins un mois après la remise en eau (Afnor, 2012). Pour un cours d'eau donné, si l'assec est connu (fréquence de retour saisonnière), il est préférable d'échantillonner bien avant la période d'étiage (en mai/juin par exemple).

Une pluie intense mais occasionnelle peut également empêcher la réalisation des prélèvements en raison de la difficulté à visualiser les substrats sous l'effet des gouttes sur la surface de l'eau et/ou l'augmentation de la turbidité des eaux (lessivage des fines

latéritiques pour les cours d'eau de l'HER D « La plaine du Grand Sud », par exemple, rendant les eaux « rouges » en quelques heures). Il sera alors préférable de reporter la campagne de terrain. Ce choix est cependant laissé à la libre appréciation de l'opérateur.

Remarque : il convient de noter sur la fiche « terrain » les conditions hydrologiques observées lors du prélèvement et au cours des jours qui ont précédé l'échantillonnage. Ces informations peuvent être d'une aide précieuse pour l'interprétation de la note indicielle.

 *à la suite d'une crue ou d'un assec, il est préconisé d'attendre le retour à une situation plus habituelle, tant sur le plan hydrologique que biologique, avant de prélever. à partir du moment où le cours d'eau a retrouvé un débit convenable, le délai préconisé est au minimum de deux semaines, et de préférence 3 semaines, pour s'affranchir de tout risque dans le cas d'une crue. En cas d'assec, il est recommandé d'attendre au minimum un mois avant d'échantillonner (Afnor, 2012).*

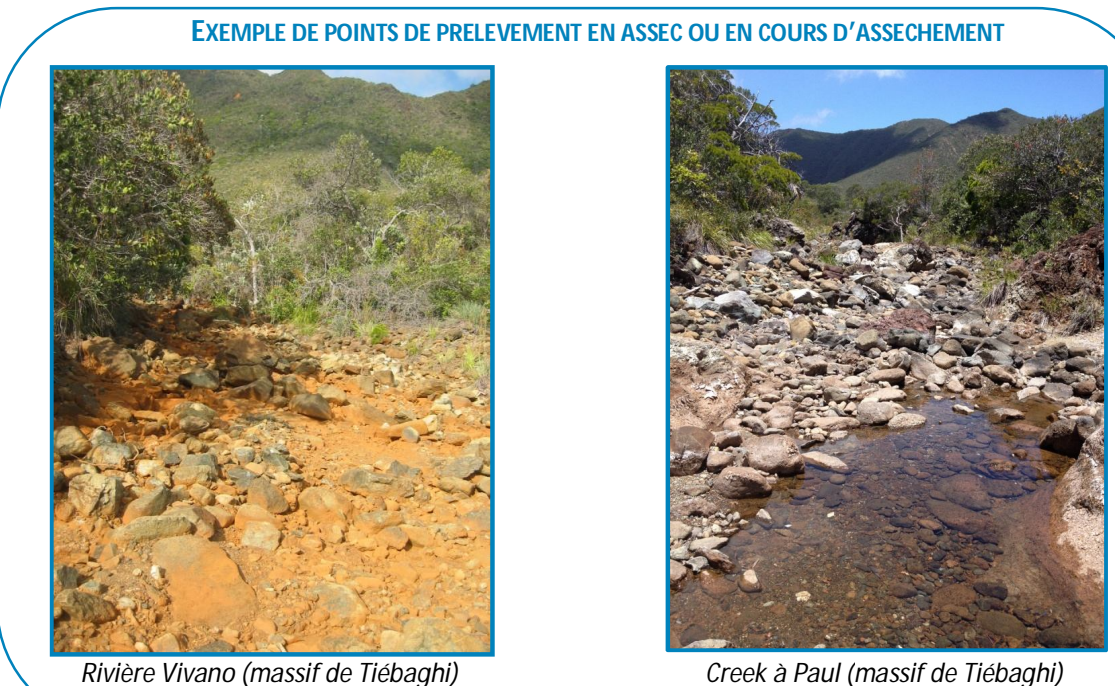

*nov. 2010 (photo N.MARY)*

# **2/3 POSITIONNEMENT ET LIMITES DU POINT DE PRÉLÈVEMENT**

La **station de mesure** est, par définition, la partie du cours d'eau sur laquelle sont effectués des mesures ou des prélèvements en vue d'analyses physico-chimiques, biologiques, etc., afin de déterminer la qualité des milieux aquatiques à cet endroit. Il s'agit d'un volume dans lequel il est possible de faire des mesures en différents points réputés cohérents et représentatifs de la station (http://www.sandre.eaufrance.fr/).

Le **point de prélèvement** (anciennement appelé « station ») correspond au sous-espace caractéristique et représentatif de la station de mesure (http://www.sandre.eaufrance.fr/), qui est clairement identifié et localisé et sur lequel sont réalisés l'ensemble des prélèvements de faune benthique ou des mesures *in situ*. **Sa longueur sera égale au minimum à dix fois la largeur moyenne du lit mouillé au moment du prélèvement.**

Afin d'avoir un maximum d'habitats différents disponibles, il est recommandé de délimiter le point de prélèvement en tenant compte de la présence de séquences de faciès d'écoulement « radier/mouille ». Ainsi, **un point de prélèvement devra au minimum comporter une séquence** et pour les petits cours d'eau (largeur moyenne du lit mouillé inférieure à 3 mètres), au moins **trois séquences** de faciès d'écoulement « radier/mouille ». De même, il est conseillé de positionner les limites amont et aval du point de prélèvement, en se calant sur des limites de faciès, par exemple en tête d'un radier.

Les faciès d'écoulement sont définis comme étant « des portions de cours d'eau avec une certaine uniformité structurelle et fonctionnelle générale sur le plan des vitesses, des hauteurs d'eau, de la granulométrie du substrat, de la pente du lit et de la ligne d'eau et des profils en travers. La diversité

longitudinale des formes et de leur structure physique est mise à profit par la flore et la faune aquatique qui y rencontrent les différents habitats nécessaires à l'accomplissement de leurs cycles vitaux » (Malavoi, 2002). L'annexe 4 présente les principaux faciès d'écoulement qui ont été définis par Malavoi & Souchon (2002).

Un radier\* se caractérise par des vitesses de courant relativement fortes, une faible profondeur et des fonds caillouteux. Il s'oppose à la mouille\*, faciès de type lentique\* caractérisé par une profondeur importante et de faibles vitesses d'écoulement (figure 1).

 *La longueur du point de prélèvement est égale au minimum à dix fois la largeur moyenne du lit mouillé au moment de l'échantillonnage. Il devra comporter au moins une séquence de faciès d'écoulement « radier/mouille » et pour les petits cours d'eau (largeur moyenne du lit mouillé < 3 mètres), trois séquences « radier/mouille ». Les limites amont et aval du point de prélèvement coïncideront avec des limites de faciès (tête d'un radier ou de mouille par exemple).*

# **Remarques :**

Un positionnement exact du point de prélèvement est essentiel, en particulier par l'incidence que cela représente sur les résultats obtenus. En cas de suivi, il est recommandé de se placer toujours sur le même point, à moins d'événements imprévus (remaniement du lit de la rivière, modification des faciès d'écoulement, travaux en cours, présence de bétail qui piétine le substrat ou de baigneurs, difficultés d'accès, …). Il est indispensable de vérifier la localisation précise du point de prélèvement au moyen des informations disponibles : coordonnées XY relevées au GPS, cartes topographiques au 1/50 000, photographies, fiche d'accès au point de prélèvement, …..

Dans le cas où l'opérateur lui-même serait amené à positionner le point de prélèvement, la délimitation se fera impérativement avant tout prélèvement faunistique. Elle implique

une reconnaissance du cours d'eau sur une longueur plus importante que celle du point de prélèvement, même si ces deux opérations se succèdent immédiatement dans le temps.

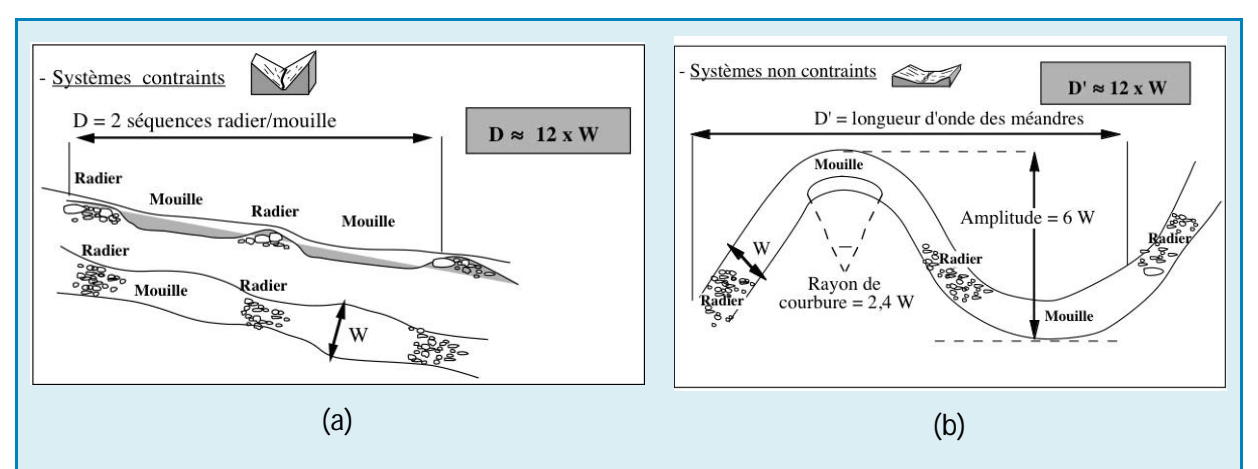

#### *Figure 1 : Illustration de la succession des séquences de faciès « radier/mouille » pour des cours d'eaux évoluant (a) dans des lits contraints par la roche mère, et (b) dans des vallées alluviales à substrat meuble* (Circulaire DCE 2007/22 du 11 avril 2007)

*« À l'échelle d'un tronçon\* de cours d'eau, dont la station de mesure se doit d'être représentative, la diversité des habitats est déterminée par la succession des « faciès » morpho-dynamiques, qui s'organisent en "séquences". La séquence universellement observée sur les cours d'eau est la succession de faciès à écoulement rapide ou «radiers» et à écoulement lent ou «mouilles» ; entre ces deux faciès s'intercale très souvent un faciès de type "plat", à écoulement uniforme et de faible profondeur. Les faciès sont générés par*  les épisodes de crues, lorsque l'énergie de l'eau est suffisante pour mobiliser le substrat. Or, cette énergie est *maximale pour les débits dits « de plein bord », c'est à dire juste avant que la rivière ne déborde. En conditions naturelles, les séquences de faciès se succèdent avec une périodicité remarquablement stable » (Circulaire DCE 2007/22 du 11 avril 2007).*

#### **2/4 DESCRIPTION DU POINT DE PRÉLÈVEMENT**

La saisie des informations se rapportant aux conditions de vie de la biocénose, aux caractéristiques de l'échantillonnage et aux mesures physico-chimiques *in situ* s'effectue sur une fiche de terrain telle que celle figurant en annexe 3. Ces données sont primordiales pour l'interprétation des résultats.

Ci-après figurent les groupes de paramètres indispensables à une bonne description du point de prélèvement.

# **Identification du point de prélèvement**

- Commune
- Nom du cours d'eau
- Nom du point de prélèvement (ou code)
- Date et heure des prélèvements
- Nom de l'organisme et de l'opérateur chargé de réaliser les prélèvements
- Coordonnées géographiques exactes relevées au GPS et système de coordonnées (IGN72 Grande Terre / UTM zone 58S, WGS 84, Lambert RGNC-1991-1993) pour les positions amont et aval du point de prélèvement

• Altitude en mètres, relevée sur la carte IGN

### **Environnement général**

• Environnement des rives droites et gauche (l'annexe 7 présente les différentes formations végétales identifiées)

- Pente au point de prélèvement
- Granulométrie dominante
- Nature géologique du B.V.
- Sources d'interférence
- Phénomène anormal observé

### **Conditions d'observation**

- Conditions hydrologiques
- Traces de laisses de crues récentes (fraiches) ou de pluie importante avant l'échantillonnage
- Conditions météorologiques
- Couleur de l'eau
- Visibilité du fond?
- Photos réalisées

# **Caractéristiques physico-chimiques au point de prélèvement (mesures** *in situ***)**

• Valeurs de pH, conductivité, oxygène dissous, température et turbidité

• Prélèvement d'échantillons d'eau (le cas échéant)

#### **Description du point de prélèvement**

- Longueur totale du bief échantillonné (m)
- Types de faciès présents
- Largeurs minimale, maximale et moyenne du lit mouillé (m)
- Distance entre les 2 berges (m)
- Profondeurs minimale et maximale du lit mouillé (m)
- Signes de sur-engravement\* du lit ?
- % d'ombrage du lit mouillé
- Substrat de la partie non mouillée du lit mineur
- Structure des berges
- Caractéristiques des rives droite et gauche (granulométrie, végétation et % de couverture)
- Matières organiques d'origine végétale recouvrant le fond : type et importance
- Végétation aquatique (nature et % de recouvrement)
- Fréquentation humaine ou animale
- État du substrat

• Colmatage par les latérites : pourcentage de recouvrement dans les zones lotiques, lentiques et globalement sur le point de prélèvement ; appréciation de l'épaisseur du colmatage selon les 3 catégories suivantes :

+ : fine couche facilement déplaçable ; ++ : couche de quelques millimètres d'épaisseur, déplaçable en frottant le substrat ; +++ : couche d'au moins un centimètre d'épaisseur.

La granulométrie des particules minérales est définie de la façon suivante :

- R/D : roches/dalles (non déplaçables)
- B : blocs « soulevables à la main » (taille > 250 mm)
- P/G : pierres/galets (25 à 250 mm)
- Gr : graviers (2 à 25 mm)
- $\bullet$  S : sables (< 2 mm)
- $\bullet$  L : limons (< 2 mm)
- La : latérites (< 2 mm)
- $\bullet$  Tr : terre (< 2 mm)

Les dimensions citées (25 à 250 mm pour les pierres/galets par exemple) correspondent à la plus grande dimension visuelle des éléments minéraux.

En complément de ces informations, un schéma permet souvent de mieux visualiser les types de substrats présents et les principales caractéristiques du point de prélèvement (exemple à la figure 2). Ce schéma comportera les informations suivantes : nom du point de prélèvement, date d'échantillonnage, échelle si possible (qui peut être différente en longueur et largeur), sens du courant, limites amont et aval du point de prélèvement, faciès d'écoulement, localisation des placettes de prélèvement.

Des photographies sont également utiles. Elles permettent de montrer par exemple l'environnement général du cours d'eau, son allure, les faciès d'écoulement, le type de ripisylve, l'endroit exact où a été réalisé chaque prélèvement.

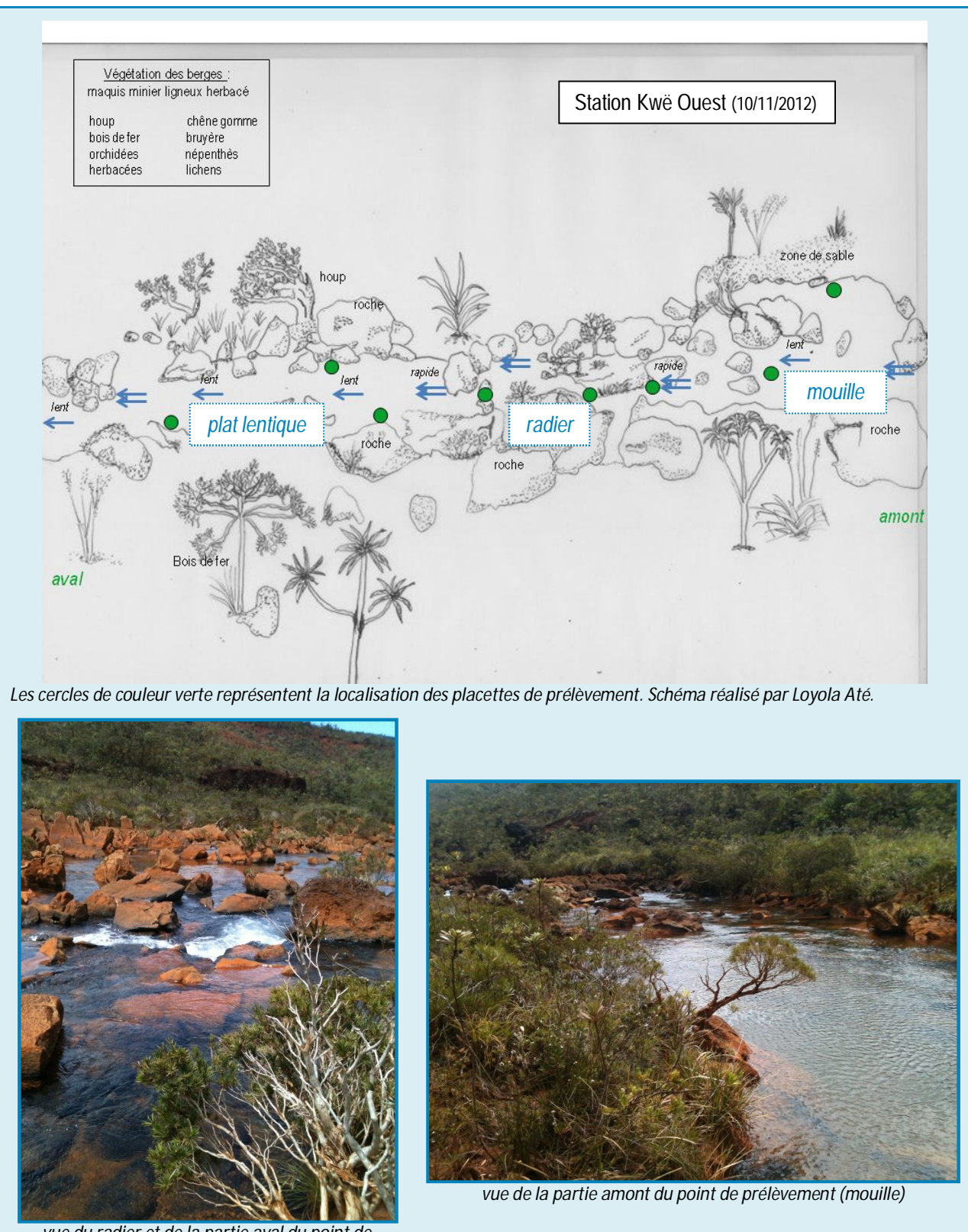

*vue du radier et de la partie aval du point de prélèvement*

*Figure 2 : Exemple du schéma réalisé sur le point « Kwé Ouest », échantillonné le 10/11/2012 et des prises de vues réalisées le même jour (Mary, 2015). Longueur du point de mesure : 150 m, largeur moyenne du lit mouillé : 11,50 m.*

Il est conseillé de réaliser au moins les photographies montrant les vues du point de prélèvement à partir de sa limite amont et de sa limite aval, ainsi que les vues intermédiaires dans le cas de site de longueur importante, ou tout ce qui se rapporte à un fait particulier (rejet ou autre source de perturbation, accès particulier au point de prélèvement) (Afnor, 2012).

#### **Quelques remarques :**

- **Rive et berge** sont souvent confondues. On se référera à la définition suivante proposée par Degoutte (2006) : « la berge est le talus incliné qui sépare le lit mineur du lit majeur. La rive est le milieu géographique qui sépare les milieux aquatique et terrestre. Elle démarre au sommet de la berge et constitue une partie plate plus ou moins étendue qui reste sous l'influence du milieu aquatique» (figure 3).

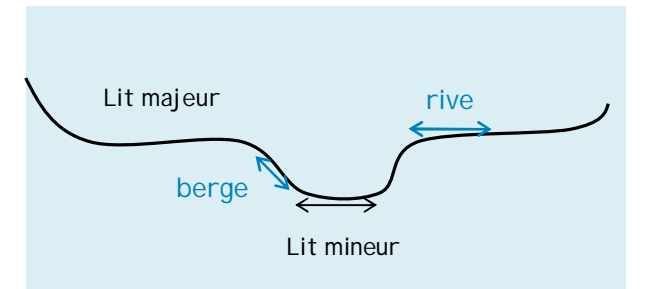

*Figure 3 : Représentation de la rive et de la berge* (d'après Degoutte, 2006)

- **La largeur mouillée** moyenne est calculée à partir de transects régulièrement espacés au niveau du point de prélèvement. Pour des cours d'eau bien homogènes, 4 transects peuvent suffire. À l'inverse, pour une rivière présentant de fortes variations de largeur au niveau du point de prélèvement, il est indiqué de réaliser une dizaine de transects. L'utilisation d'un télémètre laser qui évite d'avoir à traverser le cours d'eau et limite donc le piétinement du substrat, est fortement recommandée (Afnor, 2012).

- **Le pourcentage d'ombrage** représente l'ombrage du cours d'eau résultant de l'environnement physique au point de prélèvement, le jour du prélèvement (feuilles des arbres, constructions …). Il ne correspond ni à un ensoleillement potentiel (c'est-à-dire que la ripisylve, si elle n'est pas en feuille, laissera un ensoleillement important), ni à la situation météorologique du jour du prélèvement (ciel dégagé ou couvert) (Afnor, 2012).

#### **2/5 MESURES PHYSICO-CHIMIQUES** *IN SITU*

Les paramètres physico-chimiques à mesurer sur le terrain sont la turbidité, le pH, la conductivité, l'oxygène dissous et la température de l'eau. Ces mesures doivent toujours être relevées avant les prélèvements faunistiques et, le cas échéant, la prise d'échantillons d'eau. Les instruments de mesure auront été étalonnés en début de campagne d'échantillonnage, conformément aux recommandations énoncées dans les notices des constructeurs des appareils, de façon à assurer l'intégrité des résultats.

Durant la campagne d'échantillonnage, il est important de signaler, d'une part, tout appareil défectueux. D'autre part, il est conseillé chaque jour, non pas d'étalonner à nouveau les appareils, mais de vérifier que les valeurs indiquées par chaque sonde dans les solutions étalons correspondantes sont cohérentes. Ces mesures doivent rester proches des valeurs des solutions tampons, si les appareils fonctionnent correctement.

Il est essentiel de noter tous les résultats obtenus afin de pouvoir les comparer et estimer la variabilité des mesures relevées tout au long de la campagne de terrain. Ces résultats doivent figurer dans le rapport de terrain qui sera remis au maître d'ouvrage, elles permettent d'apprécier la qualité des mesures effectuées.

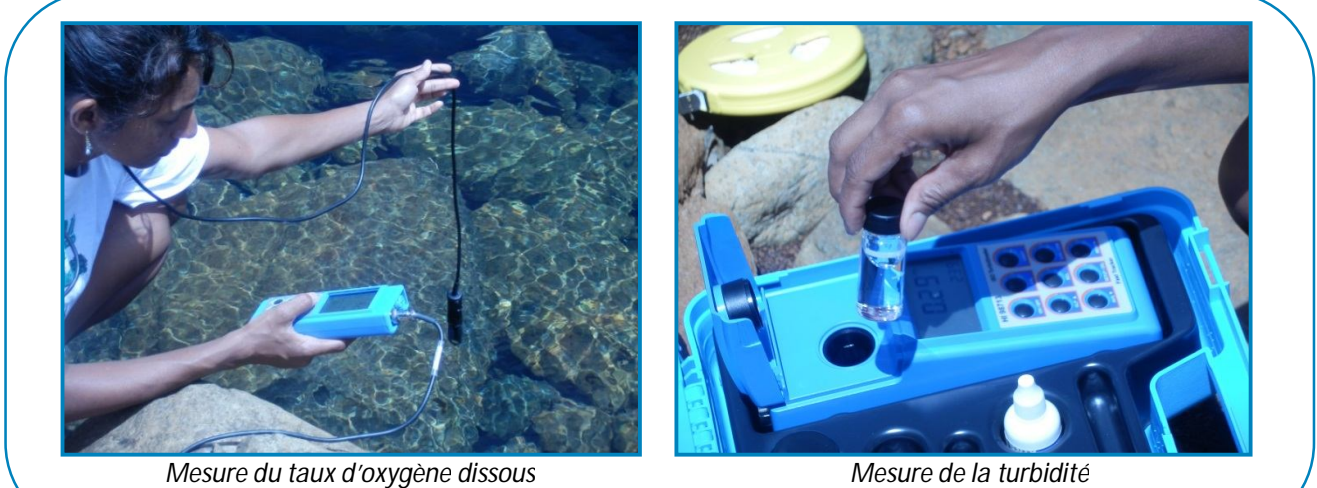

# *Dans la pratique…*

A chaque station de mesure, il est essentiel de suivre l'ordre chronologique dans lequel sont présentées les opérations suivantes pour ne pas provoquer d'interférences pouvant fausser les résultats et nuire à la représentativité des échantillons.

- 1. A l'arrivée sur la station, vérifier que les conditions hydrologiques permettent un échantillonnage conforme aux préconisations du paragraphe 2/2 (hauteur d'eau correcte, bonne visibilité des substrats, débits satisfaisants,…) ;
- 2. Vérifier le positionnement au moyen d'un GPS et s'assurer que les coordonnées concordent bien avec celles indiquées dans le plan de prélèvement. Noter tout écart significatif sur la fiche de terrain ;
- 3. Noter, sur la fiche de terrain, les observations préliminaires se rapportant au point de prélèvement : noms du cours d'eau et du point, date et heure des prélèvements, noms de l'organisme et du(es) préleveur(s), altitude (carte topographique) ;
- 4. Délimiter, le cas échéant, le point de prélèvement selon les recommandations mentionnées au paragraphe 2/3 (elle doit contenir au minimum un faciès d'écoulement « radier-mouille ») ;
- 5. Décrire l'environnement général du site, en prendre des photographies et de ses alentours, faire un croquis si nécessaire ;
- 6. Noter les conditions d'observation (paragraphe 2/4) ;
- 7. Procéder à la mesure des paramètres physico-chimiques *in situ* (paragraphe 2/5) ;
- 8. Décrire le point de prélèvement (longueur du bief, largeurs du lit mouillé, engravement, ombrage, structure des berges, composition des rives, etc.).

#### **2/6 L'ÉCHANTILLONNEUR DE FAUNE BENTHIQUE**

L'échantillonneur de benthos\* ou « Surber » est constitué :

- d'un filet de nylon (**vide de maille de 500 m**) suffisamment long pour limiter le colmatage et la fuite des individus. Ce filet sera le plus souple possible pour faciliter les manipulations lors des prélèvements (vidage, nettoyage, …). À maille égale, cette souplesse peut être significativement différente selon les fabricants (Afnor, 2012). *La précédente méthode préconisait l'utilisation d'un filet Surber équipé d'une toile avec un vide de maille de 250 µm.*

- d'une armature métallique qui délimite une surface de récolte de 0,05 m² (20 x 25 cm) appelée cadre, placette ou quadrat ;

- d'ailes latérales en toile qui évitent que les organismes soient entraînés latéralement hors du filet.

 *L'emploi d'un filet de vide de maille de 500 µm est recommandé.*

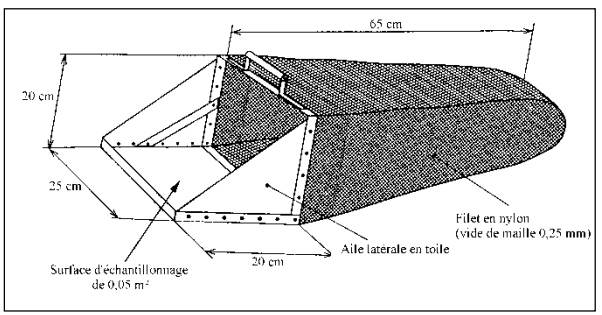

*Figure 4 : Échantillonneur de type « Surber » (d'après Afnor, 1992)*

*Matériel de base complémentaire nécessaire sur le terrain : petit filet à main (ou tamis) de même vide de maille que le Surber, tamis avec vide de maille supérieure, cuvette à fond plat, flacons de prélèvement, piluliers, alcool (95%), pissettes, pinces fines, étiquettes, marqueur,… (liste complète en annexe 1).*

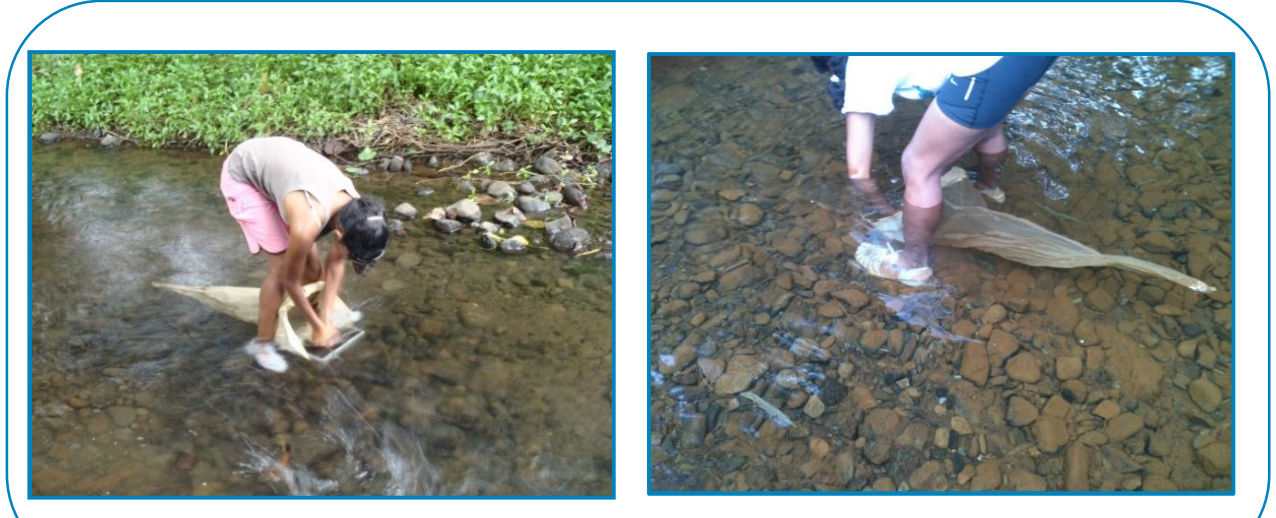

*Prélèvements au filet Surber*

# **2/7 NATURE DES DIFFÉRENTS SUBSTRATS : DÉFINITIONS**

On appelle substrat un ensemble d'éléments minéraux, végétaux et/ou organiques, présentant des caractères physiques homogènes sur une certaine surface. **Pour qu'un substrat puisse être considéré comme significativement présent sur un point de prélèvement et pris en compte dans le plan d'échantillonnage, la surface minimale qu'il doit occuper est la taille du cadre d'un Surber, soit 1/20 m².**

Un substrat est dit « **marginal** » quand il occupe moins de 5% (< 5%) de la surface mouillée totale de du point de prélèvement et « **dominant** » quand il occupe 5% et plus (≥ 5%) de la surface mouillée totale du site.

L'élément majoritaire dans la matrice d'éléments occupant le cadre du Surber détermine la nature du substrat prélevé : on parle de substrat principal. Pour pouvoir être pris en compte, celui-ci occupera plus de 50% de la surface du cadre. Dans le cas contraire (s'il couvre moins de 50% de cette surface), il est considéré comme substrat secondaire et ne peut pas être pris en compte dans le plan d'échantillonnage.

Les différents substrats intervenant dans le protocole d'échantillonnage sont décrits ciaprès. Ils ont été classés **par ordre d'habitabilité\* décroissante** selon les résultats obtenus par Mary (2015) dans le cadre du programme d'amélioration des méthodes indicielles IBNC et IBS. **L'habitabilité correspond à l'aptitude d'un substrat à accueillir une faune diversifiée.** Ainsi, plus un substrat est habitable ou biogène\*, plus il est attractif pour la faune. Les bryophytes constituent un des substrats les plus biogènes et les roches et dalles sont parmi les moins biogènes.

Les principaux changements apportés par Mary (2015), par rapport au précédent protocole, sont les suivants :

 la catégorie « pierres/galets » a été revalorisée dans l'ordre des priorités d'échantillonnage (3ème position) ;

 les « chevelus racinaires » ont été individualisés des supports ligneux « branchages/troncs », plus habitables, alors qu'ils formaient une même catégorie auparavant ;

le support « vase » a été associé à la litière.

# **11 / Bryophytes**

Il s'agit des hépatiques et des mousses.

# **10 / Branchages, troncs (supports ligneux)**

Ce substrat ne peut être considéré en tant que tel que s'il couvre une superficie d'au moins 1/20 de m² d'un seul tenant. Il correspond aux branchages fins (diamètre d'environ 5 mm à 2 cm) pouvant être directement récupérés dans le filet Surber et aux branches et troncs de diamètre supérieur, qu'il est plus simple de frotter en surface et de rejeter.

Les branchages se trouvent sur le fond du lit dans les zones calmes (mouilles par exemple), où ils se sont amoncelés sur plusieurs cm d'épaisseur en général, ou peuvent être suspendus en pleine eau, à plus ou moins grande profondeur (troncs ou amas de branches), dans des zones calmes ou plus courantes (par exemple, amas de branchages retenus entre des blocs ou des dalles dans un radier).

### **9 / Pierres / galets (sédiments minéraux de grande taille : 25 à 250 mm)**

Pour rappel, les tailles indiquées correspondent à la plus grande dimension estimée du substrat minéral.

#### **8 / Litières (+ vase)**

Le substrat « litières » correspond aux feuilles et brindilles, provenant en général de la ripisylve, et s'accumulant sur le fond du lit dans les zones calmes, souvent sur plusieurs cm d'épaisseur. La litière peut être non décomposée (feuilles solides, épaisses, entières) ou plus ou moins décomposée (feuilles se désagrégeant facilement, en débris). Une litière « prélevable » a le plus souvent une couleur brun foncé, indiquant sa présence dans l'eau depuis plusieurs semaines. L'opérateur évitera de prélever les feuilles entières récemment tombées (n'étant pas colonisées par la faune) et les feuilles présentes depuis un temps suffisant (couleur brun foncée caractéristique) mais se trouvant en pleine eau (retenues par exemple dans des branches, parfois en plein courant).

La vase, qui peut être associée à la litière, se présente comme un amas foncé constitué de débris organiques plus ou moins fins, mélangés à du limon avec, en général, une odeur de décomposition caractéristique (milieu anoxique).

#### **7 / Hydrophytes**

Il s'agit des plantes aquatiques entièrement immergées (plantes à fleurs et fougères).

#### **6 / Chevelus racinaires libres dans l'eau**

Ce sont, en général, les racines des arbres de la ripisylve.

#### **5 / Blocs « soulevables à la main » (taille > 250 mm)**

Ce substrat concerne les sédiments minéraux de grande taille (au moins une dimension est supérieure à 250 mm), déplaçables par une personne seule qui pourra le retourner, en frotter toutes les faces devant le filet Surber et agiter la couche sous-jacente au bloc. Si le substrat est difficile à déplacer, il est considéré comme une dalle (voir catégorie n°1).

#### **4 / Graviers (2 à 25 mm)**

La plus grande dimension visuelle du gravier est comprise entre 2 et 25 mm.

#### **3 / Sables (< 2 mm)**

Les sables se distinguent des limons par leur rugosité au toucher.

### **2 / Fines latéritiques (limons, argiles d'origine latéritique)**

Les fines latéritiques caractérisent les cours d'eau drainant les terrains ultramafiques ou sous influence ultramafique. Ce sont les particules sédimentaires très fines provenant des terrains miniers et dont le grain n'est pas nettement perceptible au toucher (à l'inverse du sable). Ce substrat est considéré en tant que tel quand il constitue une couche épaisse **supérieure à 1 cm** en moyenne. *A contrario*, lorsqu'il est présent en couche fine de quelques millimètres d'épaisseur, il est défini comme un colmatage et non pas comme un substrat, ceci afin de pouvoir identifier le maximum de substrats dans des points de prélèvement diversifiés mais entièrement colmatés.

#### **1 / Roches, dalles, blocs non facilement déplaçables, cuirasse latéritique (surfaces uniformes dures naturelles ou artificielles)**

Ce substrat inclut les dalles de dimension supérieure à 250 mm et non facilement manipulables (impossibilité de soulever et nettoyer correctement l'élément sur toutes ses faces). De plus, la cuirasse latéritique composant le fond de certaines rivières du Grand Sud et formant une matrice dure où les pierres et blocs sont agglomérés et ne peuvent plus être retirés, peut être incluse dans cette catégorie.

#### **0 / Algues**

Ce substrat concerne principalement les algues vertes, dont les algues filamenteuses.

**EXEMPLES DE SUBSTRATS PRELEVES SUR LA STATION PIROGUES AMONT EN NOVEMBRE 2012**

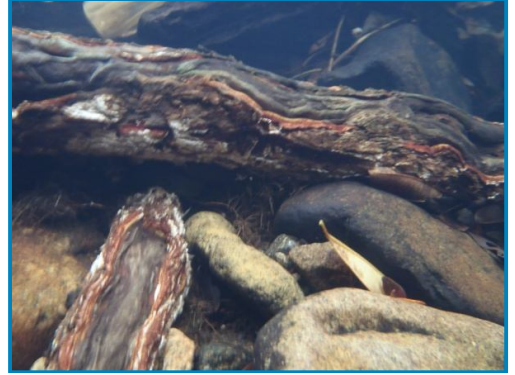

*Supports ligneux (tronc) Litières*

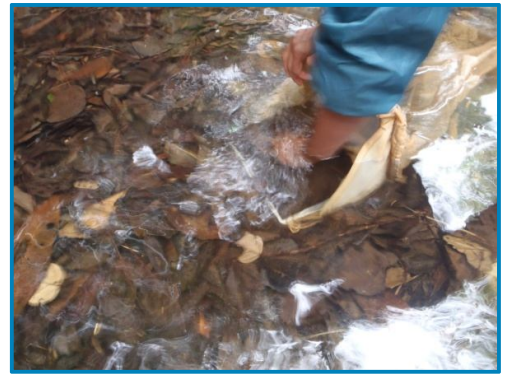

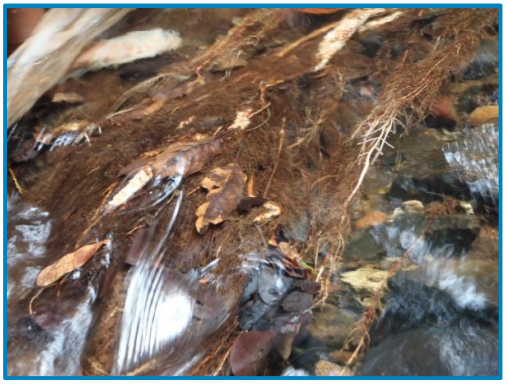

*Chevelus racinaires Pierres/galets*

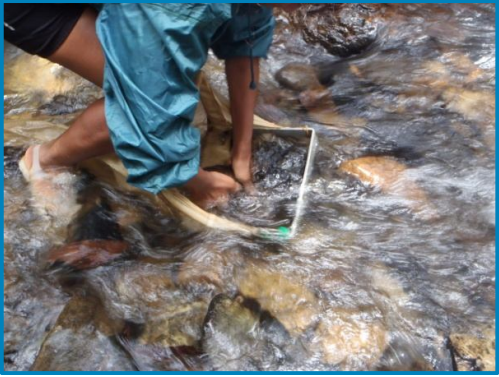

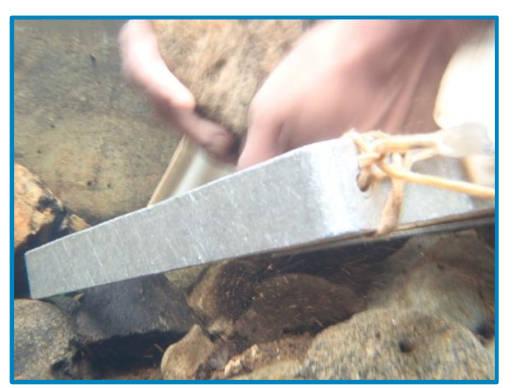

*Pierres/galets Blocs*

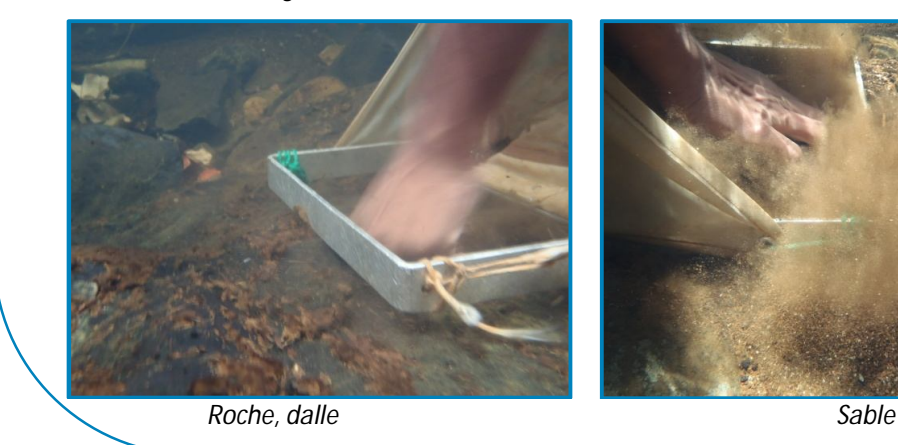

#### **2/8 LES PRÉLÈVEMENTS DE FAUNE BENTHIQUE**

#### **2/8-1Méthodologie AS**

Les prélèvements faunistiques sont toujours réalisés en amont de l'endroit où ont été relevées les mesures physico-chimiques *in situ*. Il est indispensable que le substrat, support de la faune benthique, n'ait pas été perturbé pour obtenir des résultats fiables. Il faut donc éviter, dans la mesure du possible, de marcher dans le cours d'eau et de piétiner le substrat durant la prise des mesures physico-chimiques, ainsi que durant la phase de délimitation du point de prélèvement et de reconnaissance des habitats. Si certaines zones du lit du cours d'eau ont été perturbées durant la phase de reconnaissance, il convient de les repérer afin d'éviter de prélever à ces endroits.

Sur chaque point de prélèvement, **sept prélèvements unitaires** (c'est-à-dire différenciés) **seront réalisés**, au moyen du filet « Surber », dans des couples « substrat/vitesse » préalablement définis. On entend par habitat la combinaison d'un substrat et d'une vitesse de courant.

La classe de vitesse est estimée au moyen d'un flotteur pour chaque prélèvement. Cette technique rudimentaire, simple à mettre en œuvre, est suffisante compte tenu de l'échelle des classes de vitesse proposée dans le tableau de repérage des substrats (tableau 1).

Les règles d'échantillonnage sont précisées ciaprès.

# **a) Repérage des substrats et de leur superficie relative**

**En premier lieu**, l'ensemble du point de prélèvement est prospecté et la superficie de chaque substrat présent est **estimée visuellement** et notée en pourcentage de la surface totale du point de prélèvement sur la fiche de terrain (exemple du tableau 1). Cette phase de reconnaissance, étape préalable aux prélèvements de faune benthique, se fera préférentiellement à partir des rives, afin d'éviter de perturber les substrats. Pour chaque substrat, il convient ensuite d'indiquer s'il est « marginal » (M) ou « dominant » (D).

Seul le substrat visible est pris en compte. Les substrats recouverts par d'autres éléments ne sont pas considérés : par exemple, dans le cas de sable recouvert par une litière, c'est bien la litière qui est considérée. En revanche, un colmatage fin par des latérites (< 1 cm d'épaisseur) ne pourra pas être considéré comme substrat principal. Les pourcentages de moins de 1% seront arbitrairement notés 1%. Les pourcentages devront être notés à l'unité près : par exemple, 15% et non pas 14,5%. La somme des superficies relatives des substrats marginaux et dominants sera égale à 100%.

Cette étape d'estimation des superficies de recouvrement reste délicate. L'opérateur pourra, pour s'aider, considérer, dans un point de prélèvement, chaque faciès d'écoulement séparément et calculer, dans chaque tronçon, les pourcentages de recouvrement des substrats pré-identifiés. Pour déterminer le recouvrement d'un substrat sur l'ensemble du site, il conviendra ensuite de sommer les pourcentages estimés de ce substrat dans chaque faciès, en les pondérant par la part que représente chaque tronçon en superficie par rapport à celle du point de prélèvement. Ces pourcentages de recouvrement pourront également être ajustés au fur et à mesure de l'avancement dans la prospection du point de prélèvement.

Une aide visuelle à l'estimation des superficies de recouvrement est proposée à l'annexe 5.

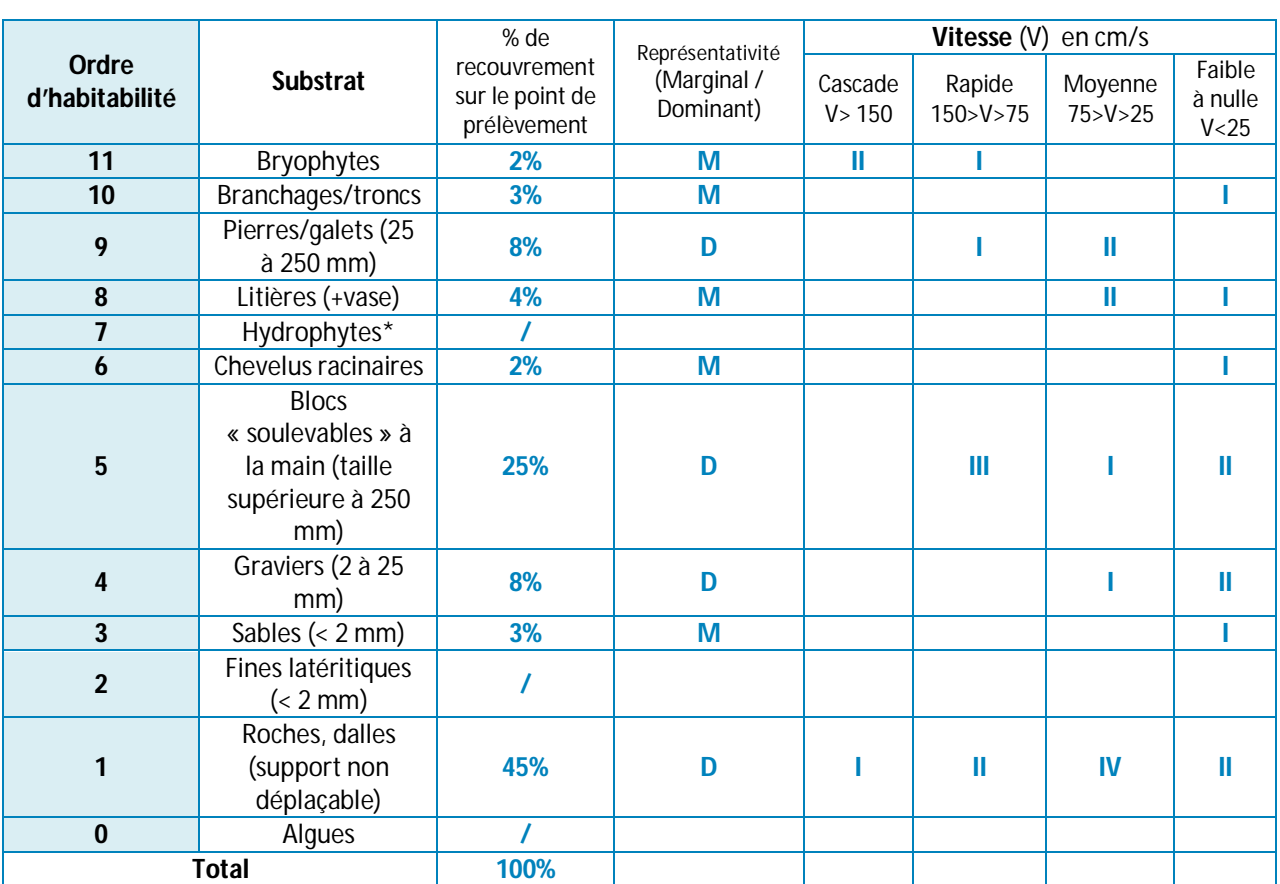

#### *Tableau 1 : Repérage des substrats (% de recouvrement) et des classes de vitesse les*

*caractérisant [les substrats sont classées du plus biogène (bryophytes) au moins biogène (algues vertes)]*

L'exemple présenté ci-dessus montre comment remplir le tableau. En premier lieu, les différents substrats présents dans le point de prélèvement sont identifiés et leur importance de recouvrement estimée visuellement en pourcentage. Un substrat est considéré comme marginal (M) quand il occupe moins de 5% (< 5%) de la surface mouillée totale du point de prélèvement et dominant (D) quand il occupe 5% et plus (≥ 5%) de la surface mouillée totale du point de prélèvement. Les classes de vitesse caractérisant chaque substrat sont identifiées selon leur représentativité par des chiffres romains par exemple (I, II, III ou IV), représentant leur rang d'importance (la valeur I correspondant à la classe de vitesse la plus représentée pour le substrat).

# **b) Repérage des classes de vitesses de courant et de leur représentativité dans le point de prélèvement**

Pour chaque substrat, une fois le pourcentage de recouvrement calculé sur le point de prélèvement, il est nécessaire d'identifier les classes de vitesse de courant dans lesquels il est présent et de les hiérarchiser (sous forme de chiffres romains par exemple). Pour ce faire, on attribue à la classe de vitesse la plus représentée pour ce substrat le chiffre I. Pour les classes de vitesse suivantes, le chiffre est

incrémenté en fonction du nombre de classes de vitesse représentées pour ce substrat dans le point de prélèvement.

Par exemple, dans le tableau 1, le substrat « roches/dalles » est présent dans les 4 classes de vitesse (I pour la classe de vitesse la plus représentée « cascade », II pour la suivante « rapide », etc.) ; les « pierres/galets » ne sont présents que dans les classes de vitesse « rapide » et « moyenne » (I pour la classe de vitesse « rapide » plus représentée, II pour la classe « moyenne »).

#### **Remarque :**

L'objectif de cette hiérarchisation permet uniquement de donner un ordre de prélèvement des habitats mais non pas de décrire le milieu. Dans ce cas, il conviendrait d'utiliser également des pourcentages de recouvrement pour les classes de vitesse, qui représentent des données plus justes, facilement exploitables et fournissant davantage d'information.

 *A l'instar de l'IBGN, le protocole d'échantillonnage de la faune benthique pour les indices IBNC et IBS s'appuie sur l'hétérogénéité et la multiplicité des habitats qui caractérisent un point de prélèvement. Chaque habitat, identifié par un couple « substrat/vitesse du courant », abrite une faune qui lui est propre.*

# **c) Plan d'échantillonnage prévisionnel**

Suite au repérage des substrats, de leur superficie relative de recouvrement et des classes de vitesse dans lesquelles ils sont présents, avant tout prélèvement, l'opérateur définira un **plan d'échantillonnage prévisionnel** pour les 7 prélèvements unitaires qu'il va réaliser, en fonction des règles d'échantillonnage décrites au paragraphe suivant.

Le tableau d'échantillonnage prévu à cet effet sur la fiche de terrain permet de préciser les combinaisons« substrat/vitesse de courant » prévisionnelles (tableau 2).

Ce plan prévisionnel pourra être affiné au fur et à mesure de la réalisation des prélèvements, si les pourcentages de recouvrement de certains substrats ont été mal évalués au premier abord. Il est donc inutile de chercher à faire des estimations précises lors du premier plan prévisionnel.

Lorsque l'opérateur a le choix dans un même substrat (tronc ou branchages par exemple), il privilégiera le support dominant en superficie dans la classe de vitesse la plus représentée. Si ce même substrat doit être échantillonné à nouveau, l'opérateur sélectionnera les différents supports dans l'ordre décroissant de représentativité (en variant si possible les vitesses).

Les difficultés rencontrées pour établir le plan d'échantillonnage et estimer les pourcentages de recouvrement devront être indiquées sur la fiche de terrain.

# **d) Règles d'échantillonnage**

**Les 7 prélèvements unitaires à réaliser par point de prélèvement sont échantillonnés, en 2 phases, de la manière suivante :** 

**Phase 1** : **3** prélèvements unitaires sont réalisés sur les habitats marginaux présents les plus biogènes, en suivant l'ordre d'habitabilité du tableau 1, et dans la classe de vitesse de courant la plus représentée pour chaque substrat.

 Si plus de 3 substrats marginaux ont été identifiés dans le point de prélèvement, seuls les 3 premiers dans l'ordre du tableau 1 sont échantillonnés.

 Si 2 substrats marginaux seulement ont été identifiés, le 3ème prélèvement est effectué sur le substrat marginal présentant la plus grande superficie, en faisant varier, si possible, la classe de vitesse du courant par ordre de représentativité.

 Si un seul substrat marginal a été identifié, les 3 prélèvements sont effectués sur ce même substrat, dans des placettes différentes, en faisant varier si possible les classes de vitesses de courant par ordre de représentativité.

 Si aucun substrat n'a été identifié comme marginal, les zones de bordure sont considérées comme habitat marginal : 3 prélèvements sont effectués dans ces habitats, en vitesse lente ou nulle.

Phase 2: 4 prélèvements unitaires sont réalisés sur les 3 substrats dominants les plus représentés dans le point de prélèvement, en privilégiant le substrat dominant le mieux représenté.

Ainsi, en premier lieu, 2 prélèvements sont effectués sur le substrat dominant présentant la plus grande superficie, en faisant varier autant que possible les classes de vitesse de courant par ordre de représentativité. Les 2 prélèvements restants sont positionnés sur les 2 autres substrats dominants les mieux représentés dans le site, dans la classe de courant la plus représentée pour chaque substrat.

 Si plus de 3 substrats dominants ont été identifiés dans le point de prélèvement, seuls les 3 substrats dominants présentant les plus grandes superficies de recouvrement sont échantillonnés.

 Si 2 substrats dominants seulement ont été identifiés dans le point de prélèvement :

- $\div$  si ces deux substrats ont une superficie relative ≥ 25%, 2 prélèvements sont effectués sur chaque substrat, en faisant varier, si possible, les classes de vitesse de courant par ordre de représentativité ;
- **← Si un des deux substrats à une superficie** relative < 25%, un seul prélèvement est effectué sur ce substrat dans la classe de courant la plus représentée pour ce substrat. Les 3 autres prélèvements sont réalisés sur le substrat présentant la plus grande superficie, en faisant varier, si

possible, la classe de vitesse de courant par ordre de représentativité.

 Si un seul substrat dominant a été identifié dans le point de prélèvement, les 4 prélèvements sont effectués sur ce même substrat en faisant varier, si possible, les classes de vitesses de courant par ordre de représentativité.

# **En cas d'égalité de surface de recouvrement entre 2 substrats, la priorité est donnée à celui présentant la meilleure habitabilité théorique.**

Les prélèvements seront répartis sur l'ensemble du site, de manière à assurer une représentation adéquate des différents faciès. Lorsqu'un même substrat devra être prélevé plusieurs fois, les prélèvements seront dispersés sur l'ensemble des faciès où ce substrat sera présent.

 *Le protocole d'échantillonnage préconisé combine habitabilité et représentativité des substrats. Dans un point de prélèvement, les 7 prélèvements unitaires sont à réaliser en 2 phases, en prélevant en premier lieu les 3 substrats « marginaux » présents les plus biogènes ; et en second lieu, les 3 substrats « dominants » les plus représentés dans la station, en privilégiant celui le plus représenté (2 prélèvements en faisant varier la classe de vitesse de courant si possible). Les 2 prélèvements restants sont à réaliser dans les 2 autres substrats dominants les mieux représentés dans la station, dans la classe de courant la plus représentée.*

Au fur et à mesure des prélèvements, pour chaque couple « substrat/vitesse », les informations suivantes sont notées (exemple tableau 2) :

• la hauteur d'eau au niveau de la placette de prélèvement ;

• la nature exacte du substrat prospecté dans le cas où une catégorie de substrats en propose plusieurs (par exemple : branchages dans le cas du substrat branchages/tronc) ;

• les caractéristiques du substrat avec les paramètres stabilité et colmatage ;

• la nature et l'abondance (en pourcentage) de la végétation macrophytique présente au sein du cadre du Surber, le cas échéant. En ce qui concerne la nature de la végétation, il est recommandé d'indiquer s'il s'agit d'algues vertes, de fougères aquatiques ou de plantes à fleurs, ainsi que le nombre d'espèces différentes présentes au sein du cadre. La mention du nom des espèces végétales reste facultative.

#### **Remarques :**

L'ordre chronologique des prélèvements unitaires est conditionné par l'avancement de l'opérateur dans le cours d'eau depuis l'aval du point de prélèvement jusqu'à sa limite amont. Cet ordre ne correspond pas forcément à celui établi dans le plan d'échantillonnage prévisionnel.

L'estimation des surfaces de recouvrement des substrats et des classes de vitesses de courant dans lesquelles ils sont présents restent des étapes délicates qui peuvent être sujettes à divergences. Il est donc vivement conseillé de réaliser les prélèvements à deux opérateurs maitrisant la méthode, afin de confronter les points de vue pour le remplissage de la fiche de terrain (élaboration du plan d'échantillonnage prévisionnel et description des prélèvements élémentaires notamment).

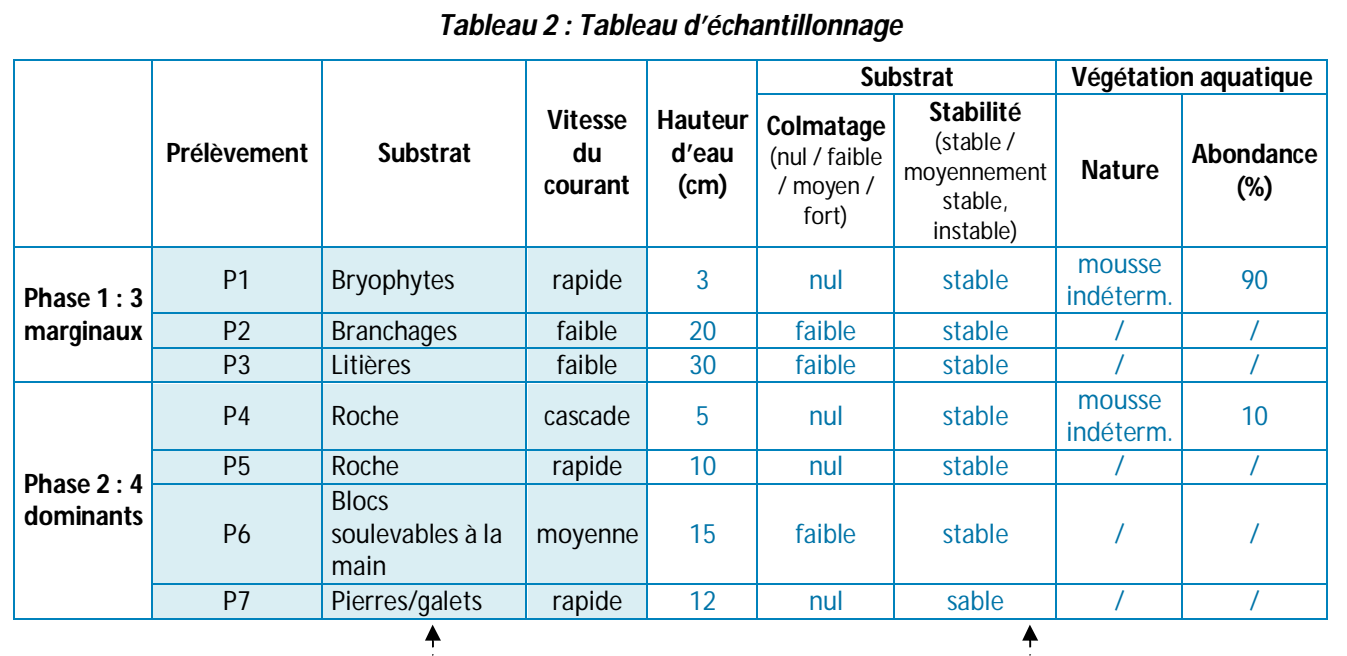

Plan d'échantillonnage prévisionnel à établir avant tout prélèvement

Partie du tableau à compléter au fur et à mesure des échantillonnages

Pour chaque prélèvement unitaire, figurent :

- le substrat exact échantillonné,
- $\bigstar$  la classe de vitesse de courant (cascade, rapide, movenne, faible ou nulle) :
- $\bigstar$  la hauteur d'eau au niveau de l'habitat (en cm) ;
- $\bigstar$  La stabilité du substrat et son colmatage (classes : nul, faible, moyen, fort) ;
- la nature et l'abondance (en %) de la végétation présente, le cas échéant, dans le cadre du surber.

# **e) Paramètres descriptifs de la placette de prélèvement**

**La hauteur d'eau** reste un paramètre facile à estimer sur le terrain. Il est possible par exemple de faire une graduation préalable du Surber, des cuissardes ou du pantalon de pêche. Cette mesure peut être arrondie à 5 cm près, sauf pour les hauteurs d'eau inférieures à 10 cm (arrondie au cm) (Afnor, 2012).

**La notion de « stabilité » du substrat** (stable/moyennement stable/instable) est évaluée par l'opérateur en fonction la facilité de déplacement du substrat quand le débit augmente. Ce paramètre intègre à la fois la nature du substrat et sa position dans le lit. Par exemple, une litière dans une mouille de concavité à l'étiage pourra être considérée comme facilement remise en suspension (dès une petite augmentation de débit) et sera notée comme « instable ».

Au contraire, une autre litière dans le même cours d'eau, située dans une profonde encoche

de bordure, pourra être considérée comme « moyennement stable » (Afnor, 2012).

**Le colmatage de surface** est causé par les éléments minéraux (sable, limon, fines latéritiques) ou organiques (vase, litière, bactéries filamenteuses) qui recouvrent un substrat sous-jacent et diminuent son habitabilité propre en le comblant et en réduisant son oxygénation. **Il constitue donc un facteur limitant le développement de la faune benthique.** On considère qu'il y a colmatage uniquement si l'épaisseur moyenne de l'élément recouvrant est inférieure à environ 1 cm. *A contrario*, lorsque cette épaisseur est **supérieure à 1 cm** en moyenne, l'élément recouvrant sera considéré comme un substrat en tant que tel. L'effet colmatant sera évalué par l'opérateur au cas par cas (Afnor, 2012).

L'intensité du colmatage au sein de la placette de prélèvement peut être évaluée selon les critères fournis par le tableau 3 ci-dessous.

| Intensité du colmatage | <b>Définition</b>                                                                             |
|------------------------|-----------------------------------------------------------------------------------------------|
| Colmatage nul          | Aucun colmatage visible.                                                                      |
| Colmatage faible       | Fine couche de l'élément recouvrant.                                                          |
| Colmatage moyen        | Couche soutenue de l'élément recouvrant, qui perturbe mais n'entrave<br>pas la vie aquatique. |
| Colmatage fort         | Couche épaisse de l'élément recouvrant (substrat principal en partie non<br>visible).         |

*Tableau 3 : Estimation de l'intensité du colmatage au sein de la placette de prélèvement*

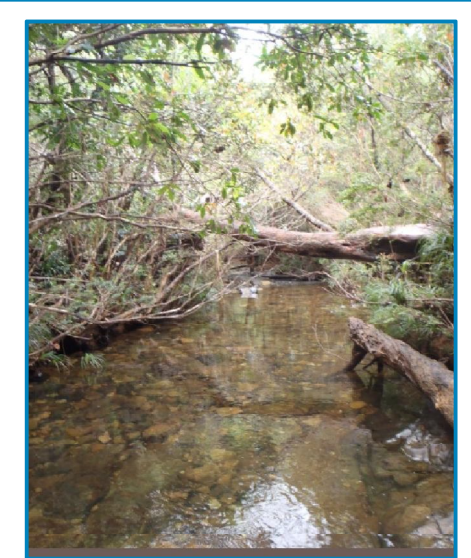

*Colmatage nul (Pirogues amont, novembre 2012)*

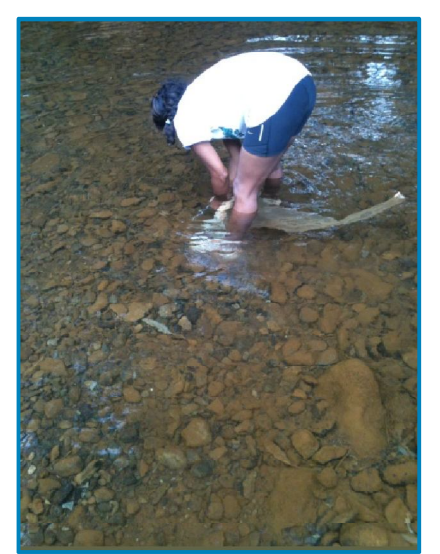

*Colmatage faible (Coulée aval, novembre 2012)*

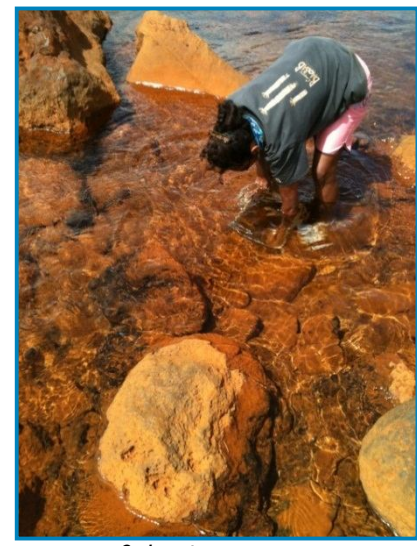

*Colmatage moyen (Kwë Ouest, novembre 2012)*

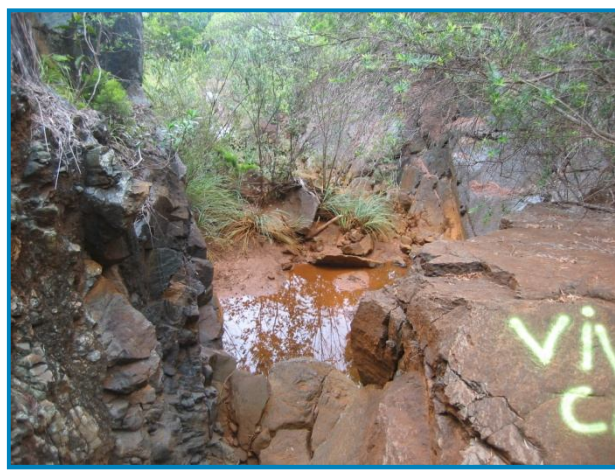

*Colmatage important (Vivano Centre, novembre 2010)*

#### **2/8-2Techniques d'échantillonnage**

Préalablement à tout prélèvement, l'opérateur s'assurera que le filet ne contient aucun organisme animal ou tout autre élément organique et n'est pas abimé (contrôle visuel).

Le cadre du filet "Surber", qui délimite une surface d'échantillonnage de 1/20ème de m², est posé sur le substrat à échantillonner, ouverture face au courant. Il doit être maintenu fermement au contact du substrat.

Au sein de ce cadre, le substrat est frotté/gratté méticuleusement à la main et/ou recueilli dans le filet (se reporter au paragraphe suivant concernant les techniques d'échantillonnage des différents substrats). L'ensemble des éléments organiques (animaux et végétaux) et minéraux est ainsi emporté dans le fond du filet grâce au courant. C'est ce qui constitue un prélèvement.

Dans les zones lentiques\* (classes de vitesse lente ou nulle), l'absence de courant ne permet pas l'entraînement des éléments mis en suspension vers le fond du filet. L'opérateur doit alors créer un courant d'eau manuellement pour favoriser la récolte du substrat et des organismes présents dans le cadre du « Surber ». C'est souvent le cas pour les litières, les racines, les troncs, le sable, les fines latéritiques.

Une fois le prélèvement réalisé, le filet peut être plongé plusieurs fois dans l'eau afin de concentrer les éléments prélevés au fond du Surber. Ce contenu sera ensuite transféré avec précaution dans le récipient adéquat (flacon, cuvette à fond plat, bassine, tamis, ...) en fonction du traitement qu'il doit subir (conditionnement, élutriation, etc.). L'opérateur s'assurera qu'aucun invertébré ne reste accroché au filet.

Le Surber peut être utilisé jusqu'à une profondeur correspondant à la longueur du bras du préleveur. Celui-ci doit pouvoir, dans tous les cas, respecter correctement le mode de prélèvement propre à chaque substrat(Afnor, 2012).

 *Le filet Surber doit être vidé et nettoyé entre chaque prélèvement unitaire. D'un prélèvement à l'autre, il convient de vérifier qu'aucun organisme animal ne reste accroché au filet.*

#### **MODE D'ECHANTILLONNAGE DES DIFFERENTS SUBSTRATS**

# **11 / Bryophytes**

Poser le Surber sur les bryophytes, ouverture face au courant ; frotter et remuer énergiquement les mousses pendant 20 à 30 secondes sur toute la surface contenue dans le cadre, de manière à décrocher le maximum de faune benthique, sans arracher volontairement l'élément végétal.

*Il est possible toutefois que des fragments de bryophytes se retrouvent dans le prélèvement.* Si la surface occupée par les bryophytes ne remplit pas tout le cadre du Surber, il est possible de compléter le prélèvement en plusieurs endroits (c'est-à-dire avec plusieurs patches de bryophytes) jusqu'à obtenir la surface d'échantillonnage requise.

Si les bryophytes sont éparses et peu abondantes, considérer alors comme substrat principal le support minéral. Les bryophytes sont alors à renseigner dans les cases «nature végétation» et «importance végétation» du tableau d'échantillonnage de la fiche de terrain.

### **10 / Branchages, troncs (supports ligneux)**

**Branchages** : placer le Surber sur la zone de branchages, ouverture face au courant. Prélever les débris organiques en les ramenant dans le filet, sans la couche de sédiments sousjacente. Le volume final de l'échantillon doit être compris entre 0,5 et 1 litre au maximum.

Dans le cas où le volume récupéré serait supérieur à 1 litre, l'opérateur réduira ce volume sur le terrain à 1 litre, sans prétraitement. Pour ce faire, le contenu du filet sera vidé et homogénéisé dans une cuvette à fond plat. Il ne sera alors prélevé et conditionné que le volume nécessaire.

**Branches de diamètre supérieur à 2 cm et troncs** : plaquer le Surber sur le substrat. En frotter minutieusement la surface pendant au moins 20 secondes pour récupérer tous les organismes qui y sont fixés. Parfois, l'utilisation d'un petit filet à main de même maille que le Surber peut s'avérer préférable car l'absence de cadre permet de mieux manipuler le filet pour prélever.

# **9 / Pierres / galets (sédiments minéraux de grande taille : 25 à 250 mm)**

Placer le Surber sur la zone à échantillonner, ouverture face au courant. Saisir chaque pierre et/ou galet se trouvant à l'intérieur du cadre et le frotter méticuleusement pour dégager tous les organismes fixés, en vérifiant qu'aucun individu ne reste accroché au substrat. Frotter également la couche de sédiments associée, et agiter la couche sous-jacente jusqu'à un maximum de 5 cm.

# **8 / Litières (+ vase)**

Placer le Surber sur la litière, ouverture face au courant. Prélever les débris organiques en les ramenant dans le filet, sans la couche de sédiments sous-jacente.

Le volume final de l'échantillon doit être compris entre 0,5 et 1 litre au maximum. Si le volume récolté est plus élevé, la méthode pour en limiter le volume est identique à celle décrite pour les branchages.

# **7 / Hydrophytes**

Placer le Surber sur les hydrophytes, ouverture du Surber face au courant. Considérer la totalité des plants contenus dans le cadre de 1/20 m². Dans la pratique, l'opérateur introduit le végétal dans le filet et le coupe. Seul le végétal est prélevé, donc sans la couche d'éléments minéraux sous-jacente.

Le volume final de l'échantillon doit être compris entre 0,5 et 1 litre au maximum. Si le volume récolté est plus important, la méthode pour réduire le volume est identique à celle décrite pour les branchages.

*En ce qui concerne les espèces végétales protégées, c'est à la responsabilité de l'opérateur de prendre connaissance de la réglementation en vigueur auprès des services compétents.* 

# **6 / Chevelus racinaires libres dans l'eau**

Faire glisser le Surber à contre-courant sur les racines. Les frotter et remuer énergiquement pendant 20 à 30 secondes de façon à récupérer, au fond du filet, les individus qui y sont accrochés. Si la surface occupée par les racines ne remplit pas tout le cadre du Surber, il est possible de compléter le prélèvement en plusieurs endroits jusqu'à obtenir la surface d'échantillonnage requise.

# **5 / Blocs « soulevables à la main » (taille > 250 mm)**

Placer le cadre du Surber en aval immédiat du bloc, ouverture face au courant. Frotter méticuleusement à la main toutes les faces du bloc pour récupérer l'ensemble des organismes qui y sont fixés (faces supérieure et latérales). Soulever le bloc et prélever la partie sous-bloc au contact du sédiment. Agiter la couche sousjacente jusqu'à un maximum de 5 cm. Cette manipulation est souvent délicate en raison du poids élevé que présente un bloc de taille importante. L'ensemble de ces opérations doit donc être réalisé avec précaution, en veillant à ne laisser fuir, ni la faune accrochée au bloc, ni la faune présente dans le substrat sous-jacent. Il est également possible de faire usage d'une brosse et d'une bassine pour frotter le bloc extrait afin de ne pas perdre d'organisme dans le courant.

# **4 / Graviers (2 à 25 mm)**

Placer le Surber sur la zone à échantillonner, ouverture face au courant. Récupérer les graviers se trouvant à l'intérieur du cadre et les frotter méticuleusement pour récupérer les organismes fixés. Prélever les graviers. Frotter également la couche de sédiments associée, et agiter la couche sous-jacente jusqu'à un maximum de 5 cm. Ce substrat se nettoie particulièrement bien sur le terrain, par élutriation.

# **3 / Sables (< 2 mm)**

Placer le Surber sur la zone à échantillonner, ouverture face au courant. Prélever à la main les 3 premiers centimètres du substrat ou une épaisseur donnant au final un prélèvement de volume compris entre 0,5 et 1 litre de sédiment au maximum. Ce substrat se nettoie particulièrement bien sur le terrain par élutriation.

# **2 / Fines latéritiques (limons, argiles) (< 2 mm)**

Placer le Surber sur la zone à échantillonner, ouverture face au courant. Frotter méticuleusement chaque support minéral se trouvant à l'intérieur du cadre pour décrocher la couche de fines latéritiques et les organismes qui y adhérent.

# **1 / Roches, dalles, blocs non facilement déplaçables (surfaces uniformes dures naturelles ou artificielles)**

Placer le Surber sur la zone à échantillonner, ouverture face au courant. Frotter minutieusement la surface de la roche pour récupérer tous les organismes qui y sont fixés. Parfois, l'utilisation d'un petit filet à main de même maille que le Surber peut s'avérer préférable car l'absence de cadre permet de mieux manipuler le filet pour prélever.

#### **0 / Algues**

*A ne prospecter que lorsque toutes les autres catégories de substrat ont été échantillonnées.* Placer le cadre du Surber sur la zone à échantillonner, ouverture face au courant. Frotter méticuleusement chaque support minéral se trouvant à l'intérieur du cadre pour détacher les algues et les organismes qui y sont accrochés. Comme pour les hydrophytes, le substrat sous-jacent n'est pas à échantillonner : seule la partie végétale est récoltée. Si les algues sont éparses et peu abondantes, considérer comme substrat principal le support minéral. Les algues sont alors à renseigner dans les cases « nature végétation» et «importance végétation » de la fiche de terrain.

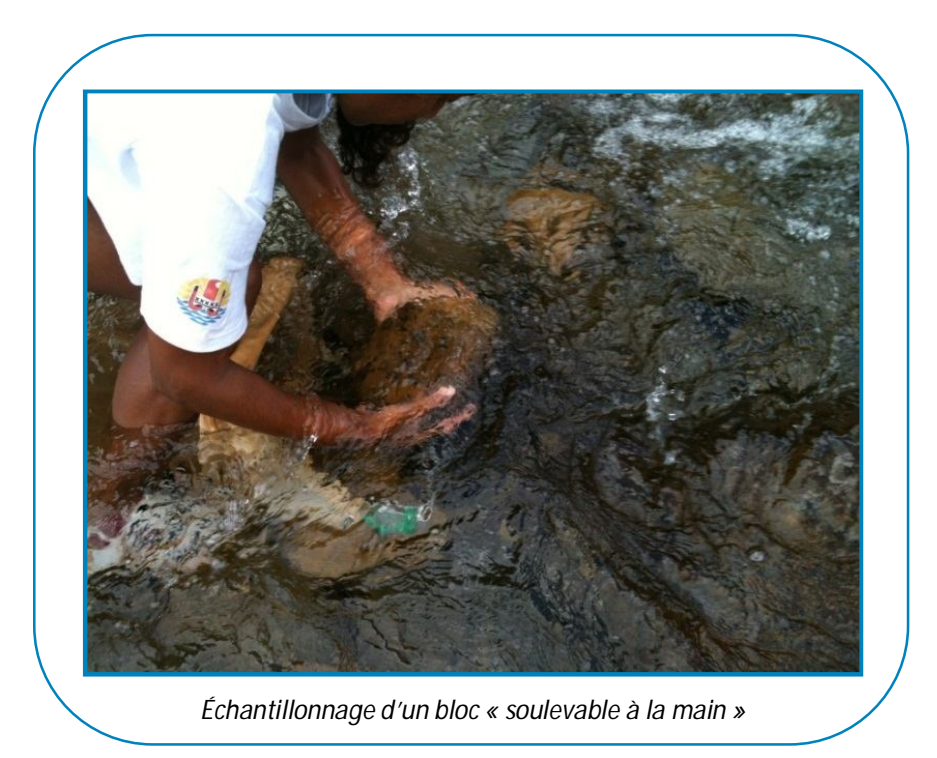

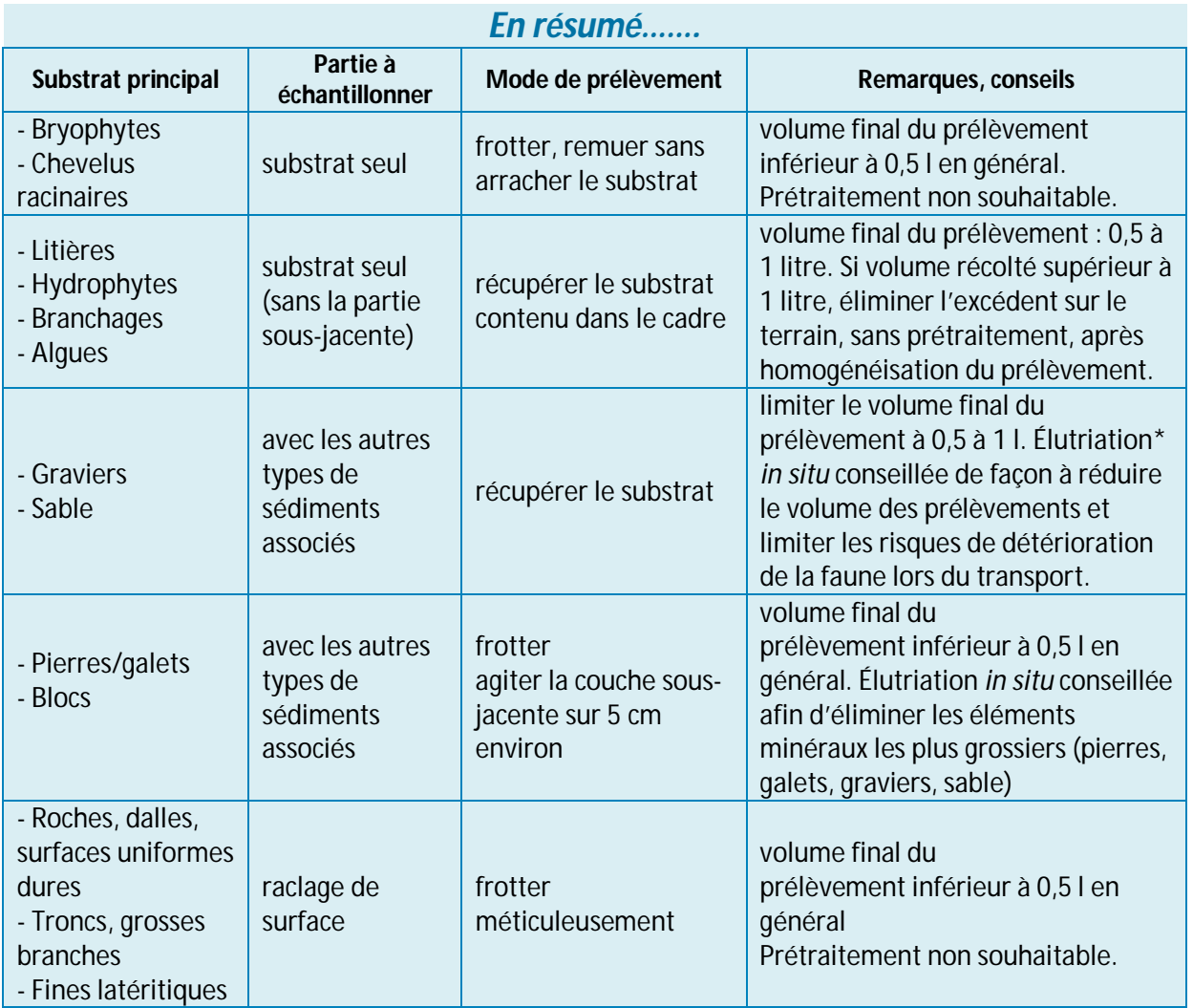

\*L'élutriation est la méthode qui permet, sur le terrain, de séparer la matière organique vivante et non vivante (comprenant donc les invertébrés benthiques flottants) des éléments minéraux inertes sédimentant (sable, graviers pierres, galets…). Se reporter au paragraphe 2/8-3 pour plus de précisions.

#### **2/8-3 Le traitement sur le terrain**

Sur le terrain, consécutivement à chaque échantillonnage, un prétraitement (ou élutriation) peut permettre d'éliminer les éléments les plus grossiers (pierres, galets, graviers, sable) de façon à réduire le volume des prélèvements et limiter les risques de détérioration de la faune lors du transport. L'**élutriation** est une méthode efficace pour séparer les invertébrés flottants des éléments inertes sédimentant.

Pour les substrats minéraux, l'élutriation est généralement réalisée de la manière suivante :

1. vider l'échantillon à traiter dans un récipient suffisamment grand contenant de l'eau (cuvette à fond plat par exemple). Au besoin, si le volume à traiter est trop important, l'élutriation peut être réalisée en plusieurs fois en divisant le volume de l'échantillon ;

2. agiter l'échantillon contenu dans la cuvette pour créer un mouvement circulaire de l'eau ;

3. récupérer le surnageant dans un tamis de 500 µm. L'élutriation sera répétée autant de fois que nécessaire, jusqu'à ce que l'opérateur estime que toute la matière organique (morte et vivante), et notamment les invertébrés benthiques, ont été récupérés dans le tamis (au moins une dizaine de fois en général). Ainsi, il ne doit plus y avoir de surnageant avec le mouvement d'eau. Il est important de conserver la totalité de la fraction surnageante de l'élutriation, quel que soit son volume ;

4. transvaser ensuite le contenu du tamis dans un bocal pour le fixer et le conditionner ;

5. récupérer un volume précis du refus d'élutriation afin de vérifier au laboratoire qu'il ne reste pas de taxons résistants à l'élutriation car plus lourds ; il s'agit en général des organismes à coquille (mollusques) ou des insectes trichoptères à fourreaux (Helicopsyschidae ou Leptoceridae).

Le refus d'élutriation excédentaire (pierres, graviers …) peut être éliminé sur le terrain. Avant de le jeter, il convient de bien examiner visuellement qu'il ne contienne pas d'invertébré benthique.

L'élutriation n'est pas recommandée pour les substrats organiques.

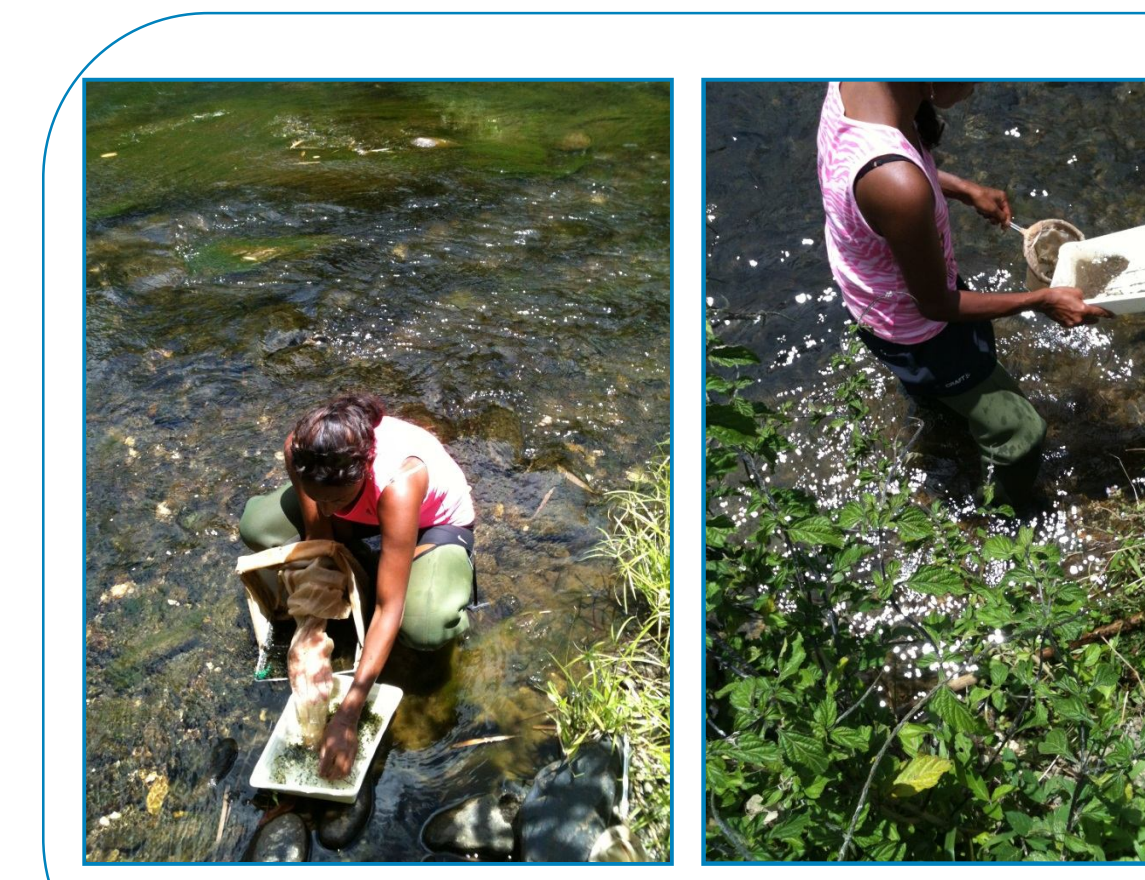

*Transfert du prélèvement réalisé au filet Surber dans une cuvette à fond plat avant conditionnement.*

*Élutriation d'un prélèvement unitaire réalisé sur du sable au moyen d'un filet à main de même maille que le Surber.*
## **2/9 LE CONDITIONNEMENT DES ÉCHANTILLONS**

Le calcul des notes indicielles IBNC et IBS s'effectue en se basant sur la liste faunistique globale des 7 prélèvements unitaires. Ainsi, il semble *a priori* non indispensable d'individualiser les prélèvements réalisés sur le terrain qui pourraient tous être regroupés dans un même bocal par point de prélèvement.

Cependant, l'analyse séparée de chaque prélèvement unitaire fournit de précieux renseignements quant à l'écologie des taxons et peut permettre de faciliter l'interprétation des résultats. De plus, les habitats riches en algues, en hydrophytes ou en débris organiques végétaux (litières, branchages, …) peuvent être plus simples et moins longs à trier quand ils sont conditionnés séparément.

Il est donc vivement **recommandé de conditionner séparément chaque prélèvement unitaire** en le fixant au moyen d'éthanol à 90%. Compte tenu de la teneur en eau des prélèvements, la concentration finale dans l'échantillon sera alors de 70% à 80%.

L'étiquetage est important : sur chaque flacon seront mentionnés le nom de l'opérateur, les noms du cours d'eau et du point de prélèvement ou son code, la date d'échantillonnage, le numéro du prélèvement. De plus, il est recommandé de mettre à

l'intérieur de chaque bocal une étiquette portant les mêmes informations.

Les bocaux de conditionnement doivent être suffisamment étanches pour éviter le débordement ou l'assèchement des spécimens faunistiques. Lors du transport, les flacons ne requièrent pas de réfrigération mais il est préférable d'éviter de les exposer à des conditions de lumière et de chaleur excessives. De plus, il est conseillé de les protéger, autant que possible, contre les vibrations ou les chocs provoqués par le mauvais état de certaines pistes ou routes. Ces chocs altèrent les spécimens récoltés (cassures des pattes, pertes des branchies chez les éphémères et les odonates) et rend alors leur identification difficile.

Il est essentiel que les flacons soient totalement remplis de façon à ce qu'ils contiennent le minimum d'air (au besoin rajouter de l'eau, mais l'échantillon doit présenter une teneur finale en alcool de 70% environ).

 *Il est recommandé de procéder à un conditionnement séparé des 7 prélèvements unitaires d'un point de prélèvement, dans l'objectif d'une meilleure interprétation des résultats.*

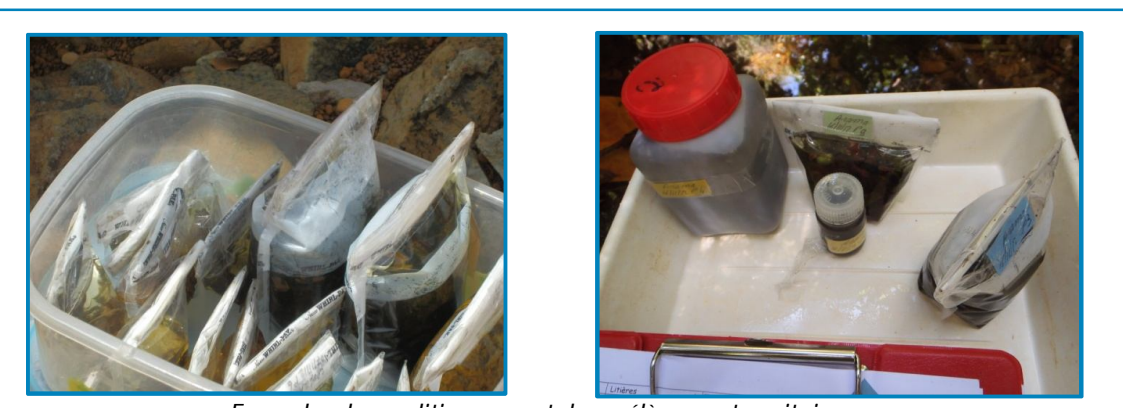

*Exemples de conditionnement des prélèvements unitaires (utilisation de sachets et/ou de flacons de conditionnement)*

# *Dans la pratique…*

En général, il est conseillé d'effectuer la campagne de prélèvement dans un laps de temps restreint afin de pouvoir récolter l'ensemble des échantillons faunistiques dans des conditions climatiques et hydrologiques comparables.

#### **PREPARATION DE LA MISSION DE TERRAIN**

La préparation de la campagne d'échantillonnage est importante puisqu'elle permet d'optimiser la logistique inhérente à la phase terrain. Voici les principales recommandations permettant de la mener à bien :

- 1. Obtention des permis de collecte auprès de la province concernée, sur demande explicite. Les services à contacter sont pour la province Nord : la sous-direction de l'environnement et des ressources naturelles de la direction du développement économique et de l'environnement (DDEE) (tél : 47.72.39 ; dde@province-nord.nc) ; pour la province Sud : le service de la connaissance, biodiversité et territoire de la direction de l'environnement (DENV) (tél : 24.32.55) ;
- 2. Obtention des autorisations d'accès aux stations de mesure [auprès des mairies, province Sud, province Nord, propriétaires fonciers, coutumiers, sociétés minières,…] ;
- 3. Établissement d'un planning d'échantillonnage en regroupant les stations proches pouvant être échantillonnées le même jour, selon un échéancier réaliste (2 à 3 stations par jour, en moyenne, en fonction des conditions d'accès) ;
- 4. Préparation des équipements et du matériel nécessaires. Une liste est donnée à titre indicatif en annexe 1.

Parmi ces équipements, figurent :

 les instruments de mesure *in situ* (pHmètre, oxymètre, conductimètre, turbidimètre), ainsi que les solutions étalon requises pour l'étalonnage des appareils.

le filet Surber (à prévoir un filet de remplacement en cas d'accroc).

 les contenants des échantillons faunistiques (de préférence, des contenants à large ouverture, étanches).

 l'alcool en quantité suffisante pour fixer des échantillons sur le terrain (concentration finale de 70% à 80%).

 les fiches terrain à compléter, le présent guide méthodologique en cas de doute sur la façon de réaliser un prélèvement ainsi que les fiches d'accès aux stations (personnes à contacter, itinéraire et distances, difficultés et repères, temps de marche,… se reporter aux annexes 2 et 3).

### **LES TRAVAUX D'ECHANTILLONNAGE**

- 1. Délimiter le point de prélèvement en suivant les recommandations du paragraphe 2/3 ;
- 2. Prospecter le point de prélèvement en évitant dans la mesure du possible de piétiner le lit du cours d'eau (préférentiellement depuis la rive). Noter les substrats disponibles pour la faune benthique, leurs superficies de recouvrement respectives, leur niveau de représentativité sur le site (dominants / marginaux) et les classes de vitesse de courant dans lesquels ils sont présents ;
- 3. Construire le plan d'échantillonnage prévisionnel en 2 phases avec les 7 habitats à prospecter selon les règles d'échantillonnage préconisées au paragraphe 2/8-1 ;
- 4. Repérer, dans le point de prélèvement, l'emplacement des 7 habitats les plus favorables pour les prélèvements faunistiques, en s'aidant du tableau précédemment rempli (paragraphe 2/8) ;
- 5. Regrouper le matériel nécessaire à l'échantillonnage : filet Surber, tamis, cuvette à fond plat, bassines, fiches de terrain, crayon papier, bocaux, alcool, étiquettes,… ;
- 6. S'assurer que le filet Surber est en bon état et propre. Le cas échéant, le laver à grande eau en aval du point de prélèvement ;
- 7. Procéder à chaque prélèvement de faune benthique selon les spécifications fournies au paragraphe 2/8-3. Procéder toujours de l'aval vers l'amont. Noter les caractéristiques de chaque prélèvement unitaire au fur et à mesure (hauteur d'eau, colmatage, stabilité du substrat, végétation) ; ajuster le plan d'échantillonnage si nécessaire ;
- 8. Le cas échéant, effectuer un prétraitement (élutriation) :
- 9. Fixer immédiatement sur le terrain chaque prélèvement par ajout d'alcool. Il est indispensable de remplir entièrement chaque contenant (au besoin rajouter de l'eau) de façon à ce que les organismes benthiques ne subissent pas d'altération et de chocs durant le transport. Après dilution avec l'eau, l'échantillon doit présenter une teneur en alcool de 70% environ ;
- 10. Étiqueter chaque flacon avec a minima les informations suivantes : nom du point de prélèvement, date de prélèvement, numéro du prélèvement. Il est également recommandé de glisser dans le prélèvement fixé une étiquette portant les mêmes informations ;
- 11. Nettoyer le matériel de prélèvement (filets, bassine). S'assurer que les filets sont en bon état (exempts d'accroc).
- 12. Compléter et/ou corriger la fiche de terrain : état du substrat, profondeurs minimale et maximale au point de prélèvement, remarques concernant l'échantillonnage, etc.

## **EN FIN DE JOURNEE**

Au retour du terrain, il est indispensable de :

- 1. Vérifier le nombre de flacons récoltés et la clarté d'étiquetage de chaque flacon ; les entreposer dans un endroit propre et stable ;
- 2. Inspecter et nettoyer le matériel d'échantillonnage ;
- 3. Contrôler que les fiches de terrain de chaque point de prélèvement aient été correctement remplies (clarté de lecture, …) et les ranger dans une pochette séparée ;
- 4. Vérifier les valeurs d'étalonnage indiquées par les instruments de mesure *in situ* et les consigner. Cette étape peut également être réalisée en début de journée d'échantillonnage.

### **LA SECURITE SUR LE TERRAIN….**

#### Sécurité sanitaire pour les agents

Dans les zones à risques (zones urbaines, agglomérations, tribus, villages, zones d'élevages et agricoles,…), il est essentiel de s'équiper de cuissardes et de gants fins, imperméables et peu perforables qui remontent *a minima* jusqu'aux coudes, en raison des risques sanitaires (blessures, contamination par parasites, bactéries, virus, etc.) ; ceci, en particulier en période de basses eaux (étiage) et dans les secteurs peu courants et stagnants. Le risque de contracter la leptospirose, transmise par l'urine des bovins, chiens et des rongeurs, est bien réel en Nouvelle-Calédonie.

Il sera cependant possible de travailler à mains nues dans les sites en rivières localisés en milieu préservé, loin de toute occupation anthropique ou parfaitement connus sans risque pour les opérateurs.

#### Fixation des échantillons par de l'éthanol

Les effets connus de l'éthanol sur la santé sont essentiellement des céphalées. Les risques sur le terrain sont liés au volume important d'éthanol à transporter (risques d'explosion). Les conditionnements sur le terrain seront réalisés dans des conditions de protection adéquates (bocaux complètement hermétiques afin d'éviter les émanations de gaz ou le débordement des échantillons). Afin de réduire le volume d'alcool utilisé par point de prélèvement, il convient d'éliminer l'excédent d'eau de l'échantillon avant l'ajout d'alcool. Par exemple, l'eau de l'échantillon pourra être filtré au moyen d'un petit tamis de maille inférieure à 0,5 mm qui sera rincé à l'alcool à l'aide d'une pissette (Afnor, 2012). Même en réduisant le volume d'eau, le volume d'alcool nécessaire par point de prélèvement est d'environ 1 à 2 litres.

#### Accès aux points de prélèvement

Certains terrains peuvent être glissants ou escarpés. De plus, les conditions météorologiques peuvent être variables lors du prélèvement des échantillons. Dans certains endroits isolés, il est possible de ne croiser aucune personne durant toute une journée. Il est recommandé que l'équipe d'échantillonnage comporte au minimum deux personnes.

Les préleveurs doivent s'assurer qu'ils disposent de tout l'équipement de sécurité nécessaire avant d'entreprendre une journée d'échantillonnage. Il est conseillé de se munir d'une trousse de secours, d'eau et de vivres si on doit se rendre dans des régions isolées. Dans les zones peu fréquentées à végétation dense, il faut parfois se munir d'une machette pour pouvoir se frayer un passage menant à la rivière. Si tel cas se présente, il est important de bien localiser le chemin d'accès et de l'indiquer dans le rapport de mission, afin de réemprunter le même sentier ultérieurement le cas échéant, et d'éviter de multiplier des tranchées dans la végétation (attention aux accidents liés à l'utilisation du coupe-coupe).

Certains accès nécessitent de marcher en dehors des sentiers dans des conditions de terrain parfois difficiles, il est recommandé de s'équiper de bonnes chaussures de marche et d'assurer le portage de tout le matériel afin d'avoir les deux mains libres.

### **LE RAPPORT DE TERRAIN**

Il est recommandé de rédiger un rapport de fin de mission de terrain succinct avec, au minimum, les informations suivantes :

 Les caractéristiques des appareils de mesure *in situ* (conductimètre, turbidimètre, oxymètre, pHmètre) : modèle, mode d'étalonnage, solutions tampon utilisées et résultats d'étalonnage de chaque jour;

 Un tableau synthétique présentant les points de prélèvement échantillonnés chaque jour, leur date d'échantillonnage, leurs coordonnées relevées au GPS avec le référentiel utilisé ;

- Les problèmes rencontrés sur le terrain ;
- Les fiches d'accès et les fiches terrains ;
- Les photos prises sur le terrain ;

 Le respect du cahier des charges et les ajustements réalisés, notamment en ce qui concerne le protocole de prélèvement des échantillons de faune benthique.

# *Questions de timing…*

A titre indicatif, voici les délais nécessaires aux différentes opérations lors de la mise en œuvre d'une campagne de terrain et pour le traitement des échantillons correspondant.

#### **LA CAMPAGNE DE TERRAIN**

Il convient, dans la mesure du possible, de réaliser la campagne d'échantillonnage dans un laps de temps restreint, afin de pouvoir récolter l'ensemble des échantillons faunistiques dans des conditions climatiques et hydrologiques comparables.

Il est, en général, possible d'échantillonner 2 à 3 points de prélèvement par jour selon l'accessibilité des stations de mesure. Le temps nécessaire à la mise en œuvre du protocole d'échantillonnage préconisé et à la description mésologique varie entre 2H00 et 2H30 en moyenne par site.

La fixation à l'éthanol des prélèvements unitaires sera réalisée immédiatement après l'échantillonnage.

#### **LES TRAITEMENTS EN LABORATOIRE (TRIS ET IDENTIFICATIONS)**

Le délai nécessaire au traitement biologique des 7 prélèvements unitaires réalisés dans un point de prélèvement peut être estimé à 2 à 3 jours en moyenne pour une personne expérimentée.

#### **LE RAPPORT DE TERRAIN**

Il sera remis le plus rapidement possible après la campagne de terrain, avec rendu des fiches de terrain sous format « Hydrobio » (prévoir un délai maximum d'un mois).

# **-III- Le traitement des échantillons faunistiques**

### **3/1 LE TRI DES PRÉLÈVEMENTS**

Au laboratoire, pour chaque prélèvement, le premier travail indispensable consiste à séparer les organismes animaux des débris végétaux, organiques, et/ou des particules minérales (pierres, galets, graviers, sable). C'est la phase de tri. Plusieurs manipulations facilitent cette opération (Gay, 2000) :

1. Le lavage permet d'éliminer l'éthanol utilisé lors du conditionnement, ainsi que la majeure partie des sédiments fins (limons, argiles) qui peuvent gêner la visibilité pour le tri ultérieur. Il est réalisé sur un tamis de 0,5 mm de maille. Dans le cas où le colmatage est important, l'opérateur peut être amené à renouveler l'opération plusieurs fois. Cette manipulation doit être effectuée avec précaution : l'échantillon est rincé au moyen d'une douchette munie d'un jet à faible pression de façon à ne pas abîmer les spécimens.

2. L'utilisation d'une colonne de tamis dont le dernier présente une maille de 500 µm (par exemple :  $5 \text{ mm}$ ,  $2 \text{ mm}$ ,  $1 \text{ mm}$  et  $500 \text{ µm}$ ), conjointement au lavage. Chaque tamis est trié séparément. Les fractions les plus grossières peuvent être triées à l'œil nu ou avec une loupe à faible grossissement (x2 ou x4). Les fractions les plus fines doivent être triées à la loupe binoculaire (grossissement conseillé : x10 à x20). Pour éviter le colmatage des tamis, un échantillon peut être fractionné en plusieurs sous-échantillons avant passage sur la colonne de tamis, en particulier s'il est riche en algues ou en sédiments fins.

3. L'utilisation de techniques de flottaison dans des solutions à haute densité (sucre, sel, chlorure de calcium), surtout pratiquée pour les échantillons relativement homogènes prélevés dans de la vase et riches en vers (oligochètes) et insectes diptères Chironomidae.

Par exemple, on mélange le substrat à de l'eau additionnée de sucre. Une densité de 1,15 apparaît, à l'expérience, comme un optimum (Afnor, 2012). Les organismes remontent à la surface et sont récupérés avec une épuisette de maille 500 µm. Les organismes plus lourds qui ne flottent pas, comme les mollusques ou certains insectes trichoptères à fourreau, doivent être retirés directement au moyen de brucelles. Pour plus de précisions sur cette technique, il est possible de consulter le document réalisé par la Diren Ile de France en 2009.

4. L'utilisation de colorants tel que le rose de Bengale qui colore les organismes vivants et permet de distinguer plus facilement la faune dans un échantillon riche en éléments organiques fins. Cet ajout peut être réalisé dès le conditionnement de l'échantillon sur le terrain.

**Dans tous les cas, la totalité du prélèvement doit être observée et triée, fraction après fraction,** en cherchant à obtenir la meilleure visibilité sous la loupe, afin de bien différencier les particules minérales, les débris organiques et les invertébrés.

Après le tri, les individus extraits à la pince sont regroupés par unité taxonomique ou par type morphologique dans des boîtes de Pétri contenant de l'éthanol à 70%. Ils sont ensuite déterminés à la loupe binoculaire (grossissement minimal requis : x60) et comptabilisés.

 *Le tri est en général la phase du traitement la plus fastidieuse en raison du temps nécessaire pour sortir tous les organismes animaux de l'échantillon. Ce temps dépend du nombre d'individus et de la quantité de particules minérales et organiques présentes.*

## **Tri séparé des prélèvements**

Le tri séparé de chacun des prélèvements unitaires réalisés sur le terrain apporte des informations souvent utiles pour affiner le diagnostic. En effet, l'interprétation des notes indicielles peut être facilitée par l'étude des listes faunistiques se rapportant à chaque prélèvement. De plus, ces listes peuvent fournir des informations intéressantes quant aux préférences écologiques des organismes benthiques en Nouvelle-Calédonie, encore peu étudiées. Enfin, les habitats riches en algues, en hydrophytes ou en débris organiques végétaux (litières, vase, …) sont généralement plus simples et moins longs à trier quand ils ont été conditionnés séparément.

## **Sous-échantillonnage**

Durant les processus de tri, le souséchantillonnage des prélèvements reste déconseillé car cette pratique peut entraîner l'oubli d'un taxon indicateur peu représenté dans l'échantillon, et donc sous-estimer la diversité taxonomique.

Cependant, dans le cas d'échantillons homogènes prélevés dans de la vase, par exemple, ou dans des milieux fortement perturbés, comportant un grand nombre d'organismes répartis dans peu de taxons (en général des oligochètes et des insectes diptères Chironomidae *Chironomus sp.*, nombre d'individus > 500), il sera possible d'estimer le nombre total d'organismes pour les taxons majoritaires.

Voici la procédure de sous-échantillonnage recommandée :

1. Bien rincer le prélèvement sur un tamis de maille de 500 microns ; le diviser en 10 fractions égales et homogènes.

2. Trier complètement sous la loupe binoculaire l'une des fractions.

3. Identifier et comptabiliser tous les individus extraits. Considérer comme taxons « dominants » ceux représentés par plus de 150 individus.

4. Pour deux autres fractions, compter visuellement sous la loupe, mais sans les prélever, les individus des taxons dominants. Extraire les individus se rapportant aux autres taxons ; les identifier et les comptabiliser.

5. Pour les taxons dominants, estimer le nombre moyen d'individus qui devrait être contenu dans chaque fraction restante à partir des comptages effectués sur les 3 premières fractions.

6. Pour chacune des fractions restantes, extraire les individus se rapportant aux taxons non dominants ; les identifier et les comptabiliser.

7. Évaluer enfin le nombre d'individus total pour chaque taxon dominant.

Cette procédure implique d'examiner l'ensemble du prélèvement sous la loupe binoculaire.

Pour plus de renseignements sur les techniques de tris et de sous échantillonnage, on pourra se reporter au guide technique ESEE (études de suivi des effets sur l'environnement) d'Environnement Canada (2002).

# **Procédures Assurance Qualité / Contrôle Qualité des tris**

L'efficacité du tri peut être estimée en triant à nouveau environ 10% de l'ensemble des échantillons d'une étude. Le tri est jugé acceptable si plus de 90% du nombre total des organismes ont été extraits lors du tri initial. En revanche, s'il reste plus de 10% du nombre total d'organismes lors du nouveau tri, alors tous les échantillons faisant partie de ce groupe particulier d'échantillons doivent faire l'objet d'un nouveau tri.

Un autre critère qui impliquerait un nouveau tri serait qu'un groupe entier d'invertébrés benthiques n'ait pas été extrait des débris et ce, même si les organismes manqués constituent moins de 10% du nombre total d'organismes (par exemple, si les planaires n'ont pas été repérés et triés) (Environnement Canada, 2002).

### **3/2 IDENTIFICATION DE LA FAUNE**

Pour chaque prélèvement unitaire, les organismes extraits sont déterminés jusqu'à l'embranchement, la classe, la famille, la tribu ou le genre selon les indications du tableau 4. Les organismes considérés sont les formes larvaires, nymphales ou adultes lorsque ces derniers sont aquatiques. Les fourreaux et coquilles vides ne sont pas considérés.

*Tableau 4 : Niveau d'identification taxonomique requis pour les méthodes indicielles IBNC et IBS*

| Niveau d'identification      | <b>Groupe faunistique</b>                                                                                                    |  |  |
|------------------------------|----------------------------------------------------------------------------------------------------|--|--|
| Embranchement, ordre, classe | Plathelminthes, Némathelminthes, Annélides                                                                                                    |  |  |
| Famille                      | · Insectes Odonatoptères, Hétéroptères, Coléoptères, Diptères (sauf<br>Chironomidae et Ceratopogonidae), Trichoptères (sauf Leptoceridae)<br>· Mollusques (sauf Thiaridae et Planorbiidae)<br>• Crustacés Décapodes |  |  |
| Sous-famille                 | Insectes Diptères Ceratopogonidae, Chironomidae Tanypodinae et<br>Orthocladiinae                                                                                                    |  |  |
| Tribu                        | Insectes Diptères Chironomidae Chironomini et Pseudochironomini                                                                                                    |  |  |
| Genre                        | · Insectes Ephéméroptères, Trichoptères Leptoceridae, Diptères<br>Chironomidae Harrisius, Corynoneura et Chironomus<br>· Mollusques Thiaridae et Planorbiidae                                                       |  |  |

Les ouvrages suivants restent des outils indispensables pour l'identification de la faune benthique récoltée, le premier en particulier ayant été conçu pour la Nouvelle-Calédonie :

 Mary N., 2000. Guide d'identification des macroinvertébrés benthiques des rivières de la Nouvelle-Calédonie. Ministère de l'Environnement, Service de l'Eau (Paris), Province Nord et Province Sud de la Nouvelle-Calédonie. 92 pages.

 Tachet H., Richoux P., Bournaud M. & Usseglio-Polatera P., 2010. Invertébrés d'eau douce : systématique, biologie, écologie. Nouvelle édition revue et augmentée. C.N.R.S. Éditions. 607 pages.

 Marquet G., Keith P. & E. Vigneux, 2003. Atlas des poissons et crustacés d'eau douce de la Nouvelle-Calédonie. Patrimoines naturels, MNHN, 58. 282 pages.

 Chinery M., 1988. Insectes de France et d'Europe occidentale. Arthaud, Paris. 320 pages (1ère édition française).

 Jäch, M.A. & Balke, M. (eds.)., 2010. Water beetles of New Caledonia (part 1). Monographs on Coleoptera vol. 3. ISSN: 1027-8869. 450 pages.

 *Matériel nécessaire au laboratoire : loupe binoculaire (grossissement jusqu'à x60 au minimum), lumière froide avec une puissance convenable, tamis, boîtes de Pétri, brucelles, alcool (70%), tubes, étiquettes, guides d'identification.*

**Remarques** : L'identification de la macrofaune benthique requiert une certaine pratique et expérience. Un opérateur débutant non familiarisé avec ce groupe faunistique ne saura pas nécessairement utiliser les clés de détermination. Il est recommandé que les utilisateurs des méthodes indicielles aient des connaissances solides en biologie. De plus, il leur est vivement conseillé de suivre une formation, puis dans un second temps, de faire valider leurs identifications par un spécialiste, et enfin de constituer une collection d'invertébrés de référence.

Des erreurs d'identification taxonomique, souvent lourdes de conséquences sur les notes indicielles, sont fréquemment rencontrées en Nouvelle-Calédonie, en particulier sur les insectes Ephéméroptères Leptophlebiidae (représentés par une vingtaine de genres) et Trichoptères Leptoceridae. Ces familles d'insectes comprennent en effet une majorité de genres indicateurs fortement polluosensibles\*, mais présentent des critères de détermination relativement difficiles à repérer, en particulier chez les premiers stades larvaires. D'autres groupes faunistiques peuvent également poser des problèmes d'identification, notamment les diptères vermiformes, les nymphes de diptères ou de trichoptères, les insectes adultes terrestres ou aquatiques. Là encore, pour parfaire ses connaissances, il convient d'être accompagné par un hydrobiologiste plus expérimenté et de constituer sa collection personnelle.

# **Procédures Assurance Qualité / Contrôle Qualité des identifications taxonomiques**

Lors de l'atelier organisé par l'OEIL en avril 2010 sur les indicateurs intégrés de l'état écologique des masses d'eau, il avait été identifié, conjointement à la nécessité d'améliorer les méthodes indicielles IBS et IBNC, le besoin de développer une démarche qualité globale à toutes les phases du processus de validation et d'utilisation de ces indices. La mise en œuvre des recommandations issues de l'atelier a été confiée au comité de pilotage « eaux douces » qui regroupe les institutions compétentes dans le domaine de l'eau en Nouvelle-Calédonie (DAVAR, Province Sud, province Nord), l'OEIL et le CNRT « Nickel et son environnement ». Ainsi, le comité de pilotage « eaux douces » a défini récemment un protocole de validation des identifications taxonomiques réalisées par les opérateurs techniques pour le calcul des indices biotiques. Ce protocole, qui figure en annexe 8 du présent guide, s'adresse en premier lieu aux gestionnaires de l'environnement - services instructeurs, services de contrôles et d'inspection notamment - et aux commanditaires d'indices IBNC et IBS.

# **3/3 COMPTAGES**

Le calcul des notes indicielles IBNC et IBS ne requiert pas le dénombrement exact de la faune triée. Chaque taxon indicateur est pris en compte à partir du moment où il est présent, quelque soit son abondance comme le recommandent Mary & Archaimbault (2012). En effet, la richesse taxonomique et la qualité biologique seraient fortement sous-estimées si seuls les taxons représentés par au moins 3 individus étaient pris en compte.

Le comptage exhaustif des taxons, bien que long et fastidieux, présente l'avantage d'être la méthode la plus reproductible, de permettre des comparaisons spatio-temporelles, le calcul de diverses métriques utiles pour l'interprétation des résultats (abondance, densité, indices de diversité,...) et de conserver la totalité de l'information collectée. Pour réduire les temps de comptage, il est possible d'estimer l'abondance des taxons fortement représentés dans les échantillons homogènes (vase par exemple) (paragraphe 3/1).

Après dénombrement, les spécimens doivent être conservés dans une solution constituée à 70-80 % d'éthanol dans des tubes de préférence en verre et hermétiques (avec joints toriques par exemple). L'ajout de glycérine à 5% permet d'éviter le desséchement des spécimens en cas d'évaporation de l'alcool.

 *Il est recommandé de procéder au comptage exhaustif des spécimens, dans l'objectif d'une meilleure exploitation des résultats.*

# **3/4 MODE DE DÉTERMINATION DE L'IBNC ET DE L'IBS**

# Calcul de l'indice biotique

Pour un point de prélèvement, les notes indicielles de l'IBS et de l'IBNC sont calculées à partir de la liste faunistique globale combinant les données relatives aux 7 prélèvements unitaires collectés.

L'indice biotique est calculé en considérant le nombre total de taxons répertoriés, selon la formule suivante :

IBNC ou IBS = 
$$
\frac{1}{n} \sum_{i=1}^{i=n} s_i
$$

avec n : nombre de taxons indicateurs et si : score du taxon i pour l'indice calculé.

Le tableau 5 présente les scores de sensibilité des taxons indicateurs pour l'IBNC et l'IBS. Cent dix-huit taxons sont actuellement scorés. Les valeurs des scores se situent entre 1 et 10, les taxons les plus sensibles ayant les scores maxima.

Pour les deux méthodes, la note indicielle varie théoriquement entre 0 (aucun taxon indicateur présent) et 10 (tous les taxons indicateurs présents ont un score de 10). Cependant, dans la réalité, celle-ci dépasse rarement la valeur de 7,50.

#### *Tableau 5 : Scores de sensiblité des taxons indicateurs de l'Indice Biotique de la Nouvelle-Calédonie (IBNC) et de l'Indice Biosédimentaire (IBS).*

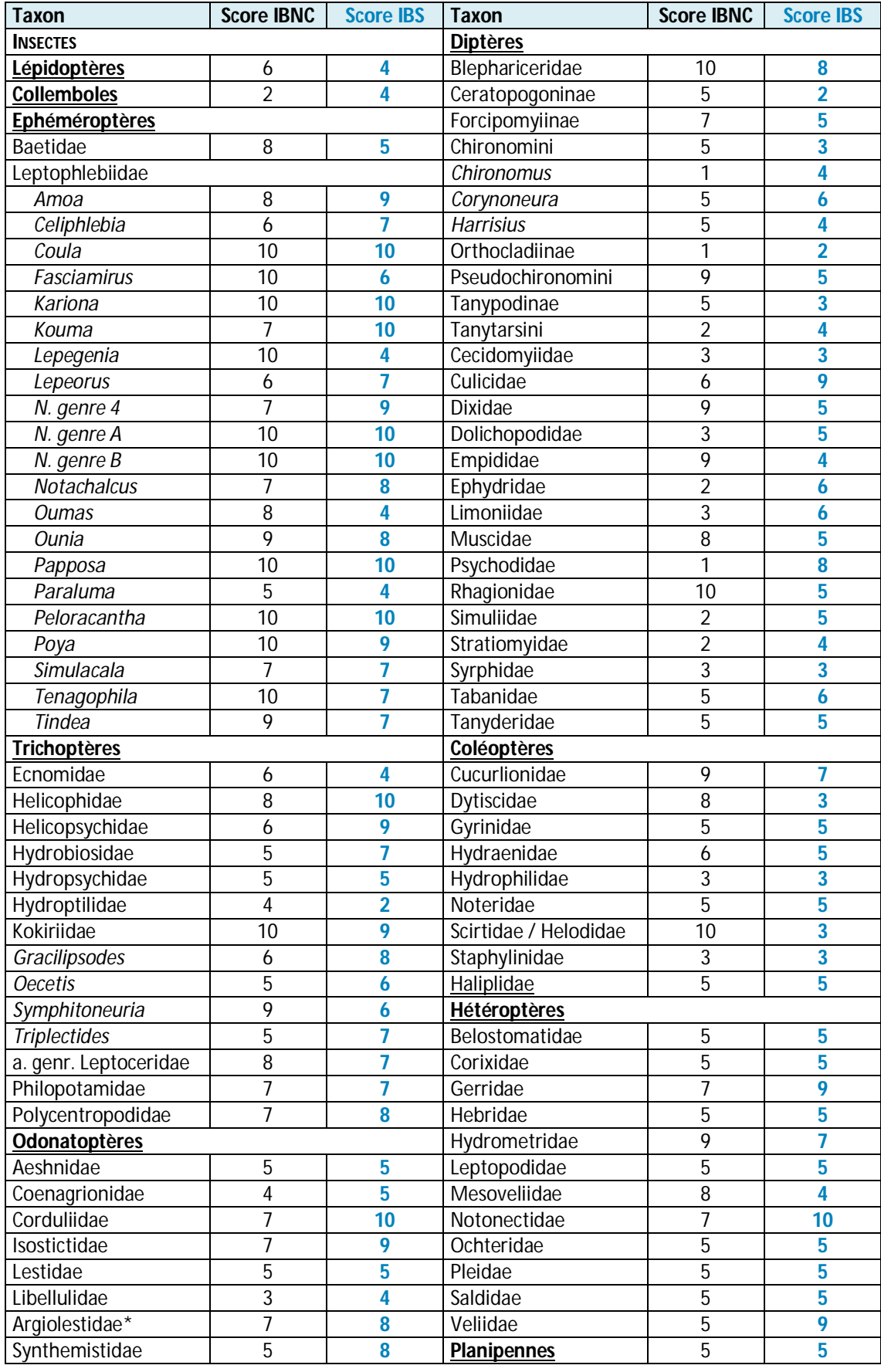

#### *Tableau 5 (suite) : Scores de sensiblité des taxons indicateurs de l'Indice Biotique de la Nouvelle-Calédonie (IBNC) et de l'Indice Biosédimentaire (IBS).*

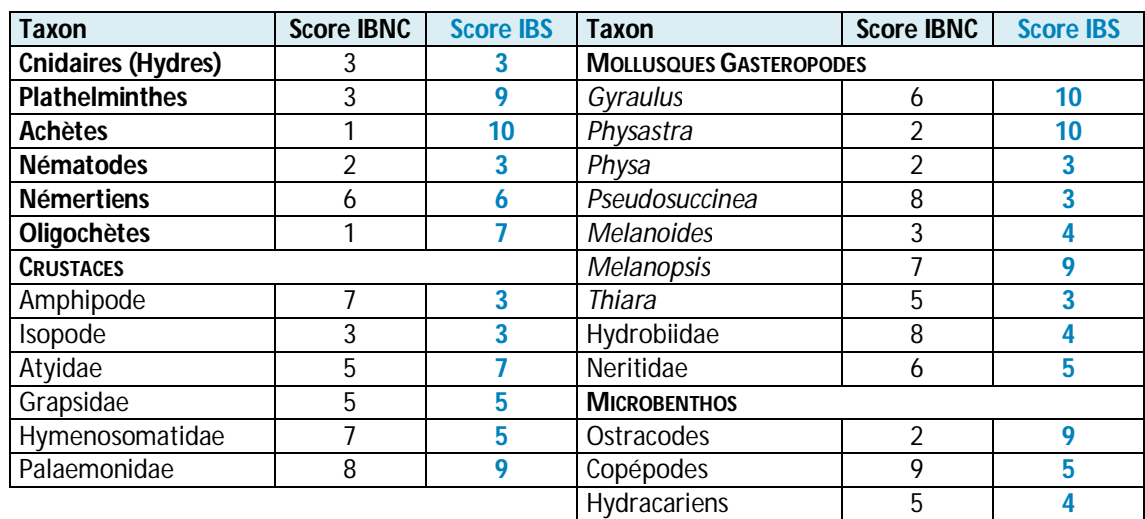

Les taxons les plus polluo-sensibles ont les scores les plus élevés.

\* Anciennement les Megapodagrionidae

# **Détermination de la qualité biologique**

Les seuils des classes de qualité biologique pour l'IBNC et l'IBS figurent au tableau 6. Ils ont été réajustés par Mary (2015).

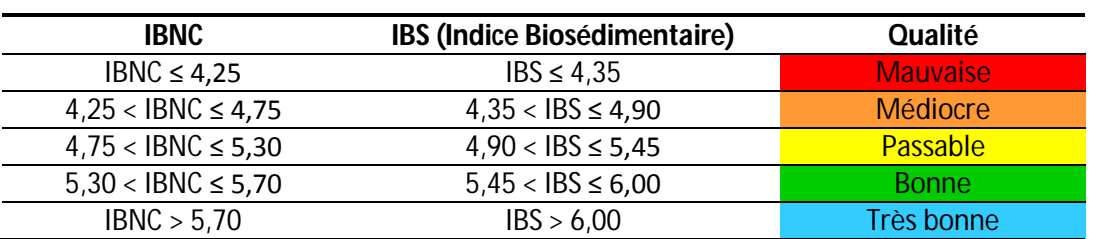

#### *Tableau 6 : Classes de qualité pour l'IBNC et l'IBS (7 prélèvements unitaires)*

## **Nombre de taxons à considérer pour le calcul et l'interprétation des notes indicielles IBNC et IBS**

La richesse taxonomique est un élément indispensable à considérer pour expliquer une note indicielle. Ce paramètre est habituellement bien corrélé avec la nature des habitats quand la qualité de l'eau n'est pas limitante (Gay, 2000). L'expérience en Nouvelle-Calédonie montre que dans les points de prélèvement où un faible nombre de taxa indicateurs est récolté, les notes indicielles IBNC et IBS peuvent être contradictoires et difficilement interprétables.

Dans le cas de faibles richesses taxonomiques recensées (moins de 10 taxons), Mary & Archaimbault (2012) recommandent le calcul des notes indicielles IBS et/ou IBNC et l'argumentation des valeurs obtenues en fonction des caractéristiques du milieu, d'autant plus s'ils témoignent d'une qualité biologique bonne ou très bonne. En effet, une faible richesse taxonomique traduit plus souvent une perturbation (un point de prélèvement de bonne qualité comporte en général au minimum une quinzaine de taxons différents) ; ou caractérise un type de milieu particulier (zone de source, affleurement, suintement,…).

Si une telle situation se présente, les notes indicielles doivent être considérées avec prudence et il est important de signaler, au cas par cas, si une note paraît aberrante.

En revanche, dans le cas de points de prélèvement fortement perturbés, telles que les sites recevant des effluents domestiques (eaux brutes) en quantité importante (aval de stations d'épuration mal dimensionnées par exemple, aval de lotissements dépourvu de réseau d'assainissement) ou de sites fortement dégradés par les exploitations minières (substrat fortement colmaté par les latérites),

# **3/5 BANCARISATION DES DONNÉES SOUS HYDROBIO**

**Pour chaque point de prélèvement, il est fortement recommandé à tout opérateur de bancariser les données mésologiques et faunistiques associées, sous logiciel « Hydrobio ».** Ce logiciel a été développé conjointement par le bureau d'études Hytec et la société Windéveloppement pour permettre la saisie d'une part, des données mésologiques collectées sur le terrain lors des campagnes de prélèvement de benthos en rivière, dans le cadre des indices IBNC et IBS ; et d'autre part, des données faunistiques issues des analyses biologiques effectuées.

Le logiciel a récemment été acquis par l'Observatoire de l'Environnement en Nouvelle-Calédonie (OEIL) qui l'a mis à disposition de ses membres afin d'organiser et de structurer la donnée associée aux prélèvements de benthos en rivière. L'OEIL a financé l'acquisition de l'outil sous une forme de licence permettant une libre exploitation par ses partenaires (institutions, industriels, bureaux d'études, hydrobiologistes) et la mise en place de fonctionnalités complémentaires facilitant le partage d'informations.

la richesse taxonomique peut être normalement faible. Dans ce cas là également, il reste essentiel d'expliciter la note obtenue (Mary & Archaimbault, 2012).

 *Les notes IBNC et IBS seront donc calculées quelque soit la richesse taxonomique collectée dans un point de prélèvement, mais elles seront argumentées, au cas par cas, en se basant sur les caractéristiques du milieu, les conditions de prélèvement et les conditions climatiques ayant précédé l'échantillonnage si moins de 10 taxons ont été collectés au total.* 

La migration du logiciel vers une version web est prévue prenant en compte la révision des méthodes de mise en œuvre d'indices, et permettant de la rendre accessible à tous les utilisateurs concernés. L'accès à la version web s'effectuera via un compte utilisateur. La demande devra être effectuée préalablement auprès de l'OEIL (email : contact@oeil.nc) et de(s) gestionnaire(s) de données concernées.

Cet outil permet de conserver les données mésologiques et faunistiques dans le cadre organisé d'une base de données d'où il est aisé de les extraire au moyen de requêtes et de fichiers d'exports. Le stockage organisé sous forme numérique permet ainsi de garantir une exploitation ultérieure sécurisée pour l'analyse et pour la production de synthèses et/ou de rapports.

**Les champs à saisir dans l'application correspondent à ceux de la fiche de terrain** (annexe 3). **Ils seront remplis de la façon la plus complète possible.**

# **3/6 PRÉSENTATION DES RÉSULTATS FAUNISTIQUES**

Pour chaque point de prélèvement, le logiciel « Hydrobio » permet d'éditer, après saisie des données par l'opérateur, les fiches d'accès aux sites, les fiches de terrain complètes avec mesures physico-chimiques *in situ*, les listes faunistiques propres à chaque point de prélèvement et les métriques suivantes les caractérisant : abondance, richesse taxonomique, densité, indices ET et indices biotiques (IBNC et IBS) (l'annexe 6 définit ces diverses métriques). Les métriques sont directement calculées par les fonctionnalités du logiciel.

Outre l'ensemble de ces informations, le rapport final devra comporter au minimum pour chaque point de prélèvement :

 le tableau de repérage des substrats avec leur représentativité dans le site et les classes de vitesse de courant les caractérisant (tableau  $1)$  :

 le tableau d'échantillonnage complété pour les 7 couples « substrat X vitesse » prospectés (tableau 2) ;

 une interprétation des notes indicielles IBNC et/ou IBS calculées, en fonction du contexte de l'étude.

Pour une représentation cartographique des résultats, chaque tronçon de cours d'eau peut être affecté d'une couleur selon la valeur de l'IBNC ou de l'IBS en se référant au tableau 6.

Le logiciel « Hydrobio » permet également d'exporter les données mésologiques et faunistiques sous Excel dans l'objectif de traitements divers tels que l'édition de cartes, des analyses statistiques multivariées ou la réalisation de tableaux personnalisés.

Remarque : Si les méthodes IBNC et IBS permettent en général de caractériser la qualité biologique des systèmes d'eau courante, elles s'avèrent mal adaptées pour l'étude d'autres types de milieux dulçaquicoles\*, en particulier les canaux et fossés, les cours d'eau temporaires, les plans d'eau naturels et artificiels dont les dolines. Pour ces milieux, il sera possible d'utiliser des indices de diversité ou des métriques de description de la structure des communautés biologiques (annexe 6).

# **-IV- Aide à l'interprétation des résultats**

## **4/1 CHAMPS D'APPLICATION DE L'IBNC ET/OU DE L'IBS**

Les méthodes IBNC et IBS concernent les milieux d'eau courante. Elles reposent sur les mêmes procédures d'échantillonnage et de calcul, et sont applicables sur l'ensemble de la Grande Terre et aux îles Bélep.

Le tableau 7 présente le champ d'application de l'une ou l'autre des méthodes indicielles en fonction du type de pollution que l'on cherche à caractériser et du type de substrat géologique majoritairement drainé par le bassin versant à la station de mesure.

Ainsi, **pour la mise en évidence de perturbations d'ordre sédimentaire** (fines latéritiques par exemple), **l'IBS pourra être employé dans le cas de** :

 rivières à bassin versant drainant des substrats de type ultrabasique [nappe de péridotites, serpentinites et formations d'altération associées (cuirasses, latérites)] ;

**•** stations de rivières à bassin versant drainant majoritairement des roches ultrabasiques, mais pouvant être localisées jusqu'à 3 km en aval du contact géologique du substrat ultrabasique avec d'autres formations géologiques (volcano-sédimentaires ou métamorphiques).

Dans le cas d'une **pollution majoritairement de type organique, il est recommandé de calculer l'IBNC** indépendamment du type de substrat drainé par le bassin versant au point de prélèvement.

Enfin, si le type de perturbation constaté est mixte (sédimentaire et organique), les deux indices seront calculés. Par expérience, les notes indicielles devraient indiquer des qualités biologiques comparables.

Un type de situations reste difficile à appréhender : il s'agit des stations de mesure localisées sur des roches de type volcanosédimentaire ou métamorphique, et soumises à des perturbations d'ordre sédimentaire. Il est peu aisé de savoir si l'IBNC et/ou l'IBS serait pertinent pour évaluer ce type de perturbation. Des études complémentaires restent nécessaires pour répondre à cette problématique. Dans l'expectative, les deux indices IBS et IBNC seront calculés.

| <b>Perturbations</b><br>Substrat au point de<br>prélèvement | à dominante<br>sédimentaire | à dominante de type<br>organique (rejets<br>domestiques, industries<br>agro alimentaires,<br>élevages, ) | Sédimentaires et<br>organiques |
|-------------------------------------------------------------|-----------------------------|----------------------------------------------------------------------------------------------------|--------------------------------|
| Ultramafique*                                               | IBS                         | <b>IBNC</b>                                                                                              | <b>IBS et IBNC</b>             |
| Volcano-sédimentaire ou<br>métamorphique                    | IBS et IBNC?                |                                                                                                    |                                |

*Tableau 7 : Conditions d'utilisation de l'IBS et de l'IBNC en fonction du type de perturbation existant*

concerne les rivières situées sur substrat ultrabasique et les stations de mesure drainant majoritairement des roches ultrabasiques. Ces stations peuvent être localisées jusqu'à 3 km en aval du contact géologique du substrat ultrabasique avec d'autres formations géologiques (volcano-sédimentaires ou métamorphiques).

# **4/2 AIDE À L'INTERPRÉTATION DES NOTES INDICIELLES**

L'IBNC et l'IBS restent des outils « diagnostiques » de la qualité d'un milieu d'eau courante, et comme toutes les méthodes de ce type, présentent des limites d'utilisation. Les valeurs des notes indicielles sont à interpréter avec prudence dans certains cas.

## **Limites d'utilisation de l'IBS**

Les situations suivantes rappellent les limites d'application de l'IBS :

 les apports de sédiments fins dus à l'érosion naturelle sont difficilement dissociables des perturbations provenant d'activités anthropiques en cours ou anciennes ;

 la mise en évidence de pollutions sédimentaires dues à des activités anthropiques récentes ou en cours peut être atténuée ou masquée quand des phénomènes d'érosion actifs dus à des activités anciennes perdurent (par exemple, présence d'anciennes exploitations minières sur le bassin versant, à l'amont du point de prélèvement étudié) ou quand le substrat est déjà fortement colmaté ;

 la mise en évidence de perturbations par les sédiments fins peut être affectée quand des perturbations de type organique viennent s'y ajouter, c'est à dire qu'elle sera soit masquée, soit diminuée, soit amplifiée en fonction de la nature et de l'importance de la perturbation organique.

Pour chacun de ces cas, la note indicielle devra être considérée avec précaution et expliquée en fonction du contexte local.

# **Situation altitudinale du point de prélèvement**

La note maximale que l'on mesure dans les sites exempts de perturbation et à environnement préservé se situe aux alentours de 7,50 - 8 mais elle sera moindre dans des situations typologiques extrêmes (cours supérieur de rivière par exemple) ou dans des milieux particuliers, sans qu'une perturbation en soit nécessairement la cause, mais en raison d'une richesse taxonomique « naturelle » plus faible. C'est pourquoi, il est indispensable d'interpréter les notes indicielles obtenues en tenant compte de la situation altitudinale du point de prélèvement.

## **Influence saisonnière**

Lors de la mise au point des indices IBNC et IBS (Mary, 1999), les analyses statistiques ont montré que, pour un même point de prélèvement, les notes ne montraient pas de différence significative en moyennes eaux et à l'étiage.

 *Les valeurs de l'IBNC et de l'IBS présentent peu de variabilité temporelle au cours d'un cycle annuel.*

# **Milieux lotiques et lentiques**

• **L'IBNC** a été conçu en confrontant les préférences écologiques des taxons vis-à-vis de différents paramètres physico-chimiques caractéristiques de pollution organique. La méthode est donc adaptée pour évaluer les impacts liés à ce type de perturbation.

On note, qu'en général, les systèmes lotiques en cours supérieur (courants rapides) seront moins sensibles aux pollutions de type organique que les systèmes lentiques des cours inférieurs (eaux lentes). En effet, dans les zones lotiques, les matières organiques sont lessivées vers l'aval alors que dans les milieux lentiques, elles stagnent puis sont transformées. C'est pourquoi, pour une pollution de même intensité, l'écart d'indice entre la situation critique et celle de référence sera souvent plus faible en zone de montagne qu'en zone de plaine (Gay, 2000).

De façon similaire, sur un même point de prélèvement, si les faciès lotiques sont moins perturbés que les faciès lentiques, des organismes polluo-sensibles pourront se développer dans les zones courantes, traduisant une meilleure qualité biologique. Dans ce cas, la note indicielle IBNC devra être interprétée avec prudence.

• **L'IBS** permet d'estimer les effets des perturbations mécaniques, notamment l'altération des habitats par colmatage des fonds.

Ces perturbations qui simplifient la mosaïque d'habitats se traduisent par des impacts à la fois quantitatifs (diminution du nombre d'individus en général) et qualitatifs (disparition de groupes faunistiques). En réalité, dans les rivières perturbées sur substrat ultramafique, on constate généralement que ce sont surtout les faciès lentiques qui sont fortement colmatés, les faciès lotiques conservant souvent leur faune

rhéophile, constituée d'organismes polluosensibles. Ceci peut expliquer certaines notes relativement élevées que l'on trouve dans des rivières présentant des signes d'altération, mais avec généralement un environnement préservé (maquis minier arboré).

 *L'utilisation des indices biotiques requiert de la part de l'hydrobiologiste une bonne connaissance du terrain, du fonctionnement des hydrosystèmes\* et de l'écologie des organismes benthiques. La qualité biologique d'un point de prélèvement devra être interprétée en tenant compte de l'ensemble des caractéristiques environnementales disponibles : qualité physico-chimique de l'eau, état du substrat, nature des habitats, vitesse du courant au site, influences anthropiques, caractéristiques des rives, situation altitudinale... La prise en compte des conditions abiotiques\* peut permettre de distinguer les impacts dus aux activités humaines de ceux résultant des conditions naturelles.* 

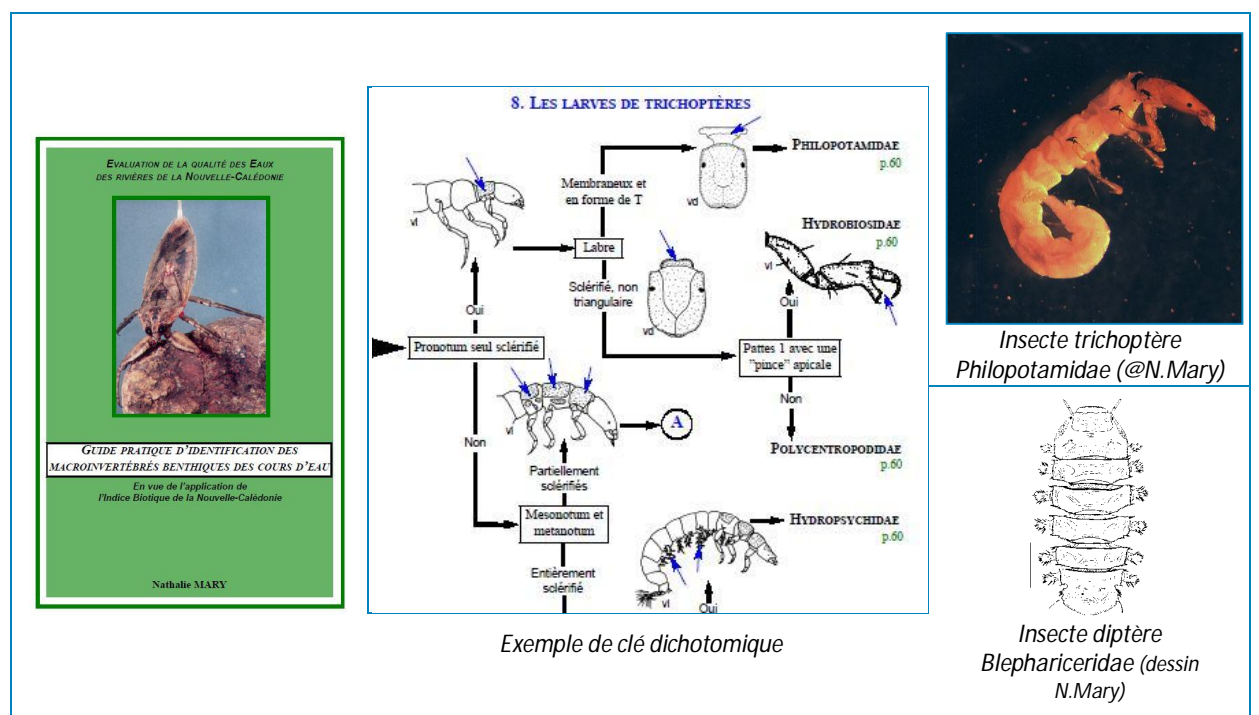

*Extraits du guide d'identification de la macrofaune benthique (Mary, 2000). Ce guide est en cours de réactualisation. Il devrait paraître fin 2016.*

## **4/3 EXPLOITATION DES DONNÉES HISTORIQUES ET CONTINUITÉ DES CHRONIQUES DE DONNÉES DANS LE CADRE DES RÉSEAUX DE SUIVI**

Dans le cadre des réseaux de suivi, il reste important de pouvoir comparer les chroniques de données indicielles acquises selon l'ancienne méthode de mise en œuvre des indices avec celles construites selon la méthode révisée (2015). La réactualisation des méthodes et les nombreux changements opérés depuis 2011 ont pour conséquence de ne pas pouvoir recalculer, avec le nouveau protocole, des indices similaires à ceux de l'ancien protocole (Mary & Archaimbault, 2011, annexe 9).

Pour conserver la continuité des données, nous proposons néanmoins de calculer des indices IBNC et IBS « équivalents » à ceux de l'ancien protocole de la façon suivante : parmi le pool des 7 prélèvements élémentaires réalisés dans un point de prélèvement, l'opérateur sélectionnera les 5 substrats les plus biogènes (parmi le pool des 7), dans leur classe de vitesse la plus représentée. Si le nombre de substrats de nature différente est inférieur à 5, il conviendra de sélectionner à nouveau un (ou plusieurs) prélèvements sur le(les) substrat(s) dominant(s), dans l'ordre décroissant de représentativité des vitesses de courant.

Le calcul des indices « équivalents » à ceux de l'ancien protocole se fera sur la base de la méthodologie préconisée par Mary & Archaimbault (2012), c'est-à-dire qu'il conviendra de considérer les mêmes scores, les mêmes taxons indicateurs et les mêmes classes de qualité biologique que ceux préconisés par l'ancien protocole. Le Logiciel HYDROBIO proposera cette option.

# **-V- Références bibliographiques**

AFNOR, 1992. Norme Française : Essai des eaux. Détermination de l'Indice Biologique Global Normalisé (IBGN). NF T 90-350. 9 p.

AFNOR, 2006. Qualité de l'eau. Guide d'application de la norme NF T90-350 : 2004, IBGN (Détermination de l'Indice Biologique Global Normalisé). GA T90 374.

AFNOR, 2009. Qualité écologique des milieux aquatiques. Qualité de l'eau - Prélèvement des macro-invertébrés aquatiques en rivières peu profondes. Norme XP T90-333.

AFNOR, 2010. XP T90-388. Qualité de l'eau - Traitement au laboratoire d'échantillons contenant des macro-invertébrés de cours d'eau (juin 2010). 21 p.

AFNOR, 2012. GA T90-733. Qualité de l'eau – Guide d'application de la norme expérimentale XP T 90- 333 (prélèvement des macro-invertébrés aquatiques en rivières peu profondes). 74 p.

Agences de l'Eau, 1993. Étude bibliographique des méthodes biologiques d'évaluation de la qualité des eaux de surface continentales. Synthèse bibliographique. Étude inter-Agences 35, 259 p.+ annexes.

Camargo J.A., 1993. Macroinvertebrate surveys as a valuable tool for assessing freshwater quality in the Iberian Peninsula. Environ. Monit. Assess. 24, 71-90.

Chessman B.C., 1995. Rapid assessment of rivers using macroinvertebrates: a procedure based on habitat-specific sampling, family level identification and a biotic index. Aust. J. Ecol. 20, 122-129.

Chessman, B.C., 2003. New sensitivity grades for Australian river macroinvertebrates. Marine and Freshwater Research 54(2):95-103.

Circulaire DCE 2007/22 du 11 avril 2007, Bulletin officiel du ministère de l'Écologie, du développement et de l'Aménagement durables.

De Pauw N., Ghetti P.F., Manzini P. & Spaggiari D.R., 1992. Biological assessment method for running water. In : Newman, Piavaux, Sweeting (eds) River Water Quality, Ecological Assessment and Control. Commission of the European Communities Bruxelles, 217-248.

Degoutte G., 2006. Diagnostic, aménagement et gestion des rivières : Hydraulique et morphologie fluviales appliquées. Eds Tec & Doc Lavoisier, 394 p.

DIREN Île de France, 2009. Brochure Technique : méthode biologique fondée sur les invertébrés. Pratique du tri faunistique : Utilisation de la méthode de flottaison au sucre. 11p. (Document téléchargeable sur le lien : http://www.ile-defrance.ecologie.gouv.fr/).

Environnement Canada, 2002. Guide révisé pour les protocoles de tri des échantillons et de sous échantillonnage dans les études de suivi des effets sur l'environnement portant sur les communautés d'invertébrés benthiques. Bureau national de suivi des effets sur l'environnement, Institut national de la recherche sur les eaux. 29 p. (Document téléchargeable sur le lien : http://www.ec.gc.ca/esee-eem/).

FAO, 2010. Évaluation des ressources forestières mondiales 2010, rapport national. Nouvelle-Calédonie. FRA2010/147. 89 p.

Gay C., 2000. Étude des Agences de l'Eau n°00, Indice Biologique Global Normalisé I.B.G.N. NF T 90 – 350. Guide technique.  $2^{eme}$  édition. 36 p. ISSN : 1161-0425.

Hawkes H.A., 1998. Origin and development of the Biological Monitoring Working Party score system. Water Research 32: 964968

Hytec & Mary N., 2006. 1- Synthèse des données sur la biodiversité des écosystèmes d'eau douces de la Nouvelle-Calédonie. 2- Typologie et usages. Rapport final WWF NC/Conservation International.  $215$  p. + annexes.

Malavoi J.R. & Souchon Y., 2002. Description standardisée des principaux faciès d'écoulement observables en rivière : clé de détermination qualitative et mesures physiques. Note technique. Bull. Fr. Pêche Piscic., 365/366. 357-372.

Mary N. & Archaimbault V., 2011. L'indice Biotique de la Nouvelle-Calédonie (IBNC) et l'Indice Biosédimentaire (IBS) : Guide méthodologique et technique. DAVAR, SESER, Pôle de l'Observatoire de la Ressource en Eau. CEMAGREF. 46 p. + annexes.

Mary N. & Archaimbault V., 2012. Amélioration des méthodes indicielles Indice Biotique de la Nouvelle-Calédonie (IBNC) et Indice Bio-sédimentaire (IBS). Phase 2. Rapport ETHYC'O et IRSTEA. Observatoire de l'environnement en Nouvelle-Calédonie. 75 p. + annexes.

Mary N. & Hytec, 2007. Mise en place d'un indice biologique spécifique aux terrains miniers en Nouvelle-Calédonie. Province Sud, Province Nord, DAVAR Nouvelle-Calédonie. 120 p. + annexes.

Mary N., 1999. Caractérisations physico-chimique et biologique des cours d'eau de la Nouvelle-Calédonie. Proposition d'un indice biotique fondé sur l'étude des macroinvertébrés benthiques. Thèse de doctorat, Université Française du Pacifique, 181 p. + annexes.

Mary N., 2000. Guide d'identification des macroinvertébrés benthiques des rivières de la Nouvelle-Calédonie. Ministère de l'Environnement, Service de l'Eau (Paris), Province Nord et Province Sud de la Nouvelle-Calédonie. 92 p.

Mary N., 2015. Amélioration des méthodes indicielles IBNC et IBS. Phase 3: Validation des indices. OEIL Observatoire de l'Environnement, DAVAR SESER, Pôle de l'Observatoire de la Ressource en Eau, CNRT « Nickel & son Environnement ». 115 p. + annexes.

Stark J. D., 1985. A macroinvertebrate community index of water quality for stony streams. Water and Soil Miscellaneos Publication 87, 53 p. + annexes.

Stark J. D., 1993. Performance of the macroinvertebrate community index : effects of sampling method, sample replication, water depth, current velocity, and substratum on index values. New Zeal. J. Mar. Fresh. 27, 463-478.

Stark J.D. & Maxted J.R., 2007. A user guide for the Macroinvertebrate Community Index. Prepared for the Ministry for the Environment. Cawthron Report No.1166. 58 p.

# **-VI- Glossaire**

Abiotique : en écologie, les paramètres abiotiques se rapportent à l'ensemble des facteurs physiques et/ou chimiques d'un écosystème agissant sur une biocénose donnée (on les oppose aux facteurs biotiques).

Assec : il correspond à l'état d'une rivière qui se retrouve sans eau. L'assec peut résulter soit d'une situation naturelle due au fonctionnement cyclique normal du système hydrographique (climat sec soumis à des pluies peu fréquentes par exemple), ou d'une action anthropique sur le milieu (pression de prélèvement d'eau trop importante par rapport à la capacité du milieu). Pour les cours d'eau, le terme est synonyme (https://fr.wikipedia.org).

Benthique : qualifie les organismes vivant sur le fond des cours d'eau, directement sur le substrat ou les êtres vivants mobiles, avec nage libre, habitant au plus près du substrat.

Benthos : ensemble des organismes végétaux et animaux qui vivent au contact du substrat dans un milieu aquatique.

Biocénose : ensemble des êtres vivants végétaux et animaux coexistant dans un milieu défini appelé biotope qui leur apporte les conditions physicochimiques nécessaires à la vie.

Biogène : qui favorise le développement des êtres vivants.

Bio-indicateur : se rapporte à tout organisme vivant ou groupe d'organismes qui permet de mettre en évidence, aussi précocement que possible, une modification de la qualité d'un milieu. Un bioindicateur doit remplir certaines conditions, notamment être relativement abondant, facile à échantillonner et à identifier et intégrer les conditions du milieu et ses variations (pollutions, améliorations).

Bio-indication : évaluation de la qualité d'un milieu au moyen d'organismes vivants reconnus pour intégrer les paramètres de leur biotope et son évolution.

Biotique : ensemble des relations entre les êtres vivants d'un écosystème (trophiques, compétitives,…).

Diatomées : algues brunes microscopiques et unicellulaires, caractérisées par une membrane à deux valves emboîtées (ou frustule) contenant de l'acide silicique. Elles se développent dans les eaux douces, saumâtres ou salées, sur des supports variés (végétaux, pierres, galets, troncs, branchages, …) et constituent de bons bio-indicateurs de la qualité des eaux.

Doline : cavité creusée par l'érosion dans des reliefs karstiques dans laquelle s'accumulent des argiles de décalcification. Les dolines constituent dans certaines régions les seules zones où existent des sols susceptibles d'être mis en culture (Ramade, 1998).

Dulçaquicole : relatif à l'eau douce.

Élutriation : manipulation qui consiste à séparer la fraction organique (remise en suspension dans la masse d'eau et récupérée dans un tamis de maille d'environ 0,5 mm) de la fraction minérale (lourde et restant au fond du récipient utilisé) selon leur densité par agitation dans l'eau (plusieurs fois consécutives). Deux phases sont donc séparées : la fraction surnageante organique qui sera conditionnée et le refus d'élutriation de nature minérale dont une partie est en général prélevée également.

Étiage : période du cycle annuel où un cours d'eau atteint ses plus bas débits.

Habitabilité : aptitude d'un substrat à accueillir une faune diversifiée.

Habitat : combinaison d'un substrat et d'une classe de vitesse de courant.

Hélophyte : plante des bords des cours d'eau et plans d'eau qui développe son appareil végétatif audessus de l'eau.

Hydrophyte : toute plante qui développe la totalité de son appareil végétatif dans l'eau.

Hydrosystème : système écologique complexe associant un ou plusieurs écosystèmes aquatiques à des écosystèmes terrestres contigus constituant une mosaïque d'écosystèmes dénommée paysage (Ramade, 1998).

Hyporhéique : la zone hyporhéique correspond à l'ensemble des sédiments saturés en eau, situés audessous et de chaque coté d'un cours d'eau et contenant une certaine quantité d'eau de surface. Si le cours d'eau s'écoule sur un substratum imperméable, il ne développera pas de zone hyporhéique. Cette dernière peut être constituée exclusivement d'eau de surface (cas des rivières perchées au dessus de la nappe alluviale) ou caractérisée par un mélange d'eau de surface et d'eau souterraines (lorsque les échanges avec la nappe existent). La zone hyporhéique joue un rôle important dans l'auto-épuration du cours d'eau (http://www.glossaire.eaufrance.fr).

Lentique (ou lénitique) : désigne les biotopes et les êtres vivants propres aux écosystèmes d'eaux calmes à renouvellement lent (lacs, marécages, étangs, ect.) par opposition aux milieux d'eaux courantes qui correspondent aux écosystèmes lotiques (Ramade, 1998).

Lit majeur : zone potentiellement inondable lors des crues exceptionnelles. Hors du lit majeur, le risque d'inondation fluviale est nul (ce qui n'exclut pas le risque d'inondation par ruissellement pluvial, en zone urbanisée notamment).

Lit mineur ou chenal principal : partie du lit délimité par les berges dans laquelle s'effectue la quasi totalité du temps l'intégralité de l'écoulement en dehors des périodes de très hautes eaux et de crues débordantes (écoulement habituel).

Lit moyen : espace fluvial, ordinairement occupé par la végétation des berges, sur lequel s'écoulent les crues aux périodes de retour de 1 à 10 ans en moyenne. Le lit moyen est donc soumis à un risque fréquent d'inondation. Cet espace est soumis à de fortes érosions et transports solides lors des crues.

Lotique : qui est propre aux eaux courantes.

Macroinvertébrés : organismes aquatiques dont la taille est supérieure au millimètre en fin de développement larvaire. Ceux qui colonisent le fond des cours d'eau ou plans d'eau sur des supports minéraux ou végétaux sont qualifiés de benthiques. Ce sont majoritairement des vers (oligochètes), des acariens, des crustacés, des mollusques et des larves d'insectes.

Macrophyte : plante aquatique visible à l'œil nu (plantes vasculaires, bryophytes, characées et macro-algues).

Mouille : faciès de type lentique caractérisé par une épaisseur d'eau importante et de faibles vitesses d'écoulement.

Oligochète : vers composés de segments semblables portant des faisceaux de soies, vivants dans les milieux aquatiques et terrestres, au contact du substrat.

Phylum : embranchement.

Point de prélèvement : portion de cours d'eau délimitée sur laquelle a lieu l'opération de prélèvement. Sous-espace caractéristique et représentatif d'une station de mesure (Afnor, 2009).

Polluo-résistant : caractérise un organisme tolérant des milieux fortement perturbés (pollués).

Polluo-sensible : caractérise un organisme exigeant une bonne qualité de l'eau ; on le trouvera dans les milieux exempts de perturbation majeure.

Radier : faciès d'écoulement caractérisé par des vitesses assez fortes, une faible profondeur et des fonds caillouteux. S'oppose à la «mouille».

Résilience : caractérise la capacité d'un écosystème à résister à une perturbation ou à une accumulation de changements et à continuer à perdurer.

Rhéocrènes : ce sont les sources qui littéralement jaillissent du sol et s'écoulent immédiatement de manière lotique pour former un ruisselet.

Rhéophile : caractérise un milieu à courant fort et les organismes adaptés à vivre dans ces milieux.

Saprophile : espèce inféodée aux substrats riches en matière organique en voie de décomposition.

Station de mesure : portion de cours d'eau où les conditions sont réputées cohérentes pour les mesures, prélèvements et relevés effectués, en tout point de prélèvement de la station (Afnor, 2009).

Substrat : élément ou association d'éléments organiques et/ou minéraux présentant des caractères physiques homogènes sur une certaine surface.

Surber (appareil de prélèvement) : cadre équipé d'un filet de 0,5 mm de vide de maille et d'une base de 1/20ème de m² environ.

Sur-engravement : une rivière sur-engravée est une rivière subissant des apports sédimentaires (sable, galets, blocs) largement supérieurs à sa capacité de transport habituelle, ce qui induit de forts engraissements du lit sur une bonne partie du cours d'eau. Ces engravements conduisent à une modification de la morphologie de la rivière marquée par une rehaussement et un élargissement du lit. Le sur-engravement est souvent d'origine anthropique : érosion d'anciens stériles miniers déversés sur les versants et/ou érosion de versants déstabilisés suite à l'ouverture d'une mine ou de pistes minières.

Systématique (‡ taxonomie) : science dont l'objectif est de chercher, par l'analyse des données biologiques disponibles, à établir une classification synthétique des êtres vivants, représentative de leurs liens de parenté et de leur histoire évolutive.

Taxon : désigne une espèce ou un groupe d'espèces ayant des caractéristiques morphologiques et anatomiques proches. Un taxon peut concerner n'importe quel niveau systématique (embranchement, ordre, famille, genre, espèce). Désigne donc l'unité systématique de détermination.

Taxonomie (taxinomie) : science qui s'attache à décrire et à regrouper les êtres vivants en entités appelées taxons afin de pouvoir les nommer et les classer.

Tronçon : portion de cours d'eau (quelques centaines de mètres à quelques kilomètres) qui présente une relative homogénéité. La confluence avec un affluent, des modifications de la morphologie du lit ou de la vallée peuvent induire un changement de tronçon.

# **Annexes**

## **ANNEXE I : LISTE DU MATÉRIEL NÉCESSAIRE POUR L'ÉCHANTILLONNAGE DE LA MACROFAUNE BENTHIQUE ET LES ANALYSES BIOLOGIQUES**

## **ANNEXE 2 : FICHE D'ACCÈS AUX POINTS DE PRÉLÈVEMENT**

**ANNEXE 3 : RELEVÉS DE TERRAIN - DONNÉES MÉSOLOGIQUES ET FAUNISTIQUES**

**ANNEXE 4 : LES PRINCIPAUX FACIÈS D'ÉCOULEMENT (IN AFNOR, 2012)**

**ANNEXE 5 : AIDE VISUELLE À L'ESTIMATION DES SURFACES DE RECOUVREMENT (IN AFNOR, 2009)**

**ANNEXE 6 : AUTRES MÉTRIQUES DE CARACTÉRISATION DE LA QUALITÉ DES MILIEUX DULÇAQUICOLES**

**ANNEXE 7 : DIFFÉRENTES FORMATIONS VÉGÉTALES DE LA NOUVELLE-CALÉDONIE**

**ANNEXE 8 : PROTOCOLE DE VALIDATION DES IDENTIFICATIONS TAXONOMIQUES PROPOSÉ PAR LE COMITÉ DE PILOTAGE « EAUX DOUCES »**

**ANNEXE 9 : PRINCIPALES MODIFICATIONS APPORTÉES AU PROTOCOLE D'ÉCHANTILLONNAGE DES MÉTHODES INDICIELLES IBNC ET IBS**

## **ANNEXE 1 : LISTE DU MATÉRIEL NÉCESSAIRE POUR L'ÉCHANTILLONNAGE DE LA MACROFAUNE BENTHIQUE ET LES ANALYSES BIOLOGIQUES**

*à utiliser à titre d'aide mémoire avant chaque jour d'échantillonnage*

## **Documents**

Guide méthodologique

Plan de prélèvement (avec les coordonnées

précises des points de prélèvement)

□ Cartes de localisation des points de prélèvement (IGN au 1/50000)

□ Fiches d'accès (annexe 2) et fiches de terrain (annexe 3), en nombre suffisant pour couvrir les points de prélèvement à échantillonner le jour même + quelques unes supplémentaires.

Bloc-notes, crayons

□ Coordonnées utiles : client, propriétaires, laboratoires, premiers secours, etc.

 Marqueurs à encre indélébiles pour identifier les échantillons faunistiques et crayons papier + taille crayon + gomme et étiquettes pour les flacons + scotch transparent grande largeur pour recouvrir les étiquettes

## **Instruments de mesure** *in situ* **(à transporter dans leur caisson de transport respectif)**

- Oxymètre et membranes de rechange
- Conductimètre et tampons d'étalonnage
- pH-mètre et tampons d'étalonnage
- □ Turbidimètre
- □ Pièces de rechange, piles de rechange

□ Flacon d'eau déminéralisée pour nettoyer les appareils

 Manuels d'utilisation des instruments de mesure *in situ*

## **Dispositif d'échantillonnage**

 Échantillonneur de type « Surber » (maille de diamètre 500 µm) et filet de rechange

- Petit filet à main de même maille
- Bassines ;
- Cuvette à fond plat pour le prétraitement
- Flacons ou piluliers pour les échantillons

faunistiques (au moins 7 par point de prélèvement, de diverses dimensions) + flacons pour un point supplémentaire

- $\Box$  Tubes et/ou piluliers
- Éthanol à 95% (éventuellement alcool dénaturé)
- $\Box$  Pinces fines
- □ Pissette pour l'éthanol
- □ Tamis de vide de maille de 1, 2 et/ou 5 mm

# **Matériel divers**

 GPS avec coordonnées des points de prélèvement enregistrées

- Penta/décamètre
- Lasermètre/télémètre laser
- □ Peinture ou ruban pour repérer un point de
- prélèvement
- Appareil photo (et piles de rechange)
- □ Flotteur (estimation de la vitesse de surface du courant)
- □ Gants
- □ Essuie-tout
- $\square$  Sacs de plastique
- □ Sac à dos, eau
- □ Trousse de secours complète + aspi venin (piqûre de guêpe et antihistaminique)
- 
- $\Box$  Téléphone portable + chargeur + carte téléphone pour cabine en brousse
- Caisse à outils (entretien mécanique), bombe anti-crevaison
- Machette, couteau
- Vêtements de rechange secs
- Paire de cuissardes
- Lampe de poche (frontale)
- Câble et corde
- Crème solaire et insecticide
- Chapeau
- Chaussures de sécurité, casque, gilet
- Chaussures pour marcher dans l'eau

# **Matériel pour le traitement biologique des échantillons faunistiques**

 Loupe binoculaire permettant d'atteindre au minimum un grossissement total de X 80 pour une détermination au niveau du genre et au minimum un grossissement de X 45 pour une détermination au niveau de la famille (Afnor, 2012)

Éclairage suffisamment puissant

 Pinces à dissection, tubes (5 ml) et portoirs de tubes

□ Boîtes de Pétri, pissettes avec éthanol 70% Guides et documents permettant l'identification taxonomique au niveau requis par la méthode (Mary, 2000 et autres guides)

### **ANNEXE 2 : FICHE D'ACCÈS AU POINT DE PRÉLÈVEMENT**

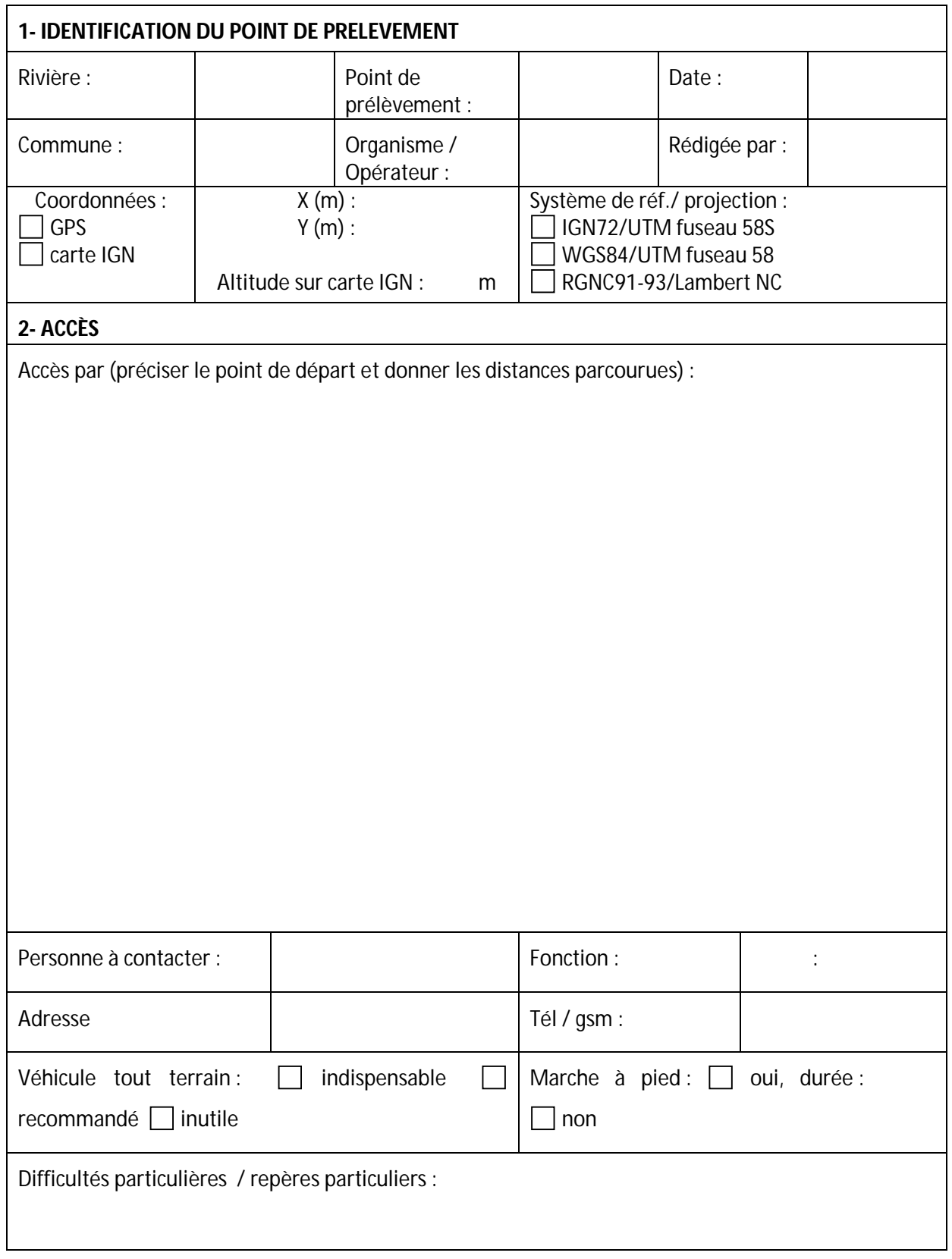

#### **ANNEXE 3 : RELEVÉS DE TERRAIN – DONNÉES MÉSOLOGIQUES ET FAUNISTIQUES**

Remarques : CU : choix unique ; CM : choix multiple; NR : non renseigné

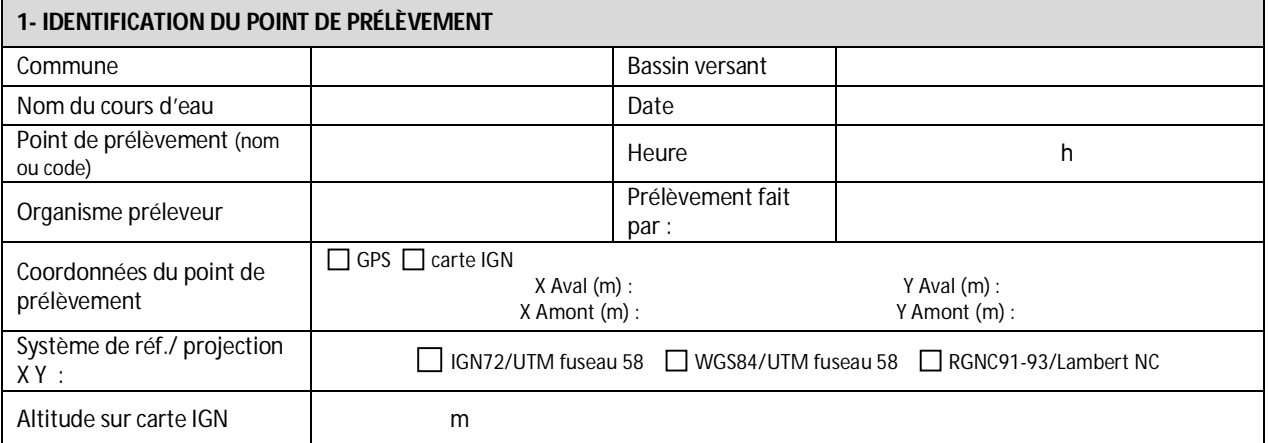

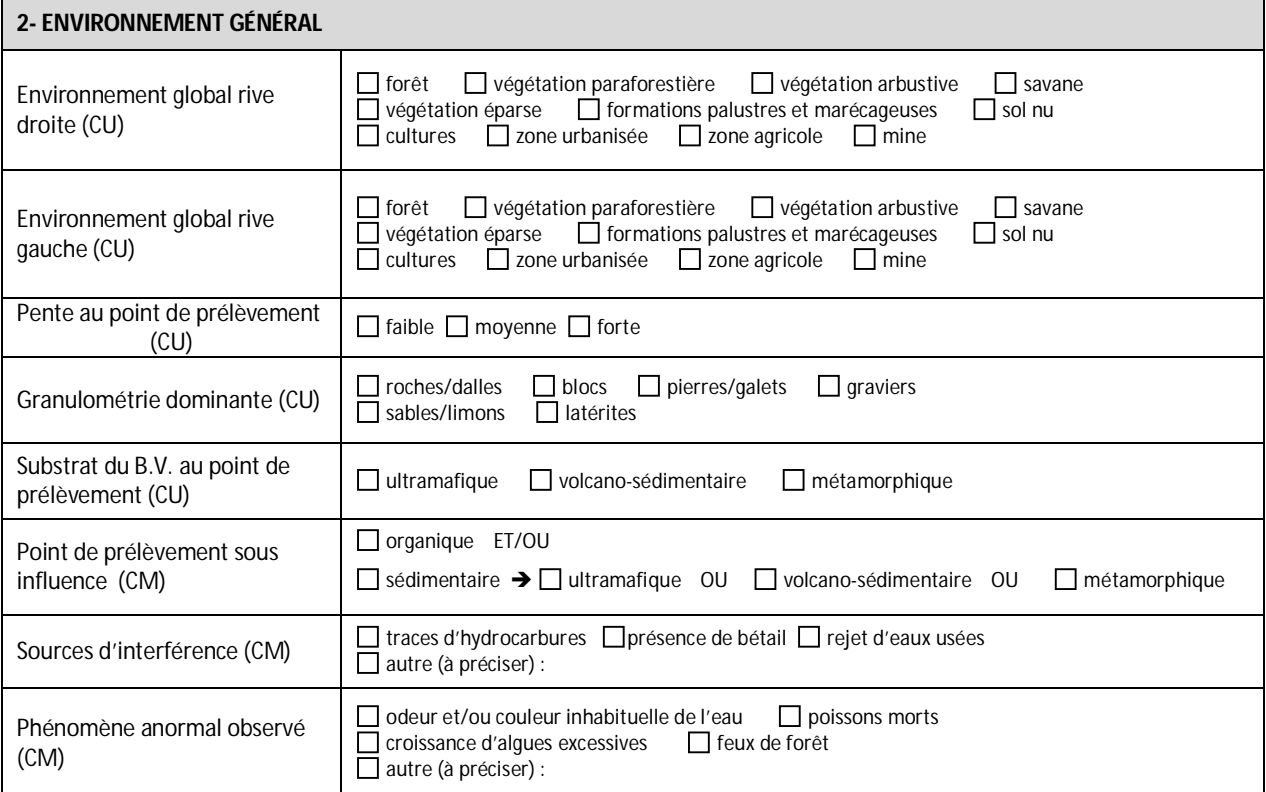

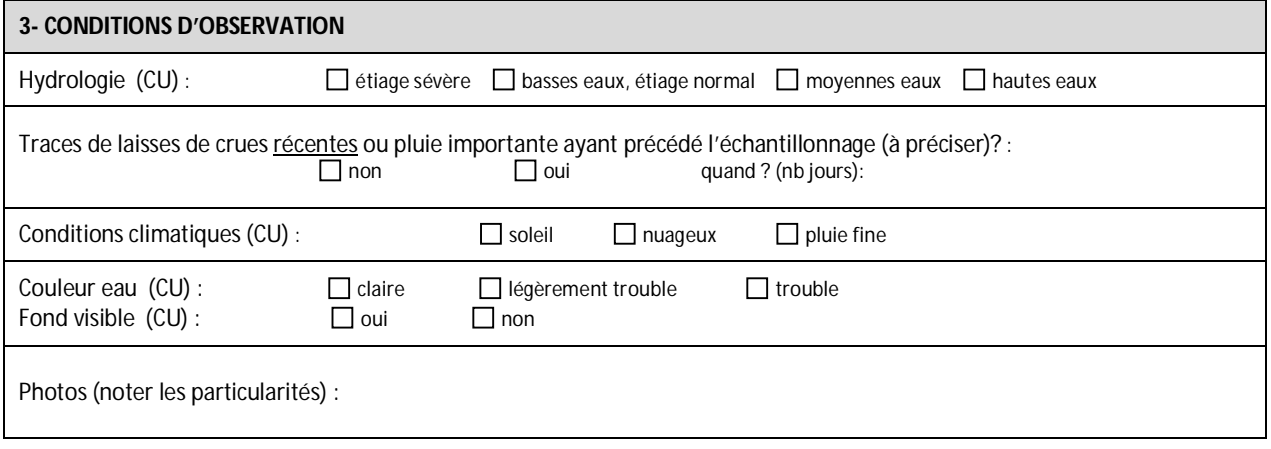

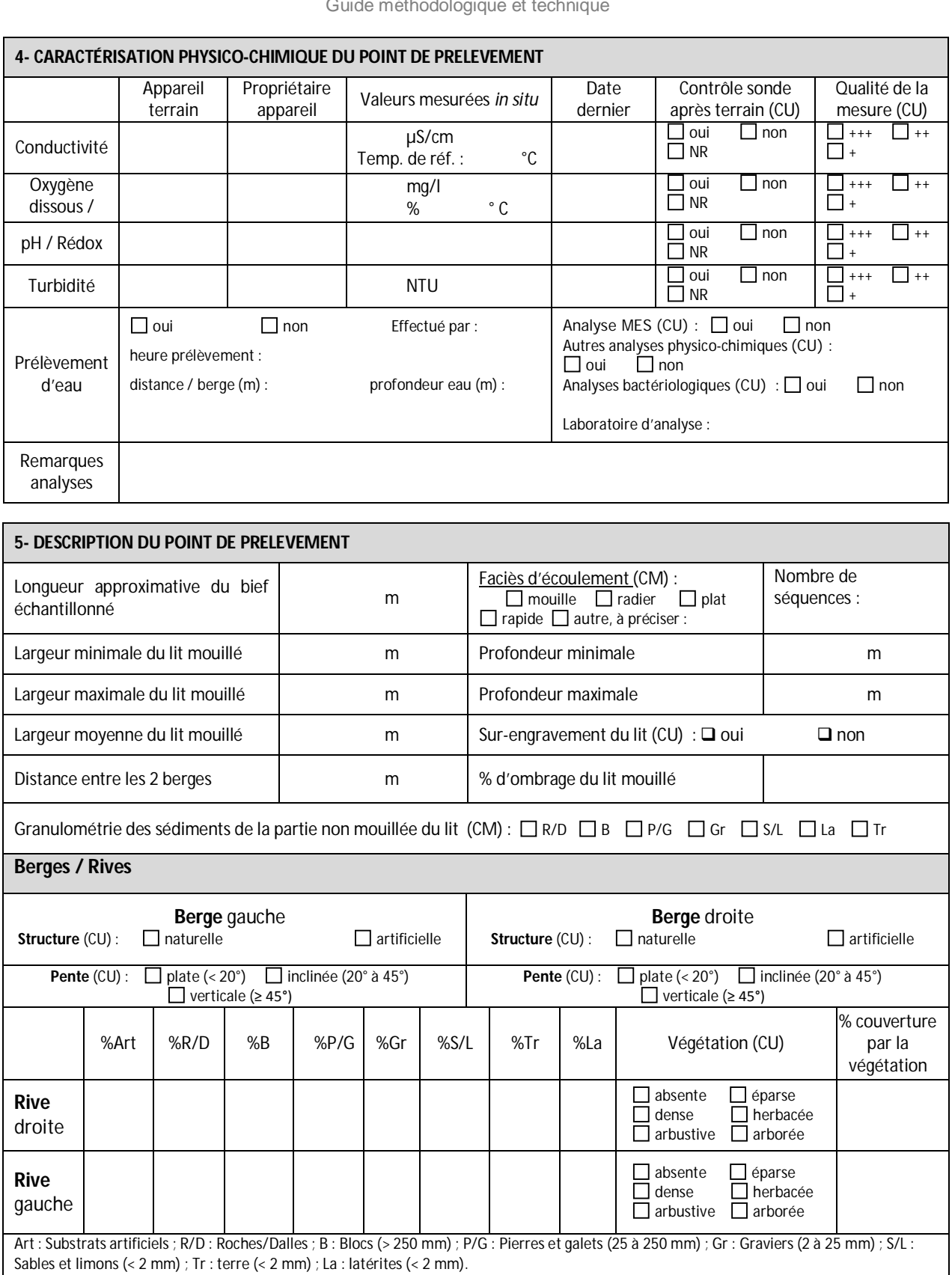

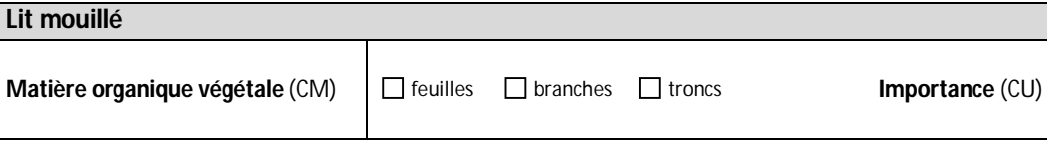

forte moyenne faible

Fréquentation animale ou humaine

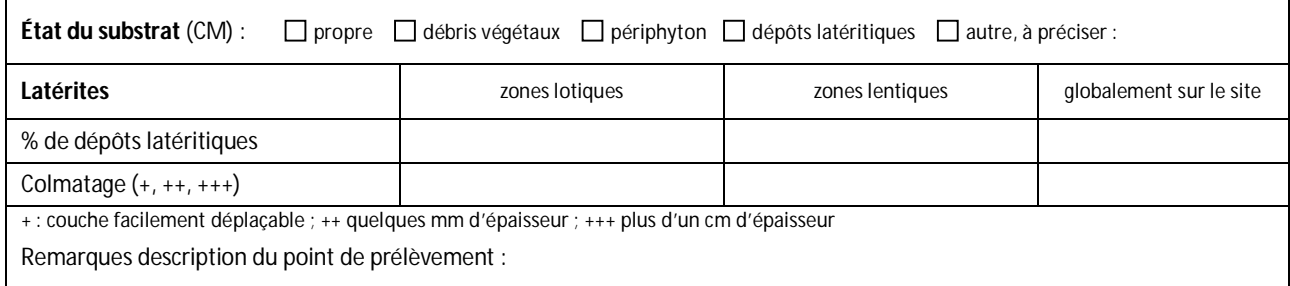

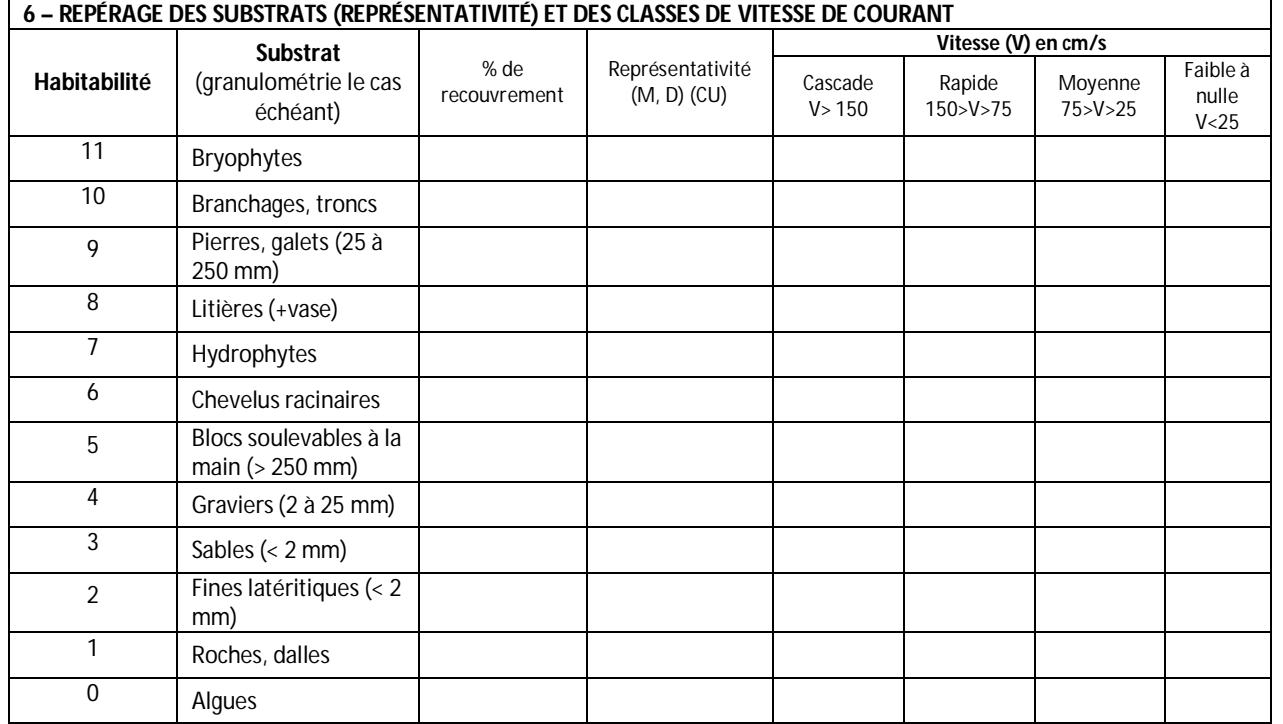

Les classes de vitesse caractérisant chaque substrat sont identifiées selon leur ordre d'importance (1, 2, 3 ou 4), la valeur la plus faible correspondant à la classe la plus représentée. M : Marginal : substrat occupant moins de 5% de la superficie totale mouillée du point de prélèvement (< 5%) ; D : Dominant : substrat occupant 5% et plus de 5% de la superficie totale mouillée du point de prélèvement (≥ 5%).

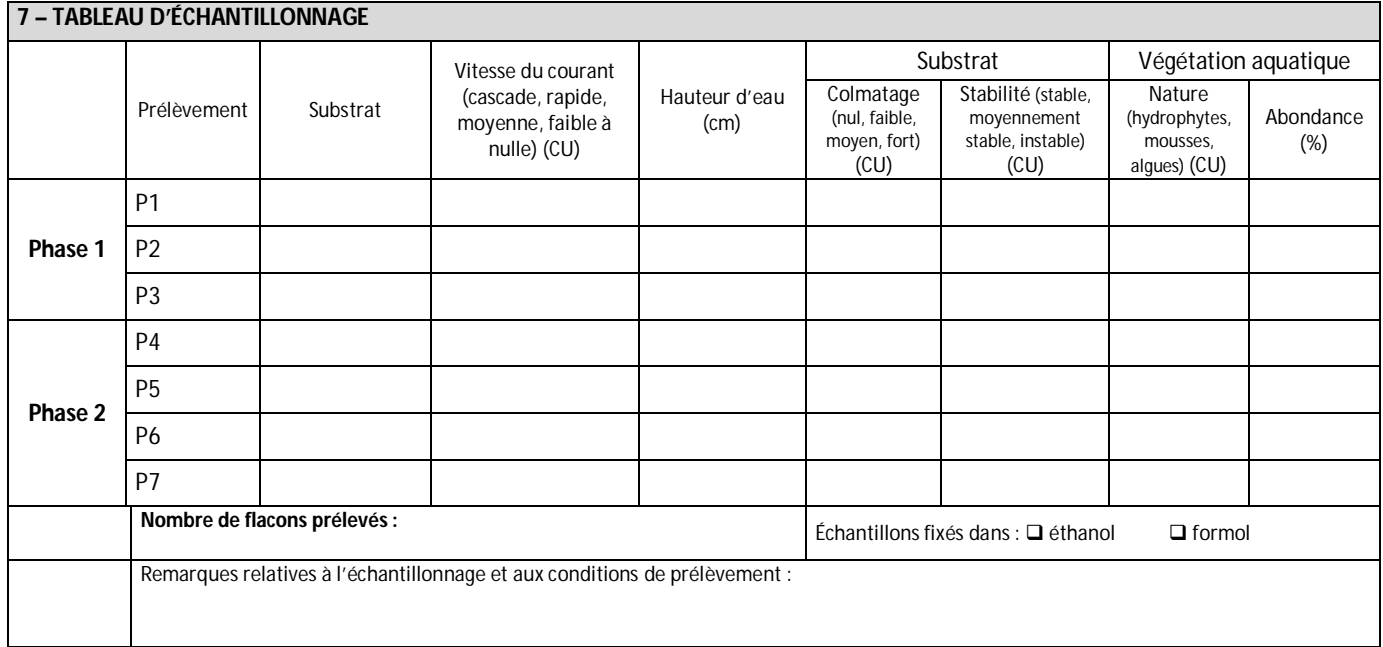

## **ANNEXE 4 : LES PRINCIPAUX FACIÈS D'ÉCOULEMENT (IN AFNOR, 2012)**

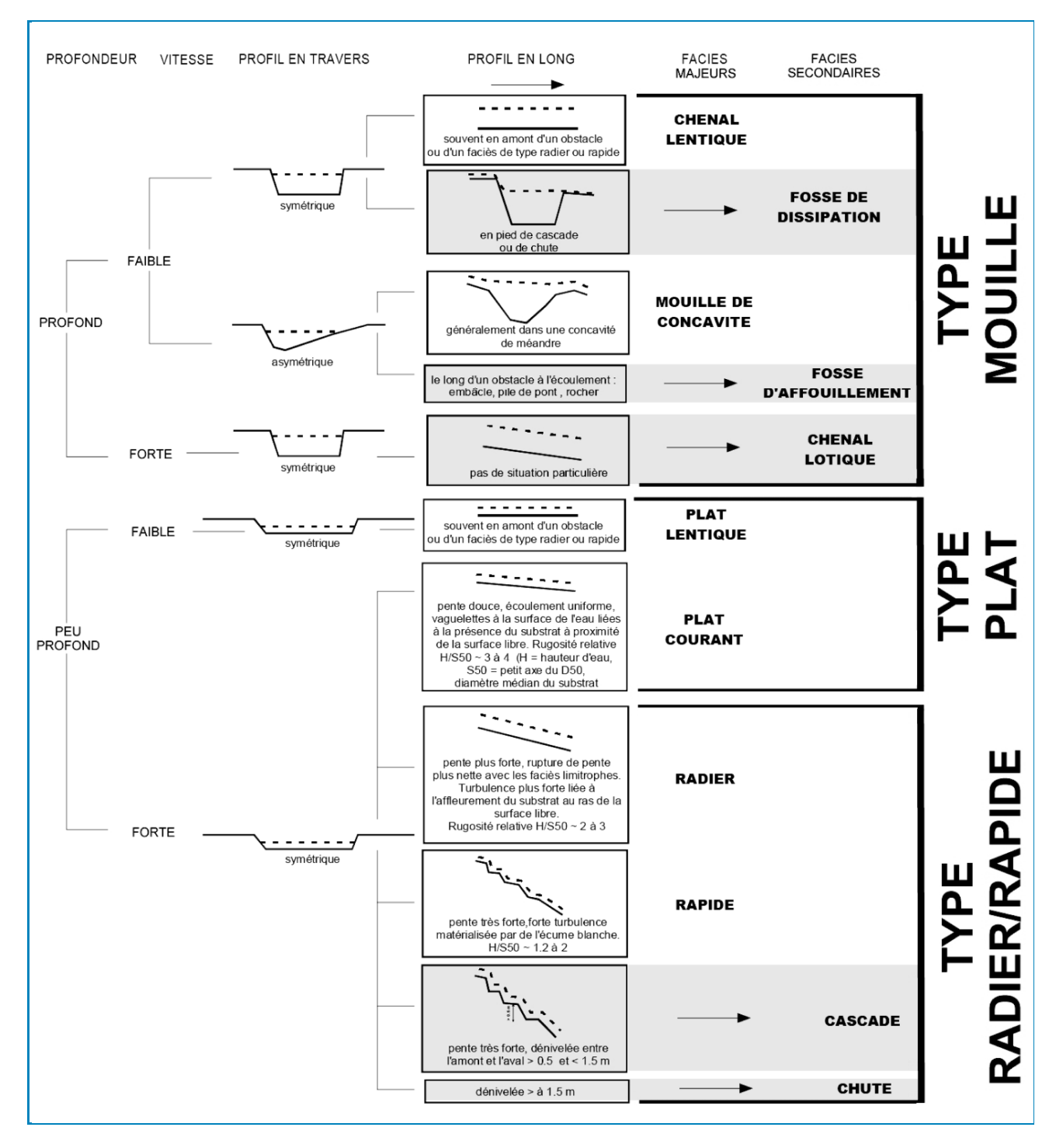

*Modifié d'après Malavoi & Souchon, 2002 (d'après Circulaire DCE 2007/22)*

# **ANNEXE 5 : AIDE VISUELLE À L'ESTIMATION DES SURFACES DE RECOUVREMENT (IN AFNOR, 2009)**

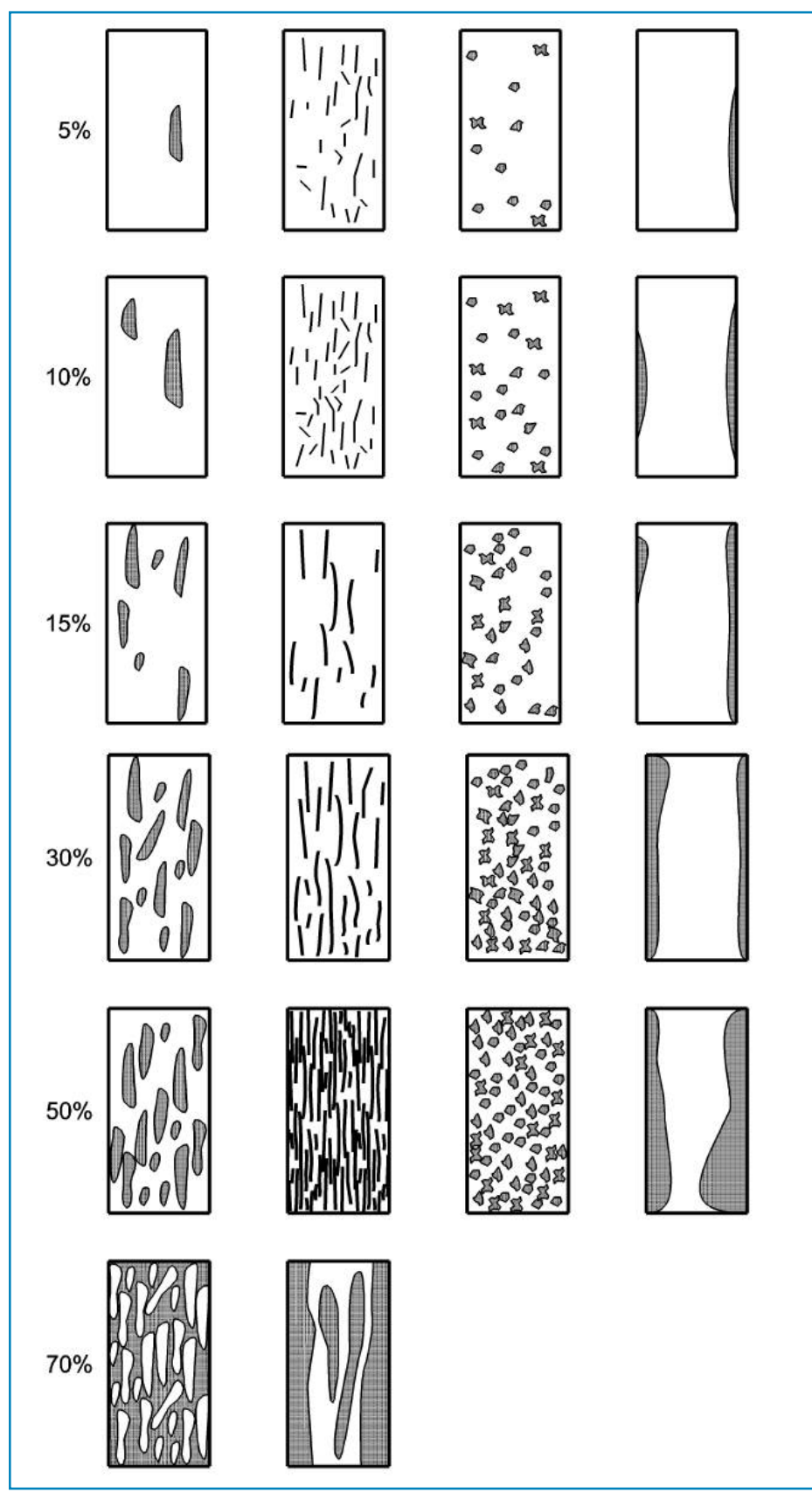

*D'après X. Bourrain, Agence de l'Eau Seine-Normandie in Haury et al., 1998.*

#### **ANNEXE 6 : AUTRES MÉTRIQUES DE CARACTÉRISATION DE LA QUALITÉ DES MILIEUX DULÇAQUICOLES**

Les méthodes IBNC et IBS permettent de caractériser la qualité biologique des systèmes d'eau courante peu profonds. Elles s'avèrent mal adaptées pour l'étude d'autres types de milieux dulçaquicoles\*, en particulier les canaux et fossés, les cours d'eau temporaires, les plans d'eau naturels et artificiels dont les dolines. Pour ces milieux, il sera possible d'utiliser des indices de diversité ou des métriques de description de la structure des communautés biologiques. Ces paramètres se basent souvent sur l'abondance et la diversité taxonomique. Cependant, ils ne témoignent pas de la qualité écologique du milieu, mais permettent de comparer des points de prélèvement entre eux ou d'évaluer l'évolution temporelle de la composition faunistique d'un site.

Les indices de diversité se fondent sur le principe selon lequel les communautés faunistiques sont relativement diversifiées dans un milieu non perturbé (richesse spécifique élevée et uniformité de distribution). Les stress qui surviennent (pollutions diverses, aménagements...) ont en général pour conséquence la réduction de la diversité spécifique, les conditions de vie devenant difficiles pour certaines espèces (Agences de l'Eau, 1993).

Parmi les plus utilisés, figurent :

- La richesse taxonomique totale ;
- La densité faunistique ;

• L'abondance relative en insectes diptères Chironomidae, ces derniers étant reconnus comme tolérants à une large gamme de perturbations, et en particulier aux pollutions de type sédimentaire ;

• L'abondance relative en GOLD (mollusques Gastéropodes + Oligochètes + insectes Diptères) et le nombre de taxa équivalents ;

• L'indice de diversité de Margalef D fondé sur le nombre d'espèces et le nombre total d'individus de la population considérée.

D = S-1/Ln N (où N représente l'effectif total de l'échantillon considéré et S le nombre d'espèces de l'échantillon). En général, plus le nombre S d'espèces recensées est important pour un nombre d'individus examiné, plus l'indice est élevé, plus la diversité est grande.

• L'indice de diversité de Shannon (1949) H' fondé sur le nombre d'espèces et la régularité de leur distribution de fréquence. H' = - ∑ pi log2 pi où pi représente l'abondance relative de l'espèce i dans l'échantillon (pi = ni/N).

H' fluctue entre 0 et log S. Un indice de Shannon élevé correspond à des conditions de milieu favorables permettant l'installation de nombreuses espèces. Généralement, la valeur de H' se situe entre 0,5 (très faible diversité) et 4,5 ou 5 (communautés les plus diversifiées).

• L'indice de régularité ou d'équitabilité J de Pielou qui correspond au rapport de la diversité H' à la diversité maximale pouvant être obtenue avec le même nombre de taxa (H'max =  $log_2 S$ )

 $J = H'/ H'$ max =  $H'/ \log_2 S$ 

L'indice d'équitabilité J varie entre 0 et 1 (lorsqu'il est proche de 0, cela signifie qu'une espèce domine largement dans la communauté benthique ; lorsqu'il équivaut à 1, toutes les espèces ont la même abondance). Pour beaucoup d'écologistes, une équitabilité élevée est l'indice d'un peuplement équilibré.

Les méthodes suscitées pourront également être utilisées pour affiner le diagnostic dans le cadre d'étude de rivières, en complément de l'IBNC et/ou de l'IBS.

Un autre indice est souvent utilisé pour les eaux courantes. Il s'agit de l'indice ET (Éphéméroptères et Trichoptères). Celui-ci correspond à la somme des taxa en insectes éphéméroptères et trichoptères, groupes connus pour contenir de nombreux taxons polluo-sensibles et qui constituent la base des méthodes biologiques d'évaluation de la qualité des milieux aquatiques. Dans des milieux de bonne ou de très bonne qualité biologique de la Nouvelle-Calédonie, la richesse taxonomique est généralement supérieure à 30, l'abondance relative en diptères Chironomidae inférieure à 5%, l'indice de Margalef compris entre 5 et 7, l'indice ET entre 15 et 20 et l'abondance relative en EPT supérieure à 30% <sup>1</sup>.

Enfin, les analyses statistiques multivariées peuvent permettre de mettre en correspondance la distribution des biocénoses avec les facteurs du milieu. Leur principe est de résumer l'information contenue dans un grand tableau de données et de visualiser, à l'aide de représentations graphiques simples, les ressemblances entre les observations et les liaisons entre les variables. Ces analyses sont particulièrement recommandées dès que l'information disponible est abondante.

l

<sup>1</sup> Ces valeurs de référence concernent des milieux d'eau courante exempts de perturbation, localisés dans des rivières drainant des substrats péridotitiques et étudiés lors de la mise au point de l'IBS.

# **ANNEXE 7 : DIFFÉRENTES FORMATIONS VÉGÉTALES IDENTIFIÉES POUR LA DESCRIPTION MÉSOLOGIQUE**

Les catégories suivantes sont proposées pour la description des formations végétales environnant le point de prélèvement. Elles s'appuient sur le document Fao (2010).

 **Forêt** : il s'agit de toute formation forestière constituée de grands arbres à cimes jointes, aussi bien la forêt dense sur substrat volcano-sédimentaire que la forêt sur substrat ultramafique.

 **Végétation paraforestière** : elle concerne essentiellement le maquis dense paraforestier. Il s'agit d'une formation arbustive dense de plantes de maquis, constituée de grands individus et précurseurs du stade forestier. Cette formation est souvent présente dans les zones de maquis les plus humides (creek, talweg) et en lisière forestière.

## **Végétation arbustive** :

o sur substrat volcano-sédimentaire, elle correspond aux zones où les formations arbustives dominent. Ce sont 1/ les fourrés et broussailles constitués par exemple de gaïacs, faux-mimosas, goyaviers, lantana… ; 2/ les formations fermées, sans arbre, formant une strate continue ; 3/ les formations denses à niaoulis non forestières.

o sur les sols ultramafiques, il s'agit du maquis ligno-herbacé ou "maquis "minier", formation végétale plus ou moins dégradée formée d'une strate herbacée et arbustive de végétaux adaptés aux sols hypermagnésiens.

 **Savane** : il s'agit des formations herbeuses de la côte ouest, des zones de pâturage, des zones de savane à niaoulis où la strate herbacée reste majoritaire en surface et les niaoulis dispersés.

 **Formations palustres et marécageuses** : elles comprennent 1/ des formations dominées par des "niaoulis" occupant de petites dépressions et l'embouchure de quelques rivières sur des substrats variés. Elles se caractérisent par une flore pauvre et banale ; 2/ des formations pouvant être assimilées à des "maquis marécageux" occupant des plaines marécageuses et les berges de cours d'eau et de dolines dans le massif ultramafique du Sud. Il s'agit alors de formations ligno-herbacées à Cypéracées ou arbustives basses caractérisées par une flore diversifiée et originale (endémisme>85%) et auxquelles diverses espèces rares sont inféodées (http://www.botanique.nc/lavegetation/les-formations-vegetales?d=5).

 **Végétation éparse** : ce sont les zones où les plantes sont faiblement développées, de petite taille et ne couvrent pas toute la surface.

**Sol nu** : aucune végétation sur ces zones.

## **ANNEXE 8 : PROTOCOLE DE VALIDATION DES IDENTIFICATIONS TAXONOMIQUES PROPOSÉ PAR LE COMITÉ DE PILOTAGE « EAUX DOUCES »**

#### **Préambule**

Lors de l'atelier organisé par l'observatoire de l'environnement (l'OEIL) en avril 2010 sur les indicateurs intégrés de l'état écologique des masses d'eau, l'amélioration des indices biotiques (IBS/IBNC) et le développement d'une **démarche qualité globale**, à toutes les phases du processus de validation et d'utilisation de ces indices<sup>2</sup>, se sont révélés être un travail indispensable. La mise en œuvre des recommandations issues de l'atelier a été confiée au comité de pilotage « eaux douces » qui regroupe les institutions compétentes dans le domaine de l'eau en Nouvelle-Calédonie, l'OEIL et le CNRT « Nickel et son environnement ». Dans la suite des améliorations apportées depuis 2010 à la méthode de réalisation des indices biotiques, et conformément à la démarche qualité demandée lors de l'atelier d'avril 2010, le comité de pilotage « eaux douces » a défini un **protocole de validation des déterminations taxonomiques réalisées par les opérateurs techniques pour le calcul des indices biotiques**. Celui-ci est présenté ci-après.

Le présent protocole constitue un complément du guide d'identification taxonomique de la faune macrobenthique des cours d'eau et du guide méthodologique et technique de réalisation des indices biotiques IBNC et IBS. Il s'adresse en premier lieu aux gestionnaires de l'environnement - services instructeurs, services de contrôles et d'inspection notamment- et aux commanditaires d'indices IBNC et IBS, en vue de leur validation.

Les institutions communiqueront, à la demande, la liste des experts référents.

#### **Définitions**

On définit la « campagne de terrain » comme une mission d'échantillonnage réalisée en une seule fois, dont la durée, typiquement de l'ordre de un à plusieurs jours, dépendra du nombre de sites à échantillonner. Cette mission est réalisée sur un même bassin versant ou sur plusieurs bassins associés à un même« site » (centre minier, centre industriel, installation…).

On entend par « expert référent », le ou les spécialiste(s) chargé(s) de contrôler les identifications taxonomiques.

#### **Sélection des points de prélèvement soumis au protocole**

Pour une campagne de terrain, au minimum **20% des points de prélèvement échantillonnés** devront faire l'objet d'une validation taxonomique. Si la campagne comporte **4 points ou moins**, les prélèvements **d'au moins 1 point de prélèvement** feront l'objet d'une validation taxonomique.

 2 Lethier, H. et Lascombe, Cl., 2010 – Rapport final de l'atelier technique sur le sujet des indicateurs intégrés de l'état écologique des masses d'eau, EMC²I/OEIL, Nouméa, Province Sud, Nouvelle Calédonie, 12-16 avril 2010, 8 p + annexes.

La procédure proposée est la suivante. A l'**issue** d'une campagne de terrain :

1/ L'opérateur technique réalise l'ensemble des traitements et identifications faunistiques de la campagne d'échantillonnage correspondante, sur la totalité des points de prélèvement et des prélèvements associés (plusieurs prélèvement par station) ;

2/ Une fois le traitement biologique achevé, l'opérateur technique transmet les fiches terrains et les listes faunistiques de chacun des points de prélèvement de la campagne à l'expert référent ;

3/ Au regard des listes faunistiques, l'expert référent sélectionne la ou les point(s) de prélèvement dont l'identification des spécimens sont à valider d'un point de vue taxonomique.

#### **Modalités d'envoi des échantillons à l'expert**

#### **Accord préalable**

L'envoi des échantillons devra faire l'objet d'un accord préalable entre le commanditaire et/ou l'opérateur technique et l'expert référent.

En complément des exigences de conditionnement, d'étiquetage, et des données d'accompagnements rappelées ci-dessous, cet accord fixera les tarifs, les modalités de commandes et de paiement, le format et le délai des livrables établis par l'expert référent.

#### **Conditionnement des échantillons par l'opérateur technique**

Afin d'assurer une fiabilité maximale à la validation, les échantillons devront être expédiés dans de bonnes conditions de conservation c'est-à-dire dans des **tubes en plastique incassables et étanches**. La solution de conservation recommandée est l'éthanol à 70%. Tout autre conservateur équivalent peut également être utilisé. Chaque tube doit être hermétique et rempli d'alcool aux trois quarts au minimum.

Chaque tube ne devra contenir qu'un seul taxon à valider et dans la mesure du possible, l'ensemble des spécimens prélevés pour ce taxon.

L'emballage devra garantir l'acheminement rapide des échantillons dans de bonnes conditions de calage et de protection. Tous les tubes, piluliers ou flacons seront emballés dans des sachets étanches pour éviter d'éventuelles fuites de matières nocives ou de vapeurs pendant le transport.

#### **Référencement des échantillons par l'opérateur technique**

Tous les tubes seront identifiés de façon indélébile et explicite : étiquettes collantes, écriture au feutre indélébile, étiquettes imprimées insérées à l'intérieur des tubes.

Chaque tube devra contenir au minimum les mentions suivantes :

- L'identification de l'opérateur technique ou du commanditaire de l'étude ;
- La référence du point de prélèvement : cours d'eau, nom du point, code du point ;
- La date du prélèvement ;
- le numéro du prélèvement ;
- La détermination provisoire du taxon.

Les échantillons sans référence ou dont la référence n'est pas lisible ne pourront pas être examinés.
L'envoi sera impérativement accompagné d'une fiche à en-tête du demandeur de la validation récapitulant, sous forme d'un tableau, l'ensemble des tubes expédiés, et reprenant, pour chaque tube (*cf annexe A*) :

- Le nom et le code du point de prélèvement correspondant,
- La date du prélèvement,
- le numéro du prélèvement,
- le type de substrat prélevé,
- L'ordonnateur de l'étude (éventuellement),
- Le nom de la personne ayant effectué les tris,
- Le nom de la personne ayant effectué les identifications,
- La détermination proposée pour le taxon, à valider par l'expert,
- Le nombre d'individus contenu dans chaque tube,
- La solution de stockage utilisée,
- La date d'envoi des tubes.

Il est demandé que cette fiche soit également expédiée par courrier électronique, permettant une saisie plus claire par l'expert.

*N.B : si le commanditaire souhaite que l'opérateur technique reste anonyme, il lui appartiendra de prendre toutes les dispositions nécessaires en ce sens.*

## **Données d'accompagnement**

Lorsqu'elles existent, il est fortement recommandé que soient communiquées (version numérique ou papier) à l'expert, en même temps que les spécimens, les fiches de terrain incluant les données physico-chimiques caractérisant la nature et la qualité de l'eau du milieu dont sont issus les échantillons. Il s'agira, en particulier, des mesures telles que conductivité électrique, pH, oxygène dissous, turbidité. Ces éléments peuvent constituer une aide permettant d'orienter la détermination dans certains cas.

# **Résultats remis par l'expert**

Les résultats remis par l'expert comprendront :

• une indication de la validité du nom du taxon proposé par le demandeur, et l'éventuelle nouvelle détermination ;

• une indication du degré de fiabilité de la détermination, avec les critères justificatifs si la détermination ne peut pas être faite au niveau requis ;

• les observations faites sur l'échantillon (présence d'autres taxons, conservation) ;

• les observations éventuelles sur la série de validation (conditionnement, emballage, correspondance du nombre d'échantillons ou d'individus par rapport aux indications de la liste d'accompagnement, etc.).

Ces résultats feront l'objet d'un document attestant de la validation et de son objet. Cette attestation devra être fournie par l'opérateur technique au commanditaire de l'étude ayant demandé la validation.

Une fois les validations réalisées, l'expert procèdera au renvoi des échantillons au demandeur, dans de bonnes conditions de calage et de protection (cf détails techniques précédents relatif au conditionnement des échantillons).

## **Avis sur les listes faunistiques**

**Un avis sur les listes faunistiques complètes** peut également être effectué par l'expert référent à la demande du commanditaire de l'étude. Cet avis s'appuiera sur la connaissance du terrain et de l'écologie des taxons par l'expert. Son objectif sera de repérer certaines erreurs de détermination, éventuellement de souligner des manques. Ces « lacunes » faunistiques étant potentiellement dues à la non exhaustivité du relevé ou à des conditions particulières du point de prélèvement, ces informations pourront être utilisées par l'opérateur technique lors de la rédaction du rapport comportant les résultats faunistiques.

Pour assurer une pertinence optimale de l'avis, les listes faunistiques devront être accompagnées des fiches de terrain correspondantes (données mésologiques et physico-chimiques).

## **Responsabilités**

La responsabilité de l'expert ne peut porter que sur les spécimens faunistiques qui lui sont transmis, toute utilisation ou extrapolation de la validation à d'autres spécimens se faisant dans tous les cas sous la seule responsabilité de l'opérateur.

En tout état de cause, la détermination taxonomique d'un spécimen animal ne peut être garantie que sous la réserve des connaissances et de l'état de la classification au moment de la détermination, et sous les réserves éventuellement mentionnées concernant l'état de l'échantillon (organes manquants, échantillon incomplet, mauvaise conservation, etc.).

#### **Mention dans le compte-rendu d'étude**

Dans le compte-rendu remis au commanditaire de l'étude, les validations taxonomiques doivent être intégrées dans l'interprétation des résultats des suivis et apparaître dans le reporting. Le rapport devra mentionner l'identité de l'expert concerné ainsi que l'attestation de validation taxonomique de celui-ci.

#### **Délais**

Les délais d'examen des échantillons par les personnes référentes seront fixés lors de l'accord préalable.

# **Annexe A**

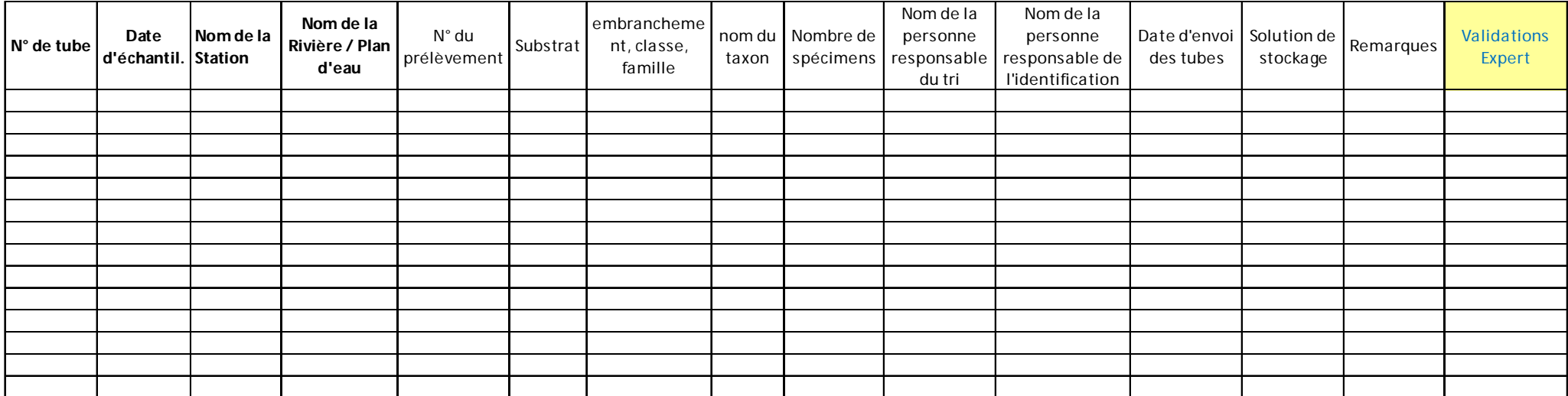

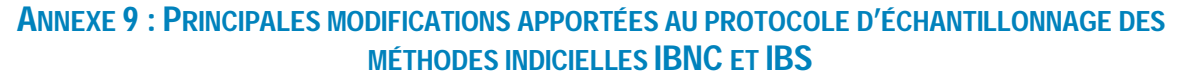

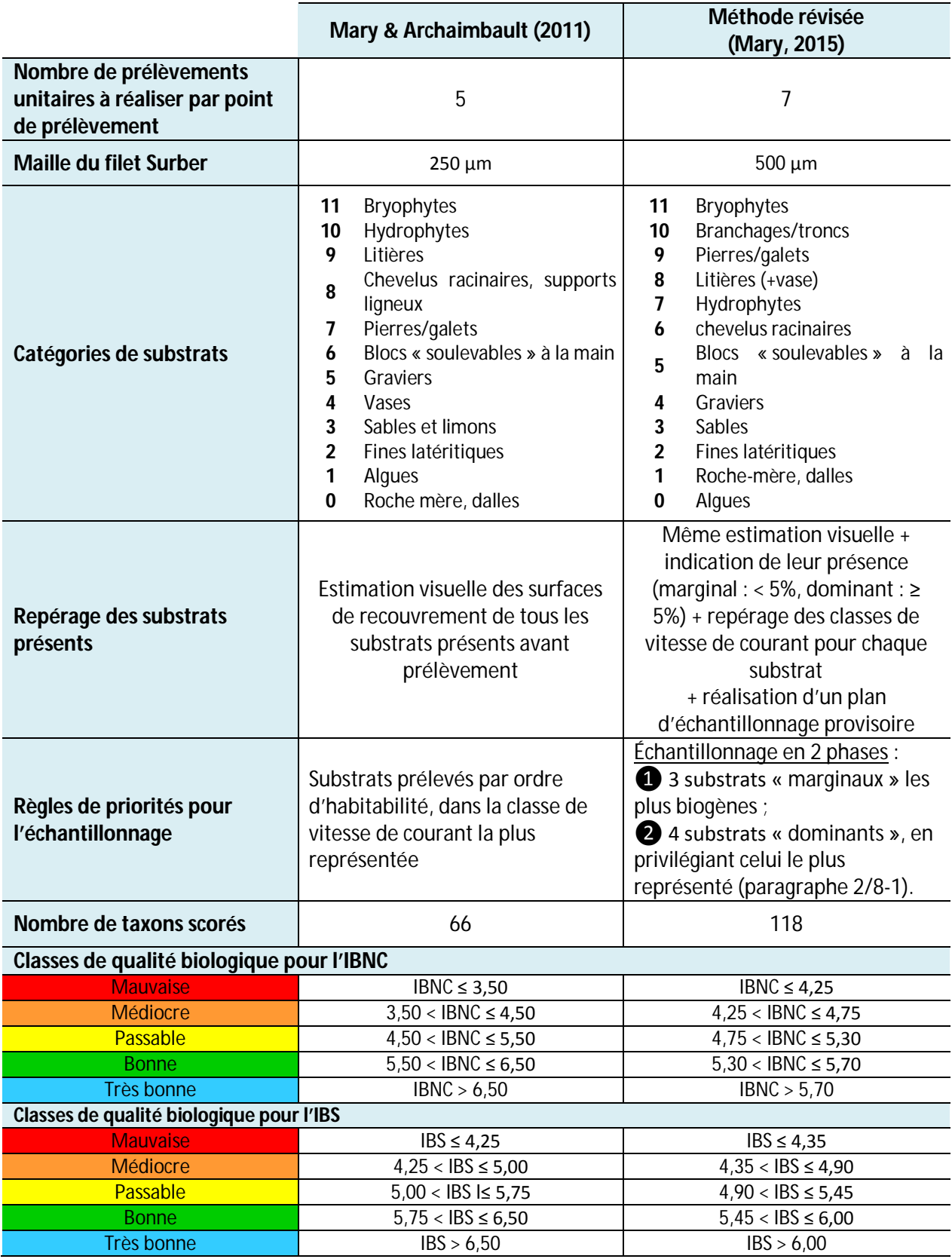

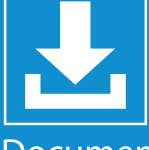

Document<br>
téléchargeable sur<br>
www.davar.gouv.nc<br>
www.oeil.nc<br>
www.cnrt.nc